# **"UNIVERSIDAD NACIONAL JOSÉ FAUSTINO SÁNCHEZ CARRIÓN" "FACULTAD DE INGENIERÍA QUÍMICA Y METALÚRGICA" ESCUELA PROFESIONAL DE INGENIERÍA QUÍMICA**

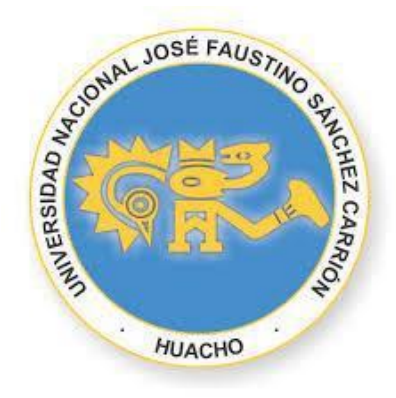

## **TESIS**

# **"OPTIMIZACIÓN Y DEMANDA DE DISTRIBUCIÓN DE RED DE AGUA POTABLE EN LA CIUDAD DE HUACHO-2019"**

**Para optar el Título Profesional de Ingeniero Químico**

**Presentado por el Bachiller:**

**PADILLA CABALLERO, KEITH PEDRO**

**ASESOR:** 

**Dra. ARONI MEJÍA JAQUELINE VICTORIA Ingeniero Químico – Registro CIP N° 097374 Profesor Asociado DE – Código Docente DNU 323**

> **HUACHO- PERU 2019**

# **"OPTIMIZACIÓN Y DEMANDA DE DISTRIBUCIÓN DE RED DE AGUA POTABLE EN LA CIUDAD DE HUACHO-2019"**

**ASESOR Y MIEMBROS DEL JURADO**

PRESIDENTE SECRETARIO

Dr. Campos Díaz, Angel Hugo M(o). Muñoz Vilela, Algemiro Julio

VOCAL ASESOR

Ing. Toledo Sosa, José Alonso Dra. Aroni Mejía, Jaqueline Victoria

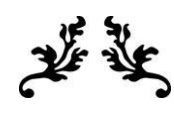

### **DEDICATORIA**

Dedicado en primer lugar a Dios por bendecirme en todos los momentos de mi vida y a mis queridos padres; Carlos y Maritza, por su incondicional apoyo y mucho cariño en mi carrera profesional, donde confiaron en mi durante estos años académicos para que yo pueda alcanzar mis metas profesionales.

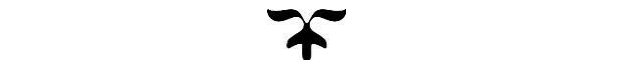

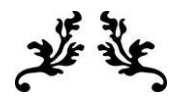

#### **AGRADECIMIENTO**

Agradezco a Dios por haberme cuidado y guiado durante todo mi camino, haber hecho realidad mi Vocación Profesional.

A mis Padres por haber confiado en mí y brindar su apoyo incondicional durante el crecimiento Profesional.

A mi Asesora, la Dra. Aroni Mejía, Jaqueline Victoria por su apoyo y confianza, para las actividades del trabajo; por el tiempo, la dedicación y atención que me brindo y los consejos que me brindo para acabar lo presente.

A la Empresa de Agua Potable y Alcantarillado Aguas Lima Norte S.A Huacho por el Sistema General.

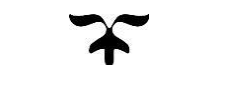

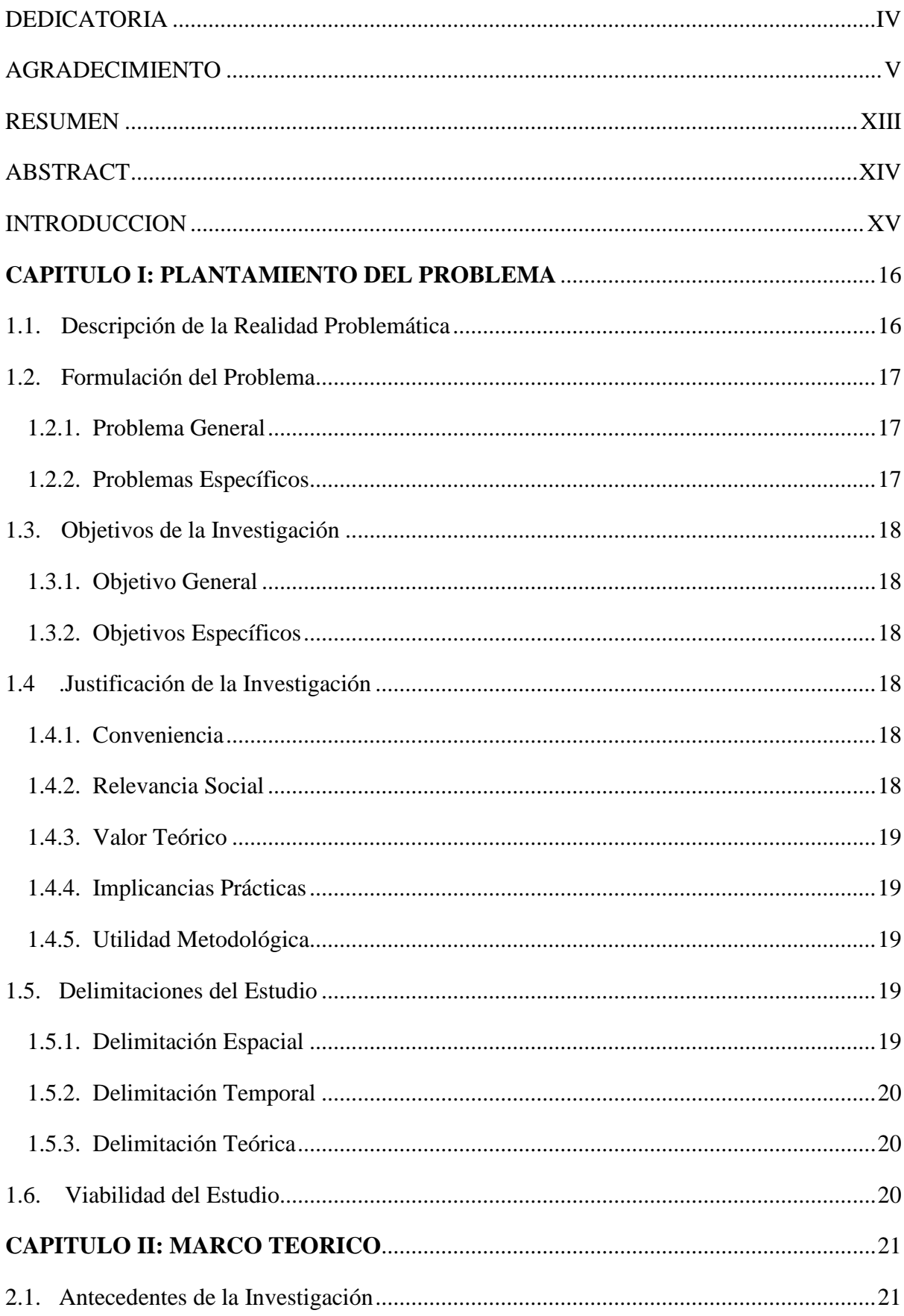

# **INDICE GENERAL**

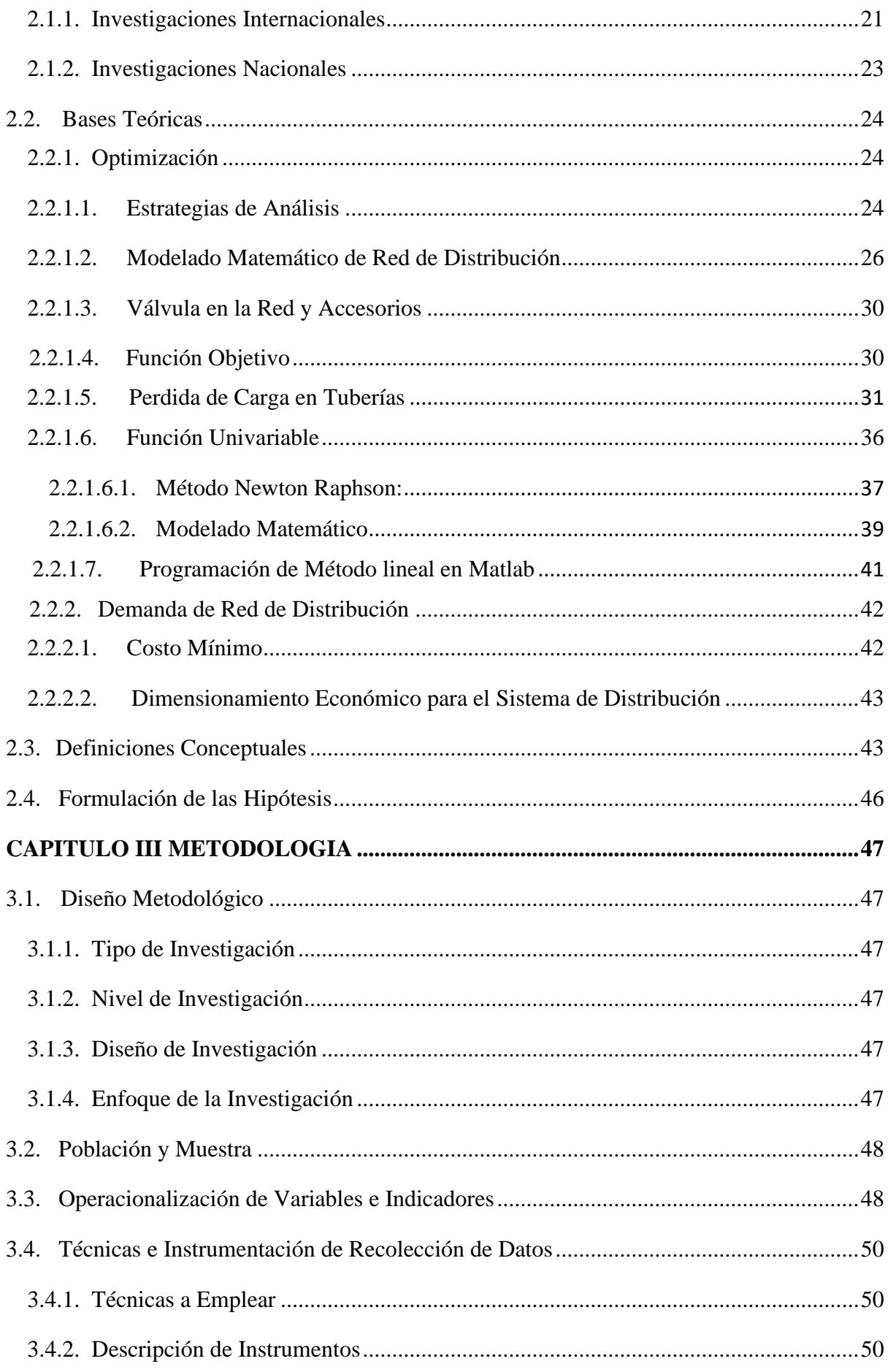

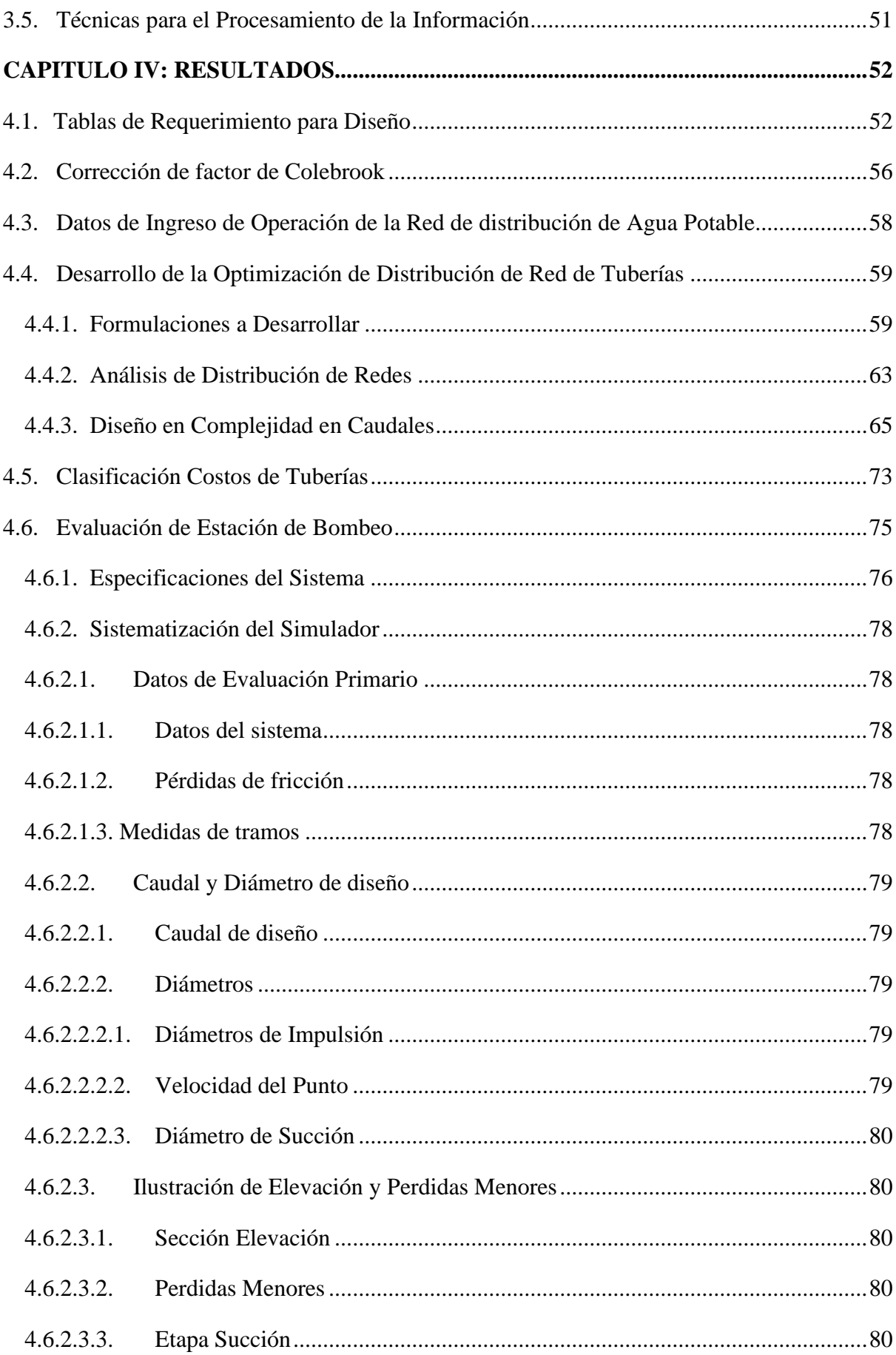

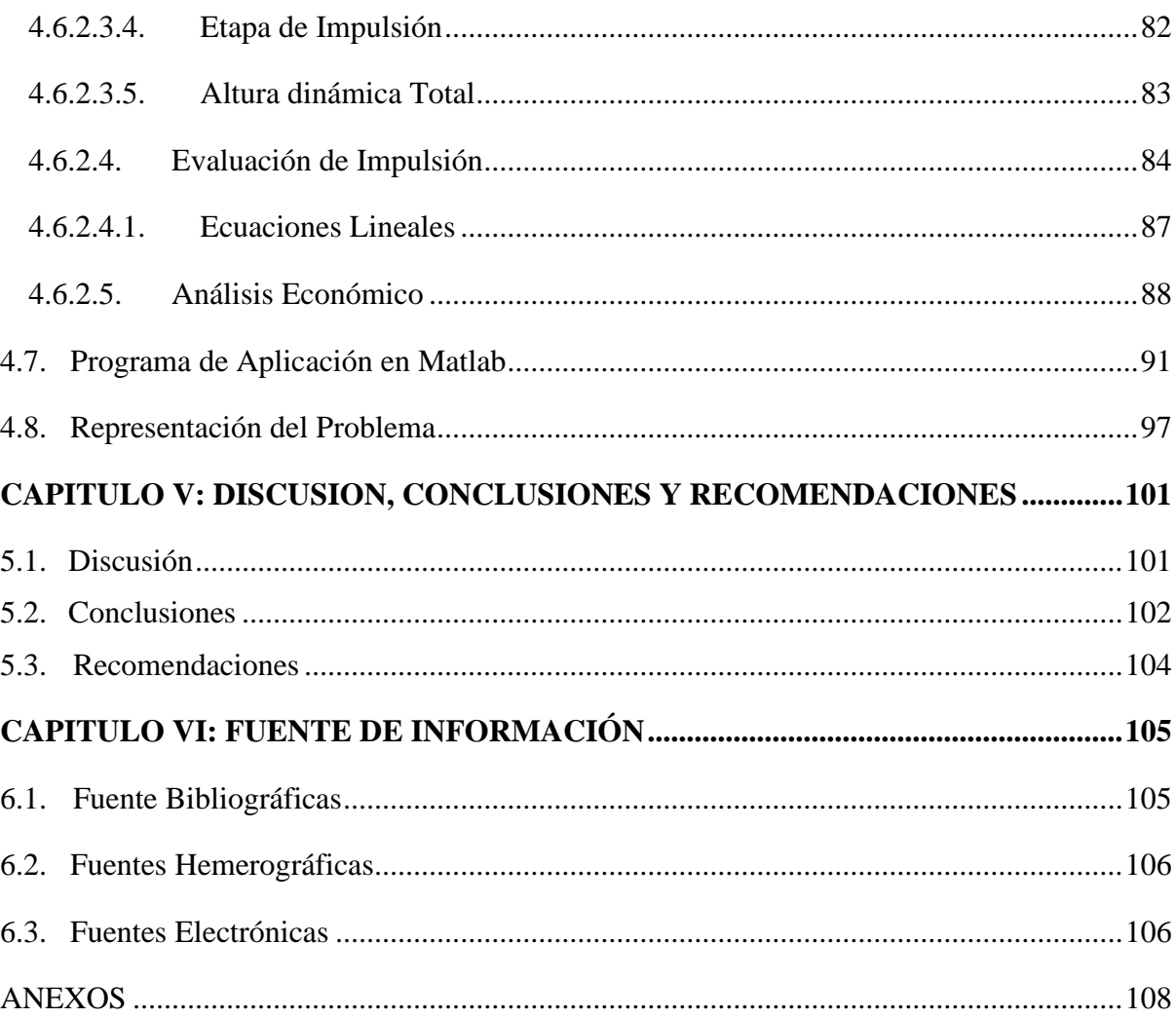

# **INDICE DE FIGURAS**

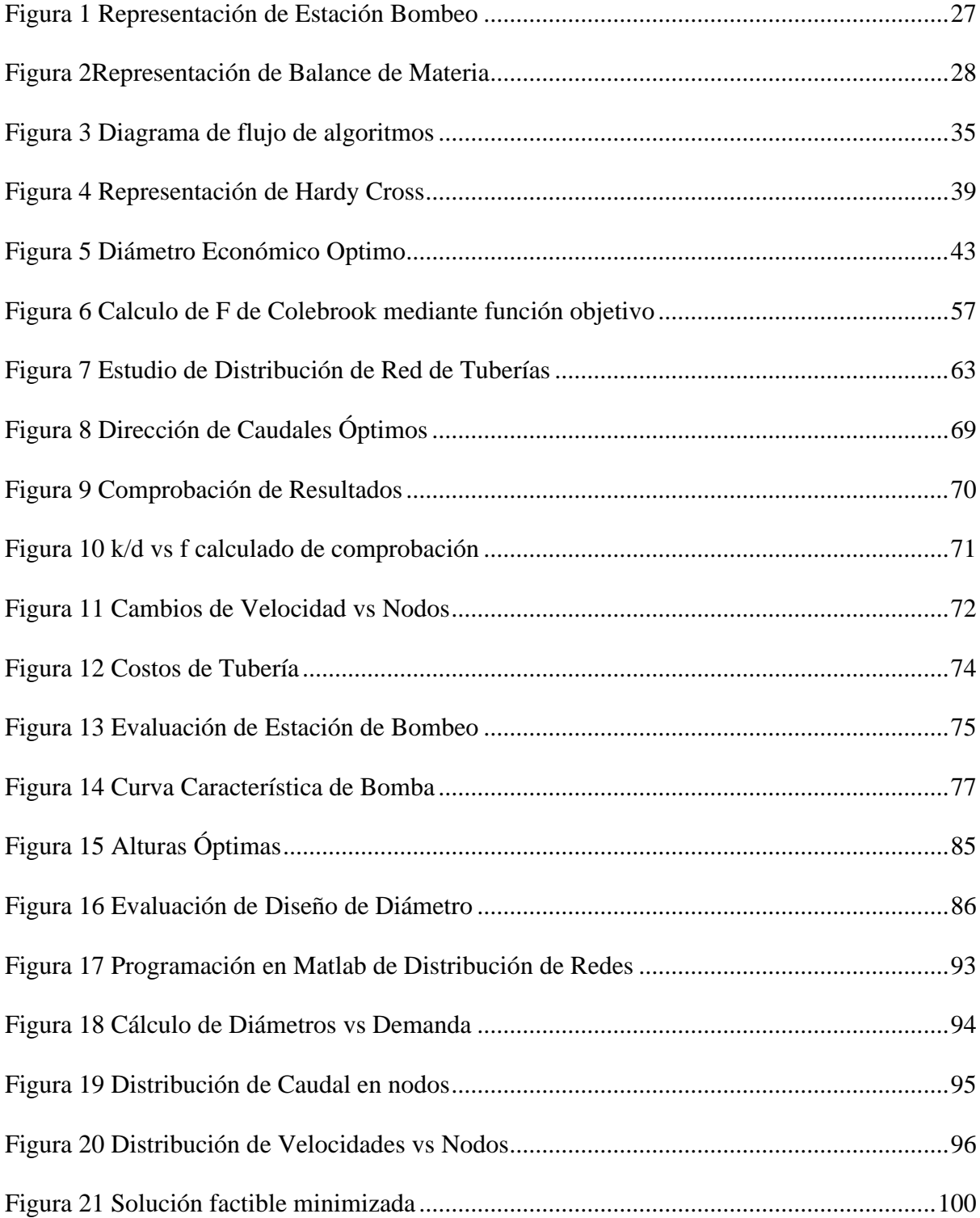

# **INDICE DE TABLAS**

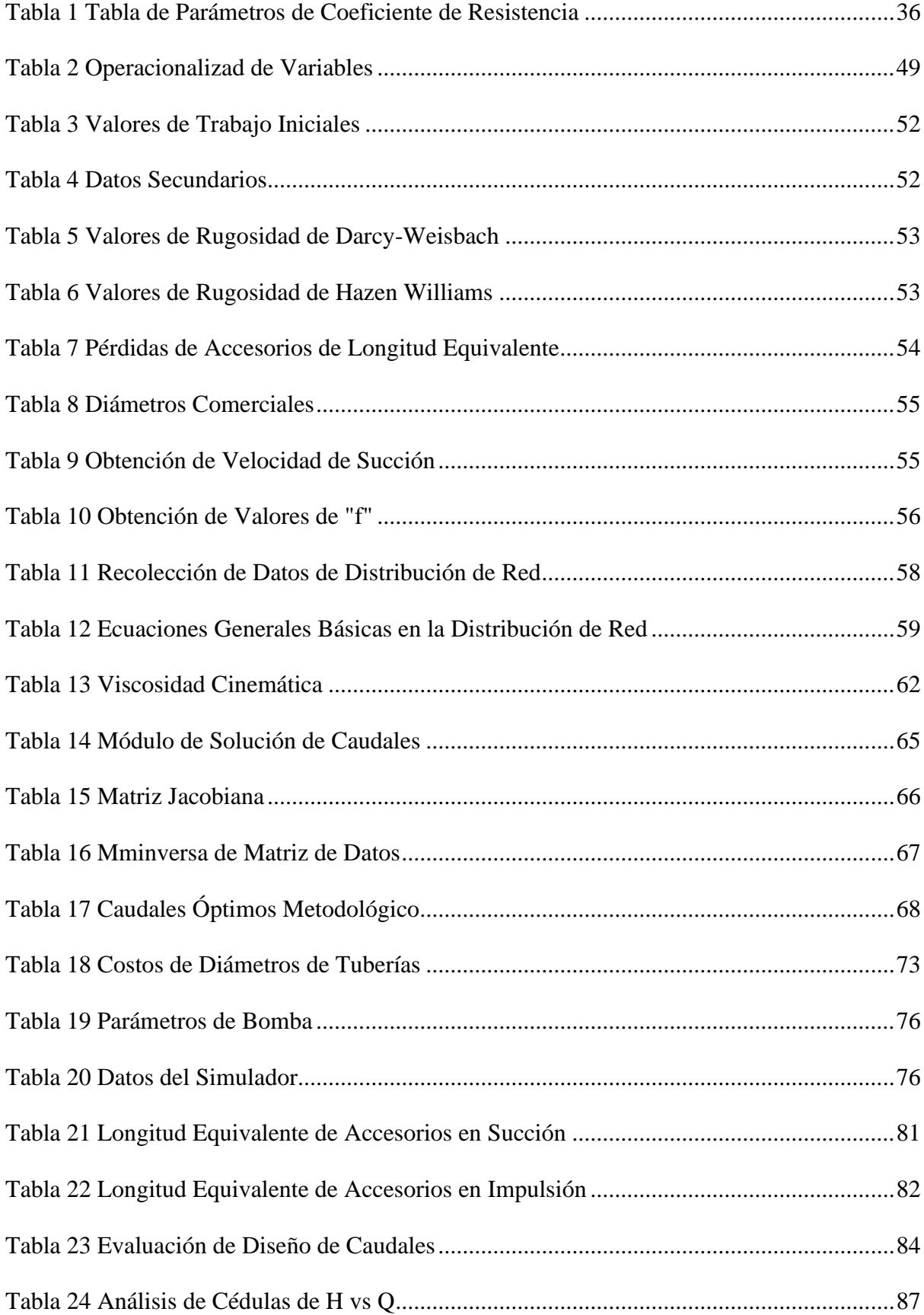

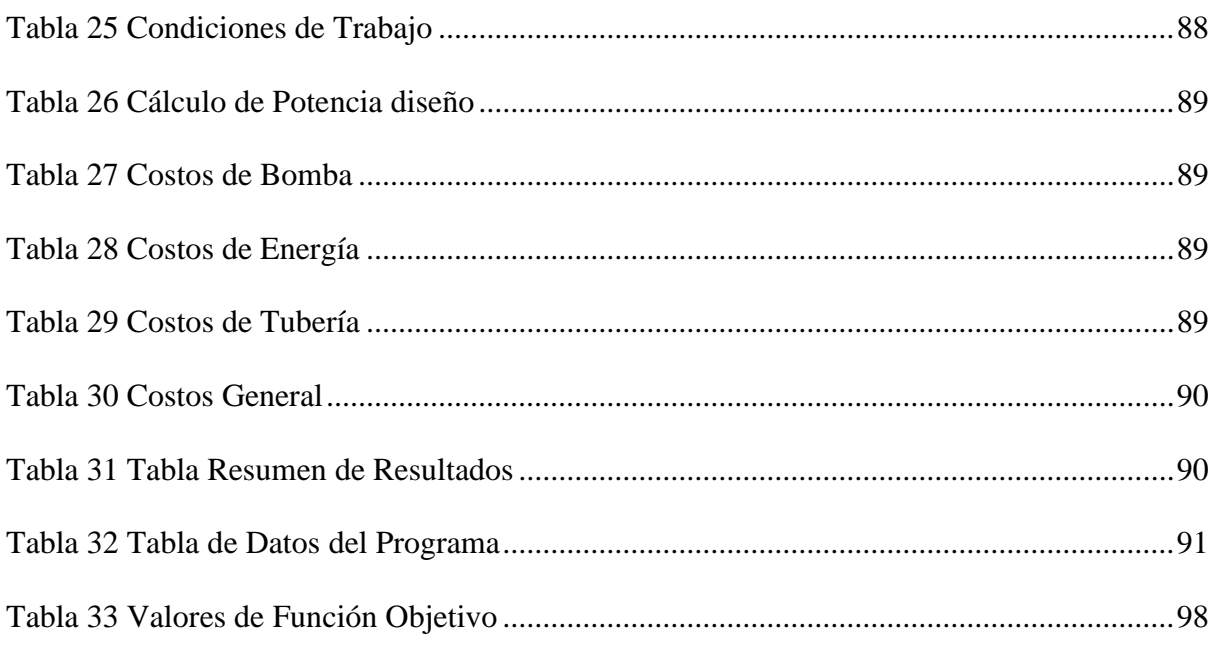

# **INDICE DE ANEXOS**

 $\ddot{\phantom{a}}$ 

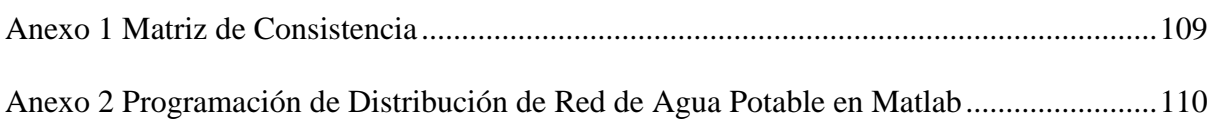

# **"Optimización y Demanda de Distribución de Red de Agua Potable en la Ciudad de Huacho- 2019"**

#### **RESUMEN**

<span id="page-11-0"></span>**Objetivo:** Determinar la relación entre Optimización y Demanda de Distribución de Red de Agua Potable en la Ciudad de Huacho-2019; en este trabajo la población está conformada la red general de distribución de la ciudad de Huacho, la muestra en caso particular del rango de estudio es de 3 casos de episodios en redes de tuberías. La metodología experimental: cuasi experimental-aplicada con un nivel de correlacional, consistió en diseñar y evaluar experimentalmente las variables dentro de la función objetiva modelada a criterio utilizando el método simplex, ecuación de Bernoulli, balance de materia, balance de energía y ecuaciones empíricas en la literatura.

**Resultados:** a) Se coloca las tablas fundamentales para el proceso de red de tuberías y estación de bombeo en función a las variables a utilizar, densidad y viscosidad del agua a Temperatura variadas, tabla de rugosidad por tipos de pérdidas de cargas y tabla de datos de diámetros nominales con costo respectivamente. b) Los datos de operación son: Temperatura, flujo másico, longitud de tubería, coeficiente de fricción, numero de Reynolds, diámetros iniciales de ingreso. c) Los datos obtenidos: energía consumida por tramo, flujo másico optimo, potencia de bomba, altura de bombeo optima, velocidad de fluido, diámetros óptimos, perdidas de accesorios equivalente, costo de energía producida, costo de bomba, costo de diámetro, caudal de bombeo diario, energía de accesorios de la red en general, ecuaciones lineales. d) Se desarrolla la simulación de la red, identificando los caudales iniciales y longitudes de cada nodo, operación recirculación; ecuaciones de balance de materia y energía; presiones en nodos. Y diseño de estación de bombeo para luego conectarse con la red general. e) El proceso se lleva a temperatura de 21 C. con resultados en cada malla de estudio en el nodo 1 se tiene 3.3578 m3/s con los otros puntos de nodos resultantes de cada malla estudiado, y en la estación de bombeo con flujo másico mínimo 50.4397 m3/s y máximo 62.25 m3/s, y altura optima de 89.12277 mt, Eficiencia de bomba escogida 0.79229427 %, potencia de bomba 65.7684 kwh. El análisis económico: costo de diámetro \$11.7272, costo de bomba \$ 655.50, costo de energía \$ 12,632,848, potencia por hora 6550.27 Kw/h y costo de material \$ 667.23.

**Palabras Clave:** Optimo, flujo másico, Red de tuberías, Estación de bombeo, diseño, Nodos, Accesorios.

# **"Optimization and Demand for Distribution of Potable Water Network in the City of Huacho- 2019"**

#### **ABSTRACT**

<span id="page-12-0"></span>**Objective:** To determine the relationship between Optimization and Demand for Distribution of Potable Water Network in the City of Huacho-2019; In this work the population is formed the general distribution network of the city of Huacho, the sample in particular case of the study range is 3 cases of episodes in pipe networks. The experimental methodology: quasiexperimental-applied with a correlational level, consisted of designing and experimentally evaluating the variables within the objective function modeled at criteria using simplex method, Bernoulli equation, matter balance, energy balance and empirical equations in the literature.

**Results:** a) The fundamental tables for the pipe network and pumping station process are placed according to the variables to be used, temperature and viscosity of the water at varied temperature, roughness table by types of load losses and data table of nominal diameters with cost respectively. b) The operation data are: Temperature, mass flow, pipe length, friction coefficient, Reynolds number, initial entry diameters. c) The data obtained: energy consumed per section, optimal mass flow, pump power, optimal pumping height, fluid speed, optimal diameters, loss of equivalent accessories, energy cost produced, pump cost, diameter cost, flow of daily pumping, power of network accessories in general, linear equations. d) The simulation of the network is developed, identifying the initial flows and lengths of each node, recirculation operation; equations of matter and energy balance; nodes pressures. And pumping station design to then connect to the general network. e) The process is carried out at a temperature of 21 C. with results in each study mesh in node 1, it has 3,358 m3 / s with the other points of nodes resulting from each mesh studied, and in the pumping station with mass flow minimum 50.4397 m3 / s and maximum 62.25 m3 / s, and optimum height of 89.12277 mt, pump efficiency chosen 0.79229427%, pump power 65.7684 kwh. The economic analysis: diameter cost \$ 11,7272, pump cost \$ 655.50, energy cost \$ 12,632,848, power per hour 6550.27 Kw/h and material cost \$ 667.23.

**Keywords:** Optimal, mass flow, Pipe network, Pumping station, design, Nodes, Accessories.

#### **INTRODUCCIÓN**

<span id="page-13-0"></span>El proyecto de investigación se realizó con el propósito de optimizar la distribución de redes de tuberías, los costos de compras de materiales y/o equipos, diámetros internos de tubería cuya función es suministrar el agua potable con calidad y cantidad de agua adecuada. El diseño del proyecto se toma en cuenta con las variables de investigación, dimensionamientos óptimos de componentes y la operación basado en función de optimización.

Se basa mediante una optimización más eficiente minimizando costos de compra de material de diseño de red de distribución, empezando con el enfoque del modelo matemático del proceso, numero de nodos, pérdidas de carga, y caudales óptimos de cada nodo, se simulará mediante el Microsoft Excel y se programará mediante el software Matlab centrado en la red de distribución de agua potable de la ciudad de Huacho, teniendo en cuenta el uso de ambos programas manejando con datos para su calibración.

Se tomó en cuenta las especificaciones de tuberías (diámetro, rugosidad, eficiencia, diámetros internos y externos, año de vida), bombas (presiones de succión, eficiencia, bombeo/costo, perdidas de carga, perdidas por fricción, caída de presión), los accesorios (válvulas. Tipos de nodos, etc.) para su respectivo simulación y diseño de operación.

La simulación de la red y estación de bombeo de origen de estudio conjunto con redes sobrantes o secundarias, refiere a costo de compra y mantenimiento, lo cual se debe mantener un modelo matemático para su respectivo diseño o configuración, así mismo con sus condiciones de trabajo inicial y valor monetario de materiales de operación.

El objetivo se basa en minimizar económicamente los materiales deseados de diseño en una estación de bombeo y redes ramificadas con un punto de inicio de un reservorio, debido a la inversión en el mercado.

# <span id="page-14-0"></span>**CAPITULO I: PLANTAMIENTO DEL PROBLEMA OPTIMIZACIÓN Y DEMANDA DE DISTRIBUCIÓN DE RED DE AGUA POTABLE EN LA CIUDAD DE HUACHO - 2019**

#### <span id="page-14-1"></span>**1.1. Descripción de la Realidad Problemática**

En la mayoría de Plantas de Agua Potable, se maneja la distribución de redes con diferentes dimensiones y componentes en su trayecto, en estas existen tipos de redes abiertas o cerradas, de la cual tiene punto de vista de estudio experimental

Estas redes de distribución, presentan la instalación de tuberías sin consignar en su diseño y considerar costos de minimizar los gastos, por lo cual afectaría en el tiempo con colapso en la red y sin recubrimiento en la sectorización de abastecimiento.

El crecimiento de la población es otro punto crítico, a abastecer es muy rentable debido a la cantidad de fluido que se distribuye en cierto tiempo, la falta de mejoramiento de la sectorización de red. La carencia de algunos accesorios (válvulas reguladoras distribuidas, macro medidores calibrados, ventosas, válvulas de purga de lodos, cámara distribuidora de caudales, etc.) y la antigüedad en la red hace que esta no tenga la misma efectividad por la falta de mantenimiento en la misma.

Por lo indicado, se considera puntos de criterios para el diseño y evaluación de optimización de la distribución de red de agua potable, a su vez que las empresas de abastecimiento de agua potable utilizan diferentes metodologías de operación complejas para las paralelas o en serie en la ramificación de las tuberías, con lo que genera colapso en la red.

Con la presente metodología de estudio propuesta será una herramienta de mejora continua y útil para problemas de diseño de red de distribución de agua potable, incorporando métodos numéricos junto con los softwares Microsoft Excel y Matlab. Por lo cual se podrá añadir posibilidades a las ecuaciones de restricciones en función de las variables de la función objetivo.

#### <span id="page-15-0"></span>**1.2. Formulación del Problema**

Por lo que se describió anteriormente, se formula el contexto problemático.

#### <span id="page-15-1"></span>**1.2.1. Problema General**

¿Cuál es la relación entre Optimización y Demanda de Distribución de Red de Agua Potable en la Ciudad de Huacho 2019?

## <span id="page-15-2"></span>**1.2.2. Problemas Específicos**

Los problemas Específicos se obtienen a la orientación de interrogación en la sección Operacionalización de variables diseño de optimización y análisis de demanda e indicadores siguiendo la

- a) ¿De qué manera los tipos de Métodos Dimensionales se relaciona con el análisis de demanda de Distribución de Red de Agua Potable en la Ciudad de Huacho -2019?
- b) ¿En qué medida la demanda al mercado se relaciona con la optimización de Distribución de Red de Agua Potable en la Ciudad de Huacho -2019?
- c) ¿De qué manera los análisis de datos se relacionan con el análisis de demanda de Distribución de Red de Agua Potable en la Ciudad de Huacho -2019?
- d) ¿En qué medida los costos de compra se relacionan con la optimización de Distribución de Red de Agua Potable en la Ciudad de Huacho -2019?

#### <span id="page-16-0"></span>**1.3. Objetivos de la Investigación**

#### <span id="page-16-1"></span>**1.3.1. Objetivo General**

Determinar la relación entre la Optimización y Demanda de Distribución de Red de Agua Potable en la Ciudad de Huacho-2019.

#### <span id="page-16-2"></span>**1.3.2. Objetivos Específicos**

- a) Experimentar en que los Tipos de Métodos Dimensionales se relaciona con la demanda de Distribución de Red de Agua Potable en la Ciudad de Huacho-2019
- b) Determinar la medida en que la demanda al mercado se relaciona con la optimización en la Distribución de Red de Agua Potable en la Ciudad de Huacho-2019
- c) Demostrar como los análisis de datos se relacionan con el análisis de demanda en la Distribución de Red de Agua Potable en la Ciudad de Huacho-2019
- d) Establecer la medida en que los costos de compra se relacionan con la Optimización en la Distribución de Red de Agua Potable en la Ciudad de Huacho-2019

## <span id="page-16-3"></span>**1.4. Justificación de la Investigación**

#### <span id="page-16-4"></span>**1.4.1. Conveniencia**

El desarrollo del proyecto es conveniente debido que el problema tiene acceso a los factores de investigación (tablas, mapa de distribución), de tal manera de proponer mejoramiento en las redes de tuberías de la ciudad y dar aporte a la empresa Aguas Lima Norte S.A. para afines convenientes.

#### <span id="page-16-5"></span>**1.4.2. Relevancia Social**

El aporte social del proyecto es mejoramiento de distribución de agua potable, mejor calidad y consumo para la población, mejoramiento de costos por diámetro de tubería a comprar, costos por equipos, etc. para la empresa Aguas Lima Norte S.A.

#### <span id="page-17-0"></span>**1.4.3. Valor Teórico**

Servirá como sustento para el estudio y aplicación de diferentes teorías relacionadas al problema. Propuesta de optimizar las redes de distribución beneficio para la gerencia de distribuidora de agua potable a nivel nacional.

Esta investigación servirá para mejorar el planeamiento de proyecto de red de tuberías y así evitar problemas de fugas, empozamiento, etc.

#### <span id="page-17-1"></span>**1.4.4. Implicancias Prácticas**

Con esta investigación, optimización de red de distribución de agua potable es muy importante para mejorar costos para la empresa y mejora de calidad para la población, propuesta con interés para el problema de red de tuberías.

El diseño de optimización propuesta servirá para actualizar o mejorar puntos de nodos (inicio y fin de tubería) de distribución de agua potable.

## <span id="page-17-2"></span>**1.4.5. Utilidad Metodológica**

El proyecto ayudaría a crear datos óptimos para el diámetro con el costo, mejoramiento de tuberías y nodos de intersección, donde se puede solicitar hojas de especificaciones (datos) de equipos para el mejoramiento de la empresa Aguas Lima Norte S.A. y así convalidar este trabajo de investigación.

#### <span id="page-17-3"></span>**1.5. Delimitaciones del Estudio**

Como limitación de investigación mencionar que no se podrá efectuar una validación de resultados con datos de campo por los costos y tiempo que varían en el mercado.

#### <span id="page-17-4"></span>**1.5.1. Delimitación Espacial**

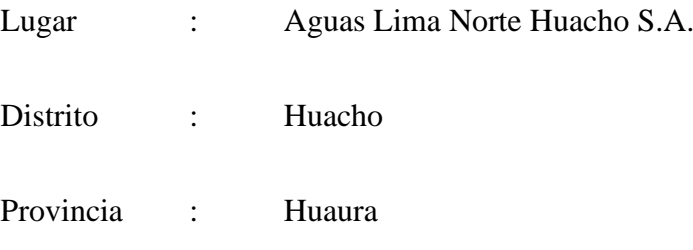

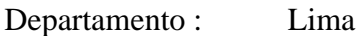

Región : Lima Provincias

# <span id="page-18-0"></span>**1.5.2. Delimitación Temporal**

- Meses : Agosto Octubre
- Año : 2019

# <span id="page-18-1"></span>**1.5.3. Delimitación Teórica**

- Diseño
- Optimización
- Red de tuberías
- Estación de Bombeo

# <span id="page-18-2"></span>**1.6. Viabilidad del Estudio**

El plan de tesis cuenta con los apoyos de datos informáticos de la empresa Aguas Lima Norte S.A., aportes de bibliografía didácticos, antecedentes con temas relacionados con el problema. Contamos con el conocimiento destacado con bases sólidas y respaldo del Asesor para ejecutar el presente proyecto.

#### **CAPITULO II: MARCO TEORICO**

#### <span id="page-19-1"></span><span id="page-19-0"></span>**2.1. Antecedentes de la Investigación**

Se recolecto algunos antecedentes relacionados con la investigación:

#### <span id="page-19-2"></span>**2.1.1. Investigaciones Internacionales**

Martínez (2010), realizó su investigación titulada **"***Diseño de la Red de Distribución de Agua Potable para la Aldea Yolwitz del Municipio de San Mateo Ixtatán, Huehuetenango***"**, aprobada por la Universidad de San Carlos, Guatemala; que tuvo como finalidad de diseñar la distribución mediante funciones matemáticos en una zona planificada del municipio, dado la hipótesis de dar la cantidad de agua potable para otorgar el gasto de diseño, cuyo objetivo fue contribuir con el diseño de una red de distribución de agua potable que pueda satisfacer la demanda real de sus habitantes. Llegando las siguientes conclusiones: El resultado del estudio socioeconómico indica que el proyecto no será rentable económicamente, debido a que con los ingresos obtenidos con la tarifa mensual cobrada a los usuarios de Q10.00 solamente se cubrirán los costos de administración, operación y mantenimiento del sistema y no alcanza para cubrir los costos de la inversión inicial de Q305,000.00 utilizados en su construcción, dado que este es un proyecto de carácter social y de beneficio único para la población. El costo real que implica llevar el agua potable hasta las viviendas no solo se cubrirá con la cuota mensual de Q10.00, que los usuarios deberán cancelar; sino que también se incluirán los gastos de la inversión inicial utilizados para la construcción del proyecto, que suman Q305,000.00, cuyo monto no será cubierto por los usuarios. Conociendo el costo real, por parte de los usuarios provocará una mejor concientización para que el servicio de agua sea utilizado adecuadamente.

Mora (2012), realizó su investigación titulada **"***Diseño de Redes de Distribución de Agua Mediante Algoritmos Evolutivos. Análisis de Eficiencia, Valencia***"**, aprobada por la Universidad Politécnica de Valencia; España; que tuvo con la finalidad de formular algoritmos matemáticos mediante constantes evolutivos de una red cerrada por campos o mallas distribuidas, para probar la hipótesis de mediante costo de los gastos de instalación de tramo o longitud de tubería con restricciones de evaluación, cuyo objetivo fue aplicar de distintos algoritmos al diseño óptimo de redes de distribución, tomando como función de optimización el coste de instalación de los conductos cuando se deben cumplir una serie de restricciones de presión, velocidad y/o caudal. De la cual las conclusiones: En el desarrollo de la presente tesis se han estudiado distintas metodologías de diseño de redes de agua, basadas todas ellas en la aplicación de Las distintas metodologías aplicadas en este trabajo obtienen el dimensionado hidráulico de la red, de modo que se cumplan unas determinadas condiciones de servicio en la misma, como son criterios de presión de servicio, velocidad, etc. Los algoritmos evolutivos abarcan distintas técnicas de optimización, cuya característica común es la evolución de una primera solución aleatoria del problema hacia posiciones más ventajosas dentro del espacio de soluciones. La versatilidad de estas técnicas permite su utilización en todo tipo de procesos de optimización relacionados con la ingeniería del agua, pero hasta el momento no existía ningún trabajo que permitiera comparar estas técnicas entre sí, a fin de evaluar cuál es la más adecuada para cada proceso de optimización.

Beltrán & Abril (2014); realizo su investigación titulada "*Análisis de la Demanda y la Red De Distribución de Agua en el Municipio de Aracataca",* aprobada por la Universidad Católica de Colombia, que tuvo con finalidad de encontrar el análisis de elaboración de funciones matemáticas y demanda de gastos de cada punto de estudio, con la hipótesis de plantear los gastos hidráulicos para un mejor distribución de manera zonal, cuyo objetivo fue Proponer un esquema de optimización hidráulica para el sistema de distribución de agua potable en el municipio de Aracataca. Llegando a las conclusiones: se lograron identificar los parámetros que se tuvieron en cuenta para el planteamiento de la optimización de la red, como lo fueron la demanda y las presiones de servicio. Se llevó a cabo un análisis de la demanda actual y proyectada, teniendo en cuenta los lineamientos dados por el Reglamento Técnico para el sector de Agua Potable y Saneamiento Básico – RAS y los datos extraídos del Departamento Administrativo Nacional de Estadística – DANE. Se realizó una sectorización de la red actual del municipio con el fin de optimizar la red y generar presiones óptimas de servicio. Se trazó una red matriz compuesta por tubería existente con una longitud de 8200m y diámetros de Ø6" y Ø8" y una tubería proyectada con una longitud de 2150m y un diámetro de Ø8". Se logró proponer un esquema de optimización hidráulica para el sistema de distribución de agua potable en el municipio.

#### <span id="page-21-0"></span>**2.1.2. Investigaciones Nacionales**

Candia (2006), su investigación se titula "*Estudio de Fuente de Agua Potable para la Ciudad de Huacho- Pampa de Animas"*, aprobada por la Universidad Nacional de Ingeniería, Lima, cuya finalidad es plantear el control de calidad en base a la distribución de agua potable en proyecto de elaboración, con la hipótesis del puntos de estudios de evaluación para la renovación de redes de distribución en las pampas las animas, se tuvo como objetivo: aplicación: galerías filtrantes, cámara de reunión, reservorio, línea de conducción, renovación de equipos en mal estado. Donde las conclusiones: para abastecer a toda la ciudad mediante galerías filtrantes en la zona de Vilcahuaura captando 350l/s de agua para consumo humano, eliminando el sistema actual de abastecimiento (8 pozos perforados), y la segunda alternativa para abastecer un sector de la ciudad por gravedad (sector de servicios "B" Y "G" proyectados) y los otros sectores con el actual sistema de abastecimiento (8 pozos perforados). Esta opción sería mediante galerías filtrantes ubicada en la quebrada de Pampas de Animas captado 75 l/s de agua para consumo humano, a una distancia de 3.7 km. Del ovalo de Huacho más el mejoramiento del actual sistema de abastecimiento producen un total de 321.5 l/s de agua para consumo humano.

Zapata (2014), donde la investigación tuvo titulado **"***Diseño Óptimo de Redes Cerradas de Tuberías Presurizadas para Abastecimiento de Agua Potable en Flujo Permanente y Aplicación al Centro Poblado Campanita ubicado en San José Pacasmayo – La Libertad".* Aprobada por la Universidad Privada Antenor Orrego, La libertad; tuvo como finalidad dar unos mejores campos hidráulicos en la sección de distribución, cuya hipótesis es optimizar de manera mínima al campo de redes de tuberías cerradas un ámbito rural, donde el objetivo fue Diseñar en Forma Óptima de Redes Cerradas de Tuberías Presurizadas para Abastecimiento de Agua Potable. Con las Conclusiones: se exponen son extensibles a esquemas hidráulicos de redes de tuberías presurizadas distribución de agua conformado por tanque de nivel fijo, nudos y tuberías. Como ejemplo de aplicación se ha considerado el esquema hidráulico de la red de tuberías presurizadas de distribución de agua potable destinado al centro poblado "Campanita".

#### <span id="page-22-0"></span>**2.2. Bases Teóricas**

En las etapas de elaboración del proyecto de los fundamentos teóricos de las variables: Optimación y Análisis de Demanda de las redes de distribución, donde se tratará, reunirá y vinculará de manera breve la lógica y coherente de información hallada.

A continuación, se detallará de manera básica teórica- practica para el sustento de esta investigación:

#### <span id="page-22-1"></span>**2.2.1. Optimización**

Elaboración en base a modelos matemáticos para minimizar costos en análisis de demandas para beneficio de variables óptimos, donde se comenzará a detallar lo siguiente:

#### <span id="page-22-2"></span>**2.2.1.1. Estrategias de Análisis**

El problema de las redes de distribución detallada en puntos de numero de nodos, partiendo del valor inicial donde se parte del pozo y/o reservorio con caudal inicial, pasando por la cantidad de tuberías y conexiones (tramos), teniendo con pérdidas por factores de diseño de instalación.

Puntos de tener en cuenta:

- o Hay direcciones de manera horaria en contra del fluido ubicadas dentro de un cuadrante de tuberías, donde se tomará con el valor del signo correspondiente, siempre en cuando la red de distribución sea de forma cerrada.
- o En el nudo i-j hay dos partes de área de trabajo para las secciones Ni donde el valor vario con el valor del signo, donde se tomará encuentra en el cálculo del caudal nuevo.
- o El método de calcular caudales que recorre en las tuberías a utilizar es Hardy-Cross o por Newton Raphson, ambas son para el diseñado de tubería (tanto como magnitud como dirección) Las recolecciones de datos son propias del estudiante, el autor describe solo los resultados directos.
- o Se presenta una tabla de datos de diámetro con respecto a costo de tubería.
- o Las pérdidas de carga (Hi) de cada nudo esta Hij;( i: punto inicial o entrante, j: punto de salida o demanda) si hay presencia de accesorios cerca de un nudo para alimentación de dos redes se denota lo siguiente

 $H_i > H_j \,$  la válvula esta cerrada

 $H_j > H_i$  la válvula esta abierta

## **Parámetros de Diseño**

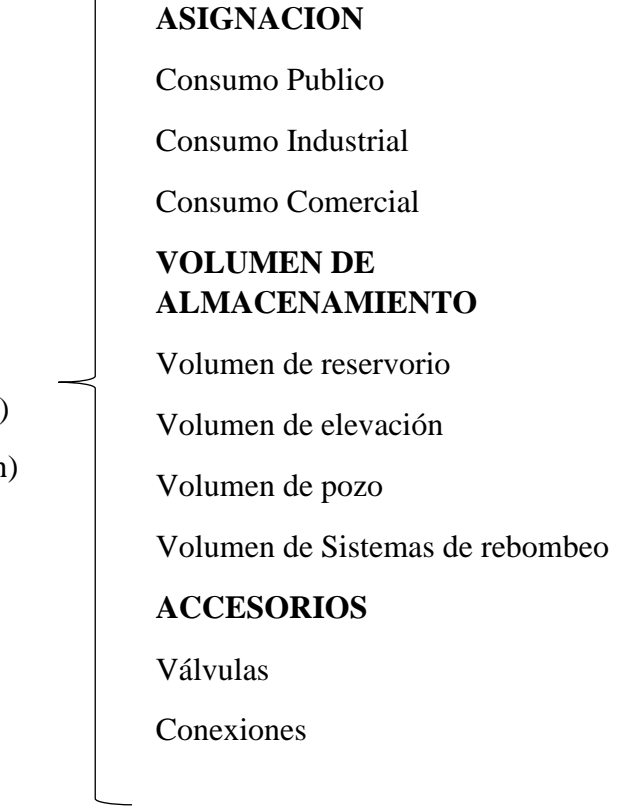

# Caudal (Q m)

**Requerimientos**

Caudal Max. diario (Q di) Caudal Max. horario (Q h)

## <span id="page-24-0"></span>**2.2.1.2. Modelado Matemático de Red de Distribución**

Balance General:

$$
ENTRADA-SALIDA = ACUMULACION
$$

De manera específica:

- o No hay presencia de reacciones químicas
- o El fluido está en constante movimiento por lo cual no hay punto final de acumulación, excluyendo al destino final del recorrido (viviendas).
- o Sin presencia de accesorios y estación de bombeo ya que dentro de la red de distribución no hay presencia de ello por lo que se desprecia las perdidas locales. A excepción en el análisis del pozo donde se considerará.

o Los datos de inclinación o cota sobre la superficie donde no hay mayor consumo de energía para la bomba.

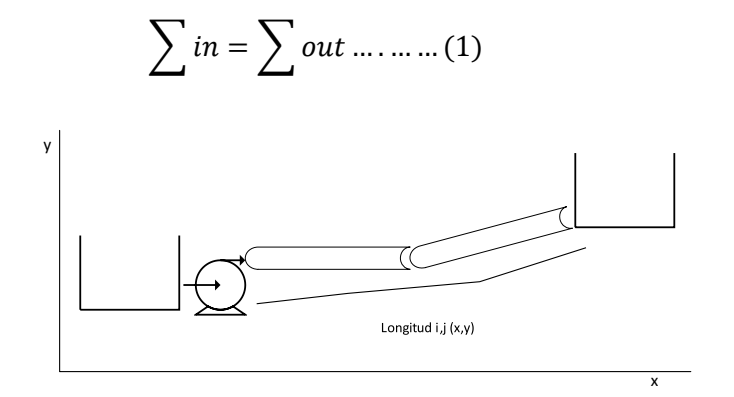

Figura 1 Representación de Estación Bombeo Fuente: Elaboración propia

<span id="page-25-0"></span>Para tener en cuenta un mayor valor de aproximación de datos se denotará el diámetro teórico en el estudio de la **tubería**:

En base a ley de la continuidad despejando a una sola variable tenemos, el caudal detallado en la tubería.

*Qteor.* = V. 
$$
A = V \cdot \frac{D^2}{4} \dots \dots \dots \dots \dots (2)
$$

Relacionando con las ecuaciones de pérdidas de fricción, donde seleccionamos unas de ellas, la ecuación de Darcy:

ℎ = . . 2 .2………………….……... (3)

Donde la velocidad, despejando de (1):

$$
V_{estimada} = \frac{4. Q}{D^2. \pi} \dots \dots \dots \dots (4)
$$

Reemplazando de (3) en (4):

$$
hf = \frac{16. Q^2}{D^5 \cdot \pi^2} \cdot \frac{L \cdot f}{2g} \dots \dots \dots \dots \dots (5)
$$

Relacionando el número de Reynolds para tener una ecuación del diámetro teórico sintetizado:

$$
Re = \frac{4. Q.D}{\pi . D^2.v} \dots \dots \dots \dots \dots (6)
$$

$$
D = \frac{{}^{5}\sqrt{f.L. 16.Q^{2}}}{\pi^{2}. 2g.hf} \dots \dots \dots \dots \dots \dots (7)
$$

Con respecto a la Ecuación de la continuidad se desarrolla la base de nodos en el circuito. Encontrado que el sistema no se considerara perdidas de energía dentro del diseño.

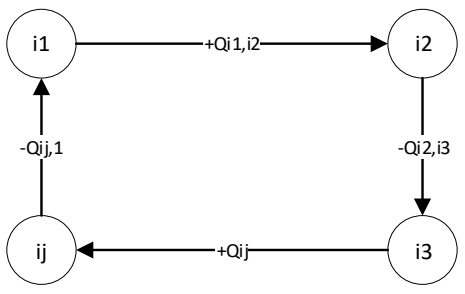

Figura 2Representación de Balance de Materia

<span id="page-26-0"></span>Lo que está representado en la figura, se adoptó el criterio de evaluar el sistema de redes con el signo donde va dirigido el caudal recorrido.

$$
\sum h = 0 \dots \dots \dots \dots \dots (8)
$$

$$
\sum Q = qi \dots \dots \dots \dots (9)
$$

El tramo de sección de tubería, hay que considerar los nodos donde Hi y Hy son perdida de cargas, donde el nodo final es mayor que el inicial. Anotando con el caudal de ingreso, para luego el respectivo cálculo de caudal y f de salida.

De manera generalizada se muestra la raíz cuadrada con respecto al número de nudos de la red de distribución:

$$
\sum_{k=1}^{n} sgn(k)\varphi_{ij}(k) (|H_i - H_{j(k)}|)^{\frac{1}{m}} + q_i = 0 \dots \dots (10)
$$

Donde:

 $q_1 = cte$ . de descarga en el nudo i  $m =$ numero de nudos en la red  $sgn(k) = f (del flujo del tramo k)$  $\varphi_{ii}$  = accesorios en el tramo k

Para situaciones desconocidas de valores de caudales, solo conociendo el valor de almacenamiento y punto de partida del pozo, se tomará en cuenta balance de materia de cada nodo de la red distribuida

#### Ya que presenta una red de **flujo permanente:**

Donde la cual se conoce al menos una carga, las descargas y las entradas de puntos fuentes puede modelarse como sigue, con respecto a cada tramo y nudo correspondiente, la diferencia de carga que tiene lugar la tubería entre los dos nudos extremos (i,j)

$$
\Delta H_{ij} = H_i - H_j \dots \dots \dots \dots (11)
$$

Por otro lado, se sabe que la perdida de carga depende de la velocidad del flujo, diámetro, longitud, rugosidad y velocidad cinemática de la tubería, así como la densidad y viscosidad del fluido (fluido no viscoso). La relación entre el gasto  $Q_{ij}$  y la perdida de carga  $\Delta H_{ij}$  se puede escribir de la siguiente forma:

$$
\Delta H_{ij} = K_{ij} Q_{ij}^m \dots \dots \dots (12)
$$

Los puntos i y j son los nudos extremos del tramo Tij, y el coeficiente Kij y el valor del exponente m depende de la ecuación de carga usada. Se detonará con los valores de kij= hf (donde se denotará en el punto de pérdidas de fricción en formulas) y m para las tres primeras ecuaciones usadas para la perdida de carga en un tramo.

#### <span id="page-28-0"></span>**2.2.1.3. Válvula en la Red y Accesorios**

En el caso que se presente accesorios o control hidráulico, para redes complejas, los dispositivos deben modelarse a traves de nudos y tramos virtuales, por ejemplo, si se utiliza unas válvulas de retorno es un solo sentido lo que establece dos estados de la válvula: abierta y cerrada.

El análisis de la válvula en un tramo se establece de la siguiente manera: sea el sentido permitido del nudo i al nudo, cuando la carga *Hi* en el nudo *i* es mayor que la carga *Hj* en el nudo *j ,* la válvula está abierta y actúa como una pérdida de carga local; en caso contrario, *Hi*>*Hi*, la válvula se cierra y separa el tramo en dos partes (no pasa gasto en el tramo y los nudos *i* y *j* operan como extremos cerrados).

La ecuación que determina el valor de la perdida de carga local y por ende la perdida de carga de válvula es:

$$
\Delta H_{ij} = K \frac{v^2}{2g} \dots \dots \dots \dots (13)
$$

Donde es la pérdida de carga que ocurre en la válvula entre su punto de entrada y su punto de salida, *K* es el coeficiente adimensional de las pérdidas locales para una válvula completamente abierta, *V* es la velocidad media y g es la aceleración de la gravedad.

#### <span id="page-28-1"></span>**2.2.1.4. Función Objetivo**

En la red de distribución de agua está representado por la longitud de tuberías (L o T) situado en las secciones de direcciones, y conjunto de nodos (n), que se conecta al punto final al reservorio generando demanda. El diseño óptimo de una red de distribución, consiste encontrar las variables óptimas de tuberías que varían en la instalación, la cual representa el costo mínimo de la red. Está representada por la ecuación:

$$
F. 0. = Min(f(X_D)) = \sum_{i,j=n}^{D} \sum_{i,j=n}^{T} C_{Ti,j} D_{i,j} \cdot T_{i,j} \dots (14)
$$

Una vez establecido la ecuación de minimización de variables que circulan en la tubería con características de componentes de la red, tenemos a puntos que considerar:

#### • **Red de Conducción:**

- Longitud
- Demanda
- Coeficiente rugosidad
- Niveles de depósito

## • **Incógnitas:**

- Diámetro
- Costo
- Tipo de bombas de trabajo
- Caudal por tuberías

#### <span id="page-29-0"></span>**2.2.1.5. Perdida de Carga en Tuberías**

En una tubería la perdida de presión que se produce en un fluido debido a la fricción de las partículas del fluido entre sí y contra las paredes de la tubería que las conduce, accesorios como válvulas, purgas entre otros. A lo largo de conductos accidentados, estrechamiento, cambio de dirección, etc.

## **Ecuación de Hazen- Williams**

Se basa en las perdidas por fricción por tramo ij con respecto al número de tramos del circuito i.

Por ley de la continuidad tenemos:

$$
Q = V.A.\dots\dots\dots\dots\dots\dots(15)
$$

Luego de (5) a (4),

$$
Q = 0.355. C. D^{0.63} \left(\frac{hf}{L}\right)^{0.54} \cdot \frac{\pi D^2}{4} \dots (16)
$$

$$
hf = \left(\frac{3.5866}{c \cdot D^{2.63}}\right)^{1.851} \cdot L \cdot Q^{1.851} \cdot \dots \cdot (17)
$$

Ecuación donde se trabaja con el diámetro en milímetros

donde:

Q: Caudal del flujo (m3/sg)

- L: Longitud de tramo de tubería (m)
- hf: Pérdida de carga
- C= Coeficiente de Hazen Williams

Cambio de unidades del Diámetro a pulgadas:

$$
hf = \left(\frac{56.23}{C}\right)^{1.851} \cdot \frac{L}{D^{4.87}} \cdot Q^{1.851} \dots \dots (18)
$$

 Los valores del coeficiente C de Hazen- Williams para los distintos materiales, clase de tuberías son los siguientes.

## **Ecuación de Darcy & Weisbach**

Especificando las ecuaciones que se trabajará, tomando en cuenta los tramos a presión, siendo tuberías con un interior de diámetro continuo y discontinuo.

$$
hf = f.\frac{L.V^2}{D.2g} \dots \dots \dots \dots \dots \dots \dots \dots \dots \dots \dots \tag{19}
$$

Donde:

f: Coeficiente de fricción de Darcy

V: Velocidad del fluido (m/sg)

L: longitud del tramo de tubería (m)

hf: Perdida de carga

D: Diámetro de tubería (m)

 Para los cálculos de coeficiente de fricción, de las ecuaciones (7) y (8), para flujo turbulento, se calcula con la ecuación de Colebrook & White:

$$
\frac{1}{\sqrt{f}} = -2\log\left[\frac{k_{/D}}{3.7} + \frac{2.51}{R\sqrt{f}}\right] \dots (20)
$$

Donde:

k: El coeficiente de rugosidad de la tubería, mm

D: Diámetro de la tubería, mm

R: Número de Reynolds del flujo

k/D: valor adimensional

#### **Cálculo de Reynolds**

 $R = \frac{\rho.V_s.D}{\cdot}$  $\frac{V_S.D}{\mu} = \frac{U_S.D}{\nu}$ = 4. ..……………… (21)

Donde la ecuación (12):

Vs: Velocidad del flujo (m/s)

: Viscosidad cinemática del fluido (m2/s)

#### D: Diámetro de tubería (m)

Q: Caudal del flujo en la tubería (m3/s)

Para tener los datos actualizados en el coeficiente de fricción con interaccionado con la ecuación de Darcy, para ello se programó en función del método Newton Raphson:

Función Xi, Función (G')

$$
X_{i+1} = \frac{X_i - (f(x_i) - x_i)}{(g'(x_i) - 1)} \dots \dots \dots (22)
$$

Denotando por lo siguiente en función de fi:

$$
F. \, O. \, f(x_i) = -2 \log 10 \left( 0.2702702 \frac{ks}{d} + \frac{2.51 X_i}{Re} \right) \dots (23)
$$

Dado que el factor f será reemplazado por:

$$
X=\frac{1}{\sqrt{f_i}}\dots(24)
$$

Por lo que concluimos con el detalle del diagrama de flujo:

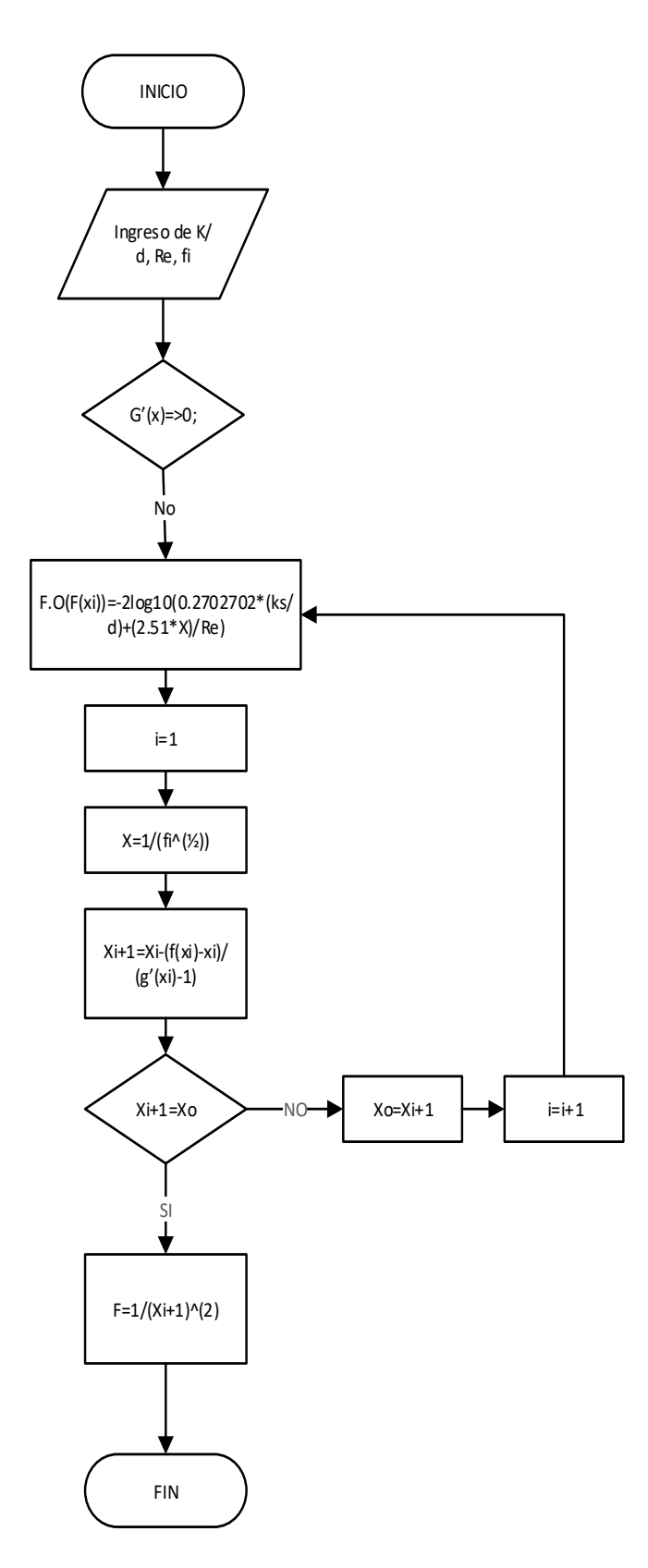

Figura 3 Diagrama de flujo de algoritmos Fuente: Elaboración Propia

Como descrito lo anterior puntos de sistema de estudio de pérdidas de carga, cada

tubería con inicio de ¨*i¨* y ¨*j¨* de fin. Donde la altura se rige por lo siguiente:

$$
H_f = H_i - H_j \dots (25)
$$

Debido al comportamiento, la altura de salida de la tubería no será igual a la entrada,

será menor.

<span id="page-34-1"></span>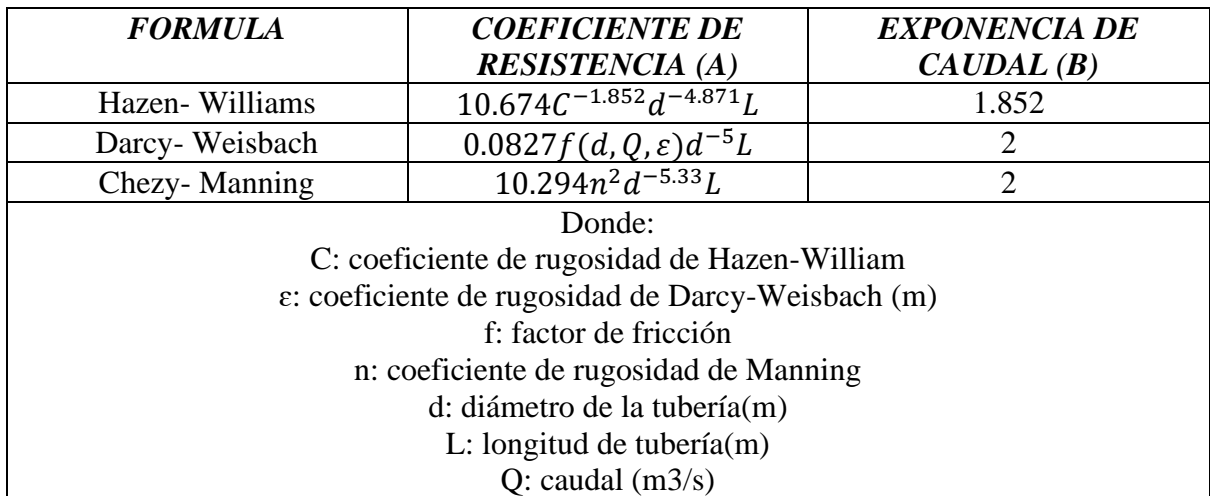

Tabla 1 Tabla de Parámetros de Coeficiente de Resistencia

Fuente: Coulson y Richardson

## <span id="page-34-0"></span>**2.2.1.6. Función Univariable**

Con lo detallado hasta ahora la estructura base de lo que se trabajara tomando restricciones que podría suceder, en presencia de accesorios locales y/o desniveles.

En tal caso hay variables operacionales que se puede llegar a más precisión de valor:

el caudal (Qi) y el diámetro (dij)

$$
F = f(genetica; Re) \dots (26)
$$

Genético debido a la forma generalizada del problema en función de F. Tal caso para el diseño de tuberías se establecen parámetros iniciales, y con condiciones de una forma no lineal, lo que implica de cálculos de variables complejas e implícitas para este asunto. Por lo que se planteó una ecuación general y practica en solución factible y real.

#### <span id="page-35-0"></span>**2.2.1.6.1. Método Newton Raphson:**

Para que la tubería cumpla con requisitos específicos, por ello se trató de relacionar las ecuaciones con variables compartidas entre sí, para evaluar los parámetros a traves de un proceso eficaz y numérico.

$$
Xi + 1 = Xi - \frac{f(Xi)}{f"Xi} \dots \dots (27)
$$

Resulta un algoritmo para encontrar aproximaciones a los valores ceros o raíces de una función real. El método linealiza la función por la tangente de la función del valor supuesto. Se realizará iteraciones sucesivas hasta que el proceso haya convergido.

Se plantea lo siguiente, variable a utilizar el Caudal (Qi):

 $\sim$ 

A) A partir de las pérdidas de fricción, escogemos la ecuación de Darcy-Weisbach (Ecu. 19), despejando coeficiente de fricción:

$$
f = \frac{h.D^{5}.\pi^{2}.g}{L.8.Q^{2}} \dots (28)
$$

B) Reemplazamos el número de Reynolds en la ecuación (21) de fricción de Colebrook- White:

$$
\frac{1}{\sqrt{f}} = -2\log\left[\frac{k}{23.7} + \frac{2.51 \cdot \pi \cdot D \cdot \nu \cdot \sqrt{f}}{4. Q}\right] \dots (29)
$$

C) En la sección de coeficiente de fricción sustituimos con la ecuación 21.

$$
\frac{1}{\frac{A\sqrt{hD2g}}{\sqrt{L}Q}}\dots\dots(30)
$$

D) Despejando en función de la variable de caudal practico-real, de tal manera para la expresión especifica que sucederá cada tramo de tubería, para la solución tendremos:
$$
Qij = \frac{-2A\sqrt{h.2g.Dij}}{\sqrt{Lij}}\log\left[\frac{k/}{3.7} + \frac{2.51.\,\nu.\sqrt{Lij}}{\sqrt{2hgDij^3}}\right] \dots (31)
$$

De manera simultánea los resultados *(f,hf)* vuelven a retomar los valores iniciales hasta que el resultado converja a la raíz de la función.

$$
\frac{\partial f i}{\partial H i} = \sum_{i=1}^{T} \frac{\partial f i}{\partial H i} \dots \dots (32)
$$

Las correcciones mejoran la única solución aproximada  $(Q_{1,j}, Q_{2,j}, \ldots, Q_{n,j})$  estarán determinadas por las ecuaciones n siguientes en forma matricial:

$$
\begin{pmatrix}\n\frac{\partial f_1}{\partial Q_1} & \frac{\partial f_1}{\partial Q_1} & \cdots & \frac{\partial f_1}{\partial Q_n} \\
\frac{\partial f_2}{\partial Q_1} & \frac{\partial f_2}{\partial Q_2} & \cdots & \frac{\partial f_2}{\partial Q_n} \\
\vdots & \vdots & \ddots & \vdots \\
\frac{\partial f_n}{\partial Q_1} & \frac{\partial f_n}{\partial Q_2} & \cdots & \frac{\partial f_n}{\partial Q_n}\n\end{pmatrix}\n\cdot\n\begin{pmatrix}\n\delta Q_{1,j} \\
\delta Q_{2,j} \\
\vdots \\
\delta Q_{n,j}\n\end{pmatrix}\n=\n\begin{pmatrix}\n-f_1 \\
-f_2 \\
\cdots \\
-f_n\n\end{pmatrix}\n\cdots\n\cdot (33)
$$

Donde la ecuación (33), se resuelve con matriz jacobiana, sintetizando datos para un sistema mayor compacto:

$$
\left[\frac{\partial f i}{\partial H i}\right][H_i] = [-f] \dots (34)
$$

$$
\left[\frac{\partial f i}{\partial H i}\right][Qi] = [-Q] \dots (35)
$$

Con ellos datos resultantes obtenemos valores de caudales recorridos en la tubería y perdidas de fricción o cargas de cada nodo. Métodos de resolución de lo mencionado anteriormente, que se utilizara especificando en la estructura del proyecto.

#### **2.2.1.6.2. Modelado Matemático**

Este método trata de resolver el sistema de ecuaciones simultaneas, partiendo de valores iniciales. Donde de forma iterativa dar valores reales de caudales. Se detallará la ecuación con respecto al problema del estudio del proyecto donde se sintetizará.

Se tomará los siguientes puntos de estudio:

#### **1. Balance de Materia**

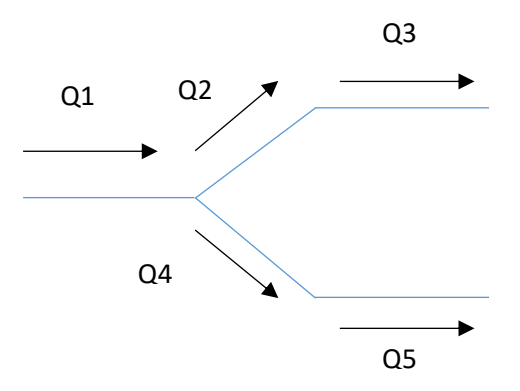

Figura 4 Representación de Hardy Cross Fuente: Elaboración Propia

$$
\sum_{j=1}^{m_i} (Q_{ij} + q_j) = 0 \dots (1)
$$

Donde:

Qij: Caudal del nodo i

qi: Caudal concentrado en el nudo i

mi: Número de tramos del nudo i al nudo j

Para cualquier tubería del *Qo* es asumido como el flujo inicial, la ecuación (2), de la

cual se expresará la ecuación de Hardy mediante Newton Raphson, como se detalla:

$$
h_f = KQ^n \dots \dots \dots (2)
$$

Siendo la suma de  $Q_{ij} + q_j$  el caudal correcto que está indicado como sumatoria que ocurre en los nodos, siendo ∆Q la corrección o error en la suposición inicial.

$$
h_f = K((Q_0 \wedge n + Q_0 \wedge (n-1))\Delta Q)^P + \dots + (n-1)Q_0^{n-1}\Delta Q^n \dots \dots (3)
$$

Siendo,  $\Delta Q = Q - Qo$ 

Si se comienza con datos iniciales Qo, entonces hfo inicial o perdida de carga de suposición inicial de caudales:

$$
h_{fo} = KQo^p \dots \dots \dots (4)
$$

Donde hf representa la caída de presión y K denota una resistencia constante de la tubería. Hf está relacionado a la variable n que depende del flujo en la tubería. Para la definición de variables n y K son usados comúnmente en los métodos de pérdidas de cargas.

De la ecuación (3), como la correlación es insignificante mínima  $\Delta Q$  se denota lo siguiente:

$$
hf = K((Qo^n + Q_o^{n-1})\Delta Q))^P = KQ_o^P \left(1 + \frac{\Delta Q}{Qo}\right)^p \dots \dots (5)
$$

Utilizando teorema de Taylor:

$$
f(1+x)^m = 1 + mx + \frac{m(m-1)}{2!}x^2 + \dots (6)
$$

Se deduce entonces, de manera de intervalos de variables comunes:

$$
\left(1 + \frac{\Delta Q}{Qo}\right)^p = 1 + P\left(\frac{\Delta Q}{Qo}\right) \dots \dots \dots \dots \dots (7)
$$

La cual dentro de una red cerrada en un circuito en suma algebraica de las pérdidas de cargas alrededor del circuito es igual a cero, de la ecuación (5):

$$
hf = hfo \left[ 1 + P \left( \frac{\Delta Q}{Qo} \right) \right] = hfo + P \left( \frac{\Delta Q}{Qo} \right) hfo \dots \dots \dots (8)
$$

Despejando la ecuación (8) ya sintetizado, como la solución se manifestará mediante bucles de iteración:

$$
\sum hf_o + \sum \left(\frac{hf_o}{Qo}\right) P(\Delta Q) = 0 \dots \dots (9)
$$

La corrección  $\Delta Q$  es asumido de igual manera de toda la operación generando un bucle de soluciones en las secciones de la tubería. Tener en cuenta la dirección del flujo de la sumatoria del bucle dentro o fuera de ella, despejando la variable de la ecuación (9):

$$
\Delta Q = \frac{\sum hfo}{p\sum(\frac{hfo}{Qo})} \dots \dots \dots \dots (10)
$$

De igual manera de una idea y ecuación compleja ya sintetizada operacional denotamos lo siguiente de la ecuación anterior (10) y (5):

$$
\Delta Q = -\frac{\sum KQo \mid Qo \mid^{n-1}}{\sum n \mid Qo \mid^{n-1}} \dots \dots \dots \dots \dots (11)
$$

Luego ΔQ, de manera iterativa en bucles se actualiza el caudal para el tramo de tubería

*Qo nuevo* = 
$$
-Qo + \Delta Q
$$
 .... .... .... (12)

#### **2.2.1.7. Programación de Método lineal en Matlab**

Programación lineal de tipo simplex de manera estándar, consiste elegir valores de x1, x2, …, xn para minimizar:  $P = c1x1 + c2x2x + ... + cnxn$ , sujeto a restricciones:

$$
a11x1 + a12x2 + \dots + a1nxn \, (<=,>=, =)
$$
 b1  
a21x1 + a22x2 + \dots + a2nxn \, (<=,>=, =) b2  
x1 >=0x2 >=0 xn >=0

Para la solución del modelo, se desarrolló códigos de programación en MATLAB, utilizando exportación de datos en base del Excel desarrollado, mostrándolo mediante tablas y gráficos en un panel de control. Donde se detallará las presiones en cada número de nodos, los caudales simulados y diámetros óptimos de operación.

El método simplex ingresa como matriz en el software en hechos de datos que corresponda a los coeficientes en base de la función objetiva, con llevando con las respectivas restricciones de desigualdades, restricciones de igualdad, luego a los costos serán resueltos en el Excel. Con coeficientes de valores mínimos, a continuación, mostrara códigos relevantes del sistema:

## **2.2.2. Demanda de Red de Distribución**

#### **2.2.2.1. Costo Mínimo**

La función costo constituido por una programación lineal dado por las variables operacionales por parte a la asignación de recursos limitados de costos por parte del valor del mercado

La importancia del tipo de problema, consta de una programación lineal elaborado mediante método simplex (tal como maximizar utilidades o minimizar costos). El objetivo es MINIMIZAR costos en base de utilidades en funciones lineales:

$$
f(X) = C_1X_1 + C_2X_2 + \dots + C_nX_n
$$

Con restricciones del sistema:

$$
a_{11}X_1 + a_{12}X_2 + \dots + a_{1n}X_n \ge B1
$$
  

$$
a_{21}X_1 + a_{22}X_2 + \dots + a_{2n}X_n \ge B2
$$

 $a_{m1}X_1 + a_{m2}X_2 + \dots + a_{mn}X_n \geq Bn$ 

… … … … …

Donde valores B1, B2 y B3 no son negativas.

#### **2.2.2.2. Dimensionamiento Económico para el Sistema de Distribución**

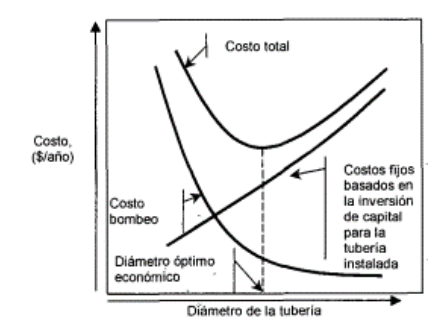

Figura 5 Diámetro Económico Optimo Fuente: Alberto Mora

En la figura 5 se detallada el costo de bombeo aumenta cuando disminuye el diámetro de tubería debido en el trayecto de aumento de pérdidas de fricción con la cual se entrega por la bomba del fluido. En este punto de estudio es cuando se habla de planta de bombeo de estación, los costos fijos de una red de distribución disminuyen cuando los diámetros son menores.

El diámetro económico y optimo en términos de costos de planta de estación se encuentra en la suma de costos de bombeo y costos fijos. De tal manera la ecuación de minimización de costos, descrita en la sección de función objetiva, que opera sobre modelo de simulación de nodos, resuelto por el método de programación lineal.

### **2.3. Definiciones Conceptuales**

- o **Red de Distribución:** conjunto de conexiones representadas de manera cerradas o abiertas de abastecimiento de agua potable, para transportar desde el punto o puntos de captación hasta llegar el suministro a los clientes.
- o **Optimización:** búsqueda de la mejor respuesta al realizar una actividad, adaptando operaciones informativas para que se realicen de forma más rápida dando alternativas de maximizar o minimizar resultados.
- o **Programación Lineal:** programación matemática formulado por ecuaciones lineales, basado en la función objetivo. De tal forma definiendo las variables operacionales de dicha función sujetas a restricciones.
- o **Diámetro Óptimo:** Diámetro interior de tubería calculado para la distribución óptimo de caudal de agua potable sometida por funciones operacionales para sus cálculos.
- o **Método Simplex:** basado en programación lineal, método analítico capaz de solucionar problemas de modelos complejos, donde el procedimiento es iterativo que permite ir mejorando la solución de cada paso.
- o **Perdida de cargas:** suceso en las tuberías que produce un fluido en movimiento, debido a la fricción de las partículas del fluido entre si y las paredes de la tubería, estrechamiento, cambio de dirección, presencia de válvulas, etc.
- o **Válvulas de purga de aire:** Permite drenar o disminuir la compresión en el interior de los conductos, eficaz para no forzar a las bombas en las etapas de succión y de descarga
- o **Programación Matlab:** Complemento numérico que consigo lleva lenguaje de programación propio, entre sus complementos básicos se halla: matrices, representación de datos y funciones al implementar algoritmos.
- o **Método de Hardy Cross:** método iterativo que parte de datos de suposición de los caudales iniciales en los tramos, donde se analizara la ley de la continuidad de masa en los nudos, los cuales corrige sucesivamente con un valor particular, donde cada caudal (Q) en cada iteración son corregidos a los actuales.
- o **Newton-Raphson:** Es un método numérico que permite resolver sistemas de ecuaciones matemáticas de manera simultánea, radica con la facilidad que ofrece para

resolver ecuaciones diferenciales cuando se conocen valores aproximados de los parámetros desconocidos deseados.

- o **Bombas:** Capacidad de comunicar la altura del fluido en su trayecto, denotando que el flujo va en sentido único.
- o **Nodos:** Corresponde a las conexiones de tubería donde fluye el módulo o sentido del fluido, a traves de ellos por donde a red se comunica con el exterior.
- o **Accesorios:** Perdidas de cargas locales del trayecto de la red, que se introducen a un modelo modificado bajo las características de la tubería que van alojados.

### **2.4. Formulación de las Hipótesis**

### **2.4.1. Hipótesis General**

La Optimización se relaciona significativamente con la Demanda de la Distribución de Red de Agua Potable en la Ciudad de Huacho-2019.

### **2.4.2. Hipótesis Especificas**

- **a.** Los tipos de Métodos Dimensionales se relacionan significativamente con la demanda de Distribución de Red de Agua Potable en la Ciudad de Huacho-2019.
- **b.** La demanda al mercado se relaciona significativamente con la Optimización de Distribución de Red de Agua Potable en la Ciudad de Huacho-2019.
- **c.** Los análisis de datos se relacionan significativamente con la demanda de Distribución de Red de Agua Potable en la Ciudad de Huacho-2019.
- **d.** Los costos de compra se relacionan significativamente la Optimización en la Distribución de Red de Agua Potable en la Ciudad de Huacho-2019

### **CAPITULO III METODOLOGIA**

#### **3.1. Diseño Metodológico**

#### **3.1.1. Tipo de Investigación**

El estudio del proyecto es una investigación de tipo aplicada, usando conocimientos teóricos – práctico con la finalidad de solucionar el problema de investigación.

### **3.1.2. Nivel de Investigación**

El presente proyecto de investigación tiene un Nivel Correlacional, donde se asociará la relación entre las dos variables de estudio de diseño de distribución de la Empresa Aguas Lima Norte S.A. de la ciudad Huacho durante el año 2019.

#### **3.1.3. Diseño de Investigación**

El presente proyecto de investigación es de carácter Experimental cuasi - experimental, como se describe:

Diseño Experimental, porque se puede manipular una variable y a los indicadores son asignadas aleatoriamente a los distintos niveles o categorías.

Así mismo es cuasi – experimental, porque se puede medir resultados de programa utilizado, donde se controlará y analizará apropiadamente la evidencia de los cálculos resultantes.

### **3.1.4. Enfoque de la Investigación**

Como temas característicos de las variables descritas, el proyecto de investigación presenta un enfoque cuantitativo, porque está basada en análisis de datos y cálculos correspondientes con fin de fundamentar la hipótesis sostenida.

## **3.2. Población y Muestra**

La población está conformada por Red General de Distribución en la ciudad de Huacho.

La muestra un caso particular donde se escogerá 3 casos a estudiar de la cual se aplicará modelo

de optimización establecido.

# **3.3. Operacionalización de Variables e Indicadores**

Tabla 2 Operacionalizacion de Variables

| <b>VARIABLES</b>                                                | <b>DEFINICION CONCEPTUAL</b>                                                                                                    | <b>DEFINICION</b><br><b>OPERACIONAL</b>                                                                                    | <b>DIMENSIONES</b>                                            | <b>INDICADORES</b>                                                                                               |
|-----------------------------------------------------------------|----------------------------------------------------------------------------------------------------|----------------------------------------------------------------------------------------------------|---------------------------------------------------------------|----------------------------------------------------------------------------------------------------|
| V <sub>1</sub><br>Optimización                                  | Un diseño optimo utiliza el mejor grupo o                                                                                                    | Aplicación mediante hojas de                                                                                               | Clasificación                                                 | Operación maximizada<br>Operación optima<br>Operación minimizada                                                 |
|                                                                 | mejor solución de puntos de diseño,<br>seleccionado al reducir o ampliar el<br>número de corridas experimentales en el<br>diseño original y<br>surgiendo nuevas<br>soluciones óptima. | modificará datos para minimizar<br>maximizar<br>soluciones<br>$\Omega$<br>aceptables, la modelación de                     | cálculo de EXCEL de la cual se<br>Parámetros<br>operacionales |                                                                                                    |
|                                                                 |                                                                                                    | redes de distribución. Con llevar<br>datos importados a Matlab para la<br>solución sea eficaz y factible                   | Tipos de Métodos<br><b>Dimensionales</b>                      | Aplicación por Hardy- Cross<br>Aplicación Darcy<br>Ecuación de la Continuidad<br>Iteración de Caudales estimados |
|                                                                 |                                                                                                    |                                                                                                    | Tipo de<br>programación                                       | Objetivo Operacional<br>Diseño operacional de variables<br>Programación Lineal                                   |
| V <sub>2</sub><br>Demanda de<br>distribución de<br>agua potable | El análisis de demanda es un tipo de<br>estudio de mercado específico cuyo foco<br>está puesto en conocer los motivos por los                                                         | Análisis de demanda actual y<br>proyectada, donde se incluirá en<br>realidad el consumo, condiciones                       | Demanda al mercado                                            | Eficiencia de equipos (bombas)<br>Rendimiento de equipos<br>Consumo de energía por valor al<br>mercado           |
|                                                                 | que los consumidores demandan y<br>adquieren un producto en particular, y<br>encontrar los métodos que incentiven su<br>demanda<br>V<br>consumo.                                      | basado<br>la<br>variable<br>en<br>mediante<br>independiente<br>catálogos<br>de<br>instrumento<br><sub>a</sub><br>utilizar. | Costos de compra                                              | Diámetro óptimo de tubería de<br>$\blacksquare$<br>compra<br>Catálogos de instrumentos a<br>implementar          |

#### **3.4. Técnicas e Instrumentación de Recolección de Datos**

#### **3.4.1. Técnicas a Emplear**

La recopilación de datos necesarios como: dirección del flujo, diagrama de distribución, ubicación de abastecimientos o pozos de reserva (elevado o superficie), tipo de material de tubería, diámetros internos y externos (varia el lugar donde se a instalado), numero de nodos. Serán aplicadas tres tipos de técnicas para la recolección de los datos:

**Observación:** El proyecto de investigación está basado en darsolución de optimizar diámetros, caudales, costos de tubería en la red de distribución de agua potable de la ciudad de huacho, otorgado por la empresa Aguas Lima Norte S.A., de la cual se tomará en cuenta el material y el año de vida, utilizando como base los afiches de la empresa para su funcionamiento. Por lo cual la investigación será una propuesta base para mejorar la calidad de vida a la población y ahorros económico para la empresa.

**Afiches:** Constará con una técnica auxiliar (tabla de medidas comercial) en investigación científica, por donde se registrará datos que se van obteniendo en los cálculos correspondientes.

**Fuentes Bibliográficos:** Con el objetivo de aplicar mejores alternativas y comparación de datos similares, y enfoque matemático del sistema.

#### **3.4.2. Descripción de Instrumentos**

Para el procedimiento del proyecto se utilizó como instrumento: El programa Microsoft Excel, hoja de cálculos y MATLAB, diseñando la red de distribución y además simular los resultados óptimos de trabajo para dar como una propuesta el trabajo realizado a fines convenientes.

El valor del instrumento que se utilizó en la presente investigación se simula al modelo matemático aplicado en Excel, conjuntamente con el método más eficaz y entendible a utilizar para manejar las variables operacionales como se establece: diámetro optimo operacional, longitud de tubería, caudal calculado, los cuales son fundamentales con esos resultados óptimos se puede minimizar costos de equipos, especialmente las bombas y red de tuberías.

Como modelado de programación lineal de tipo simplex de manera estándar, consiste elegir valores de x1,x2,…, xn para minimizar:  $P = c1x1 + c2x2x + ... + cnxn$ ,

sujeto a restricciones:

a11x1 + a12x2 + …… + a1nxn (<=,>=, =) b1 a21x1 + a22x2 + …… + a2nxn (<=,>=, =) b2 x1 >=0x2>=0 xn>=0

#### **3.5. Técnicas para el Procesamiento de la Información**

El procesamiento de la investigación se realizará mediante el programa de Hoja de Cálculos de Excel, MATLAB y técnicas alternativos, para contrastar con nuestras hipótesis luego fundamentar las conclusiones de aspectos de mejoras y/o propuestas que se irán sistematizando en la sustentación.

**Recolección:** La base de datos iniciales, se detalla en cuadros al ingreso de cambio de variables en el simulador, datos de variables adimensionales, ecuaciones de balance de materia, parámetros de diseño e restricciones de evaluación de fluidos.

**Registro:** La recolección de datos, se sustentan mediante tablas presentadas conjuntamente variables solucionadas para la corrida de datos calculados para su presentación de listas elaboradas a su validación y revisión.

**Operación:** Las tablas de datos y resueltos se pasan al Microsoft Excel, especificando cada hoja la función de ellas, identificando las variables de cambio y fijos en las tablas mediante colores, posteriormente el método simplex realizando enlaces con el programa Matlab para los gráficos posteriores. Para luego su presentación en tablas.

## **CAPITULO IV: RESULTADOS**

## **4.1. Tablas de Requerimiento para Diseño**

En las tablas 6, 7, 8, 9, 10, 14 se indican los datos requeridos en Microsoft Excel para la solución viable del proyecto, con los cual en función de búsqueda se resuelva en el software Matlab en soluciones posteriores.

| $\mathbf N$  | <b>TUBERIA</b> | <b>CAUDAL</b><br>(m3/s) | Km               | Di(m) | L(m) | da             |
|--------------|----------------|-------------------------|------------------|-------|------|----------------|
| I            | 1 a 2          | 0.1                     | $\boldsymbol{0}$ | 0.16  | 200  | $\mathbf{1}$   |
| I            | 1a8            | 0.1                     | $\overline{0}$   | 0.11  | 200  | $\overline{2}$ |
| $\mathbf{I}$ | 2 a 3          | 0.1                     | 10               | 0.11  | 400  | 3              |
| $\mathbf I$  | 2 a 9          | 0.1                     | $\overline{0}$   | 0.16  | 200  | $\overline{4}$ |
| $\mathbf{I}$ | 3 a 4          | 0.1                     | $\overline{0}$   | 0.16  | 150  | 5              |
| $\mathbf{I}$ | 4 a 9          | 0.1                     | $\overline{0}$   | 0.11  | 250  | 6              |
| $\mathbf I$  | 9 a 8          | 0.1                     | $\overline{0}$   | 0.11  | 220  | $\overline{7}$ |
| III          | 8 a 7          | 0.1                     | 10               | 0.16  | 200  | 8              |
| III          | 7 a 6          | 0.1                     | $\overline{0}$   | 0.11  | 300  | 9              |
| IV           | 6 a 5          | 0.1                     | $\overline{0}$   | 0.11  | 250  | 10             |
| IV           | 6 a 9          | 0.1                     | $\theta$         | 0.11  | 200  | 11             |
| IV           | 4 a 5          | 0.1                     | $\boldsymbol{0}$ | 0.11  | 200  | 12             |

Tabla 3 Valores de Trabajo Iniciales

Fuente: Elaboración Propia

Tabla 4 Datos Secundarios

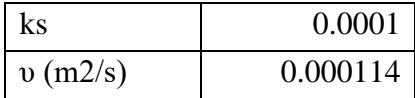

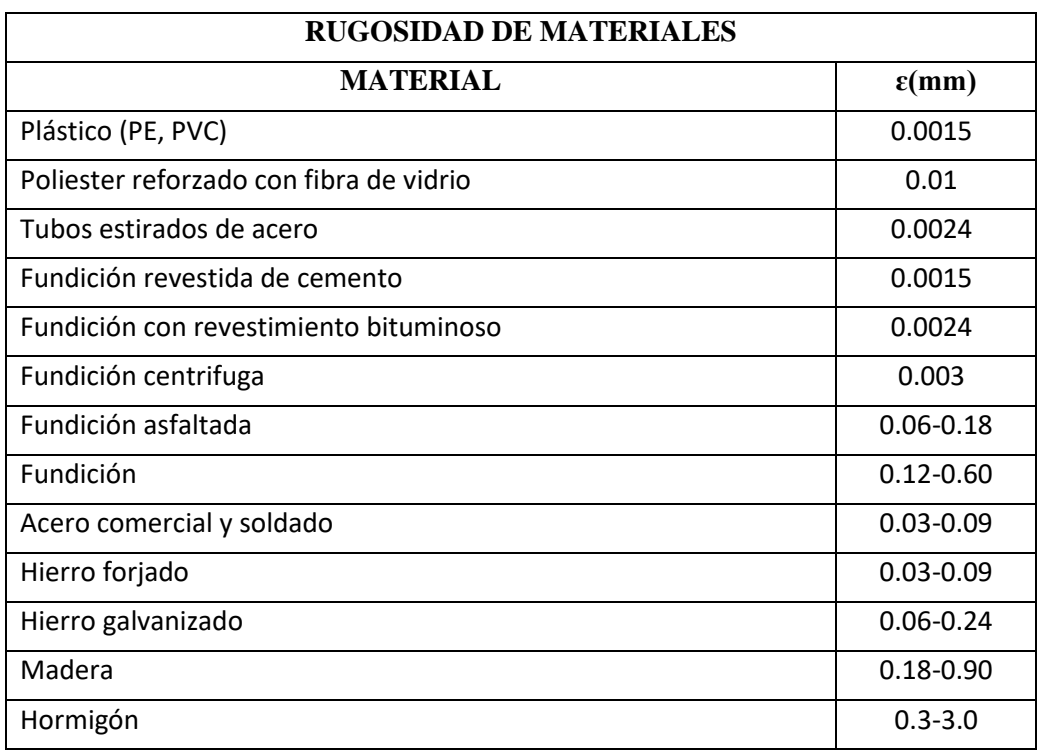

## Tabla 5 Valores de Rugosidad de Darcy-Weisbach

Fuente: Coulson y Richardson

# Tabla 6 Valores de Rugosidad de Hazen Williams

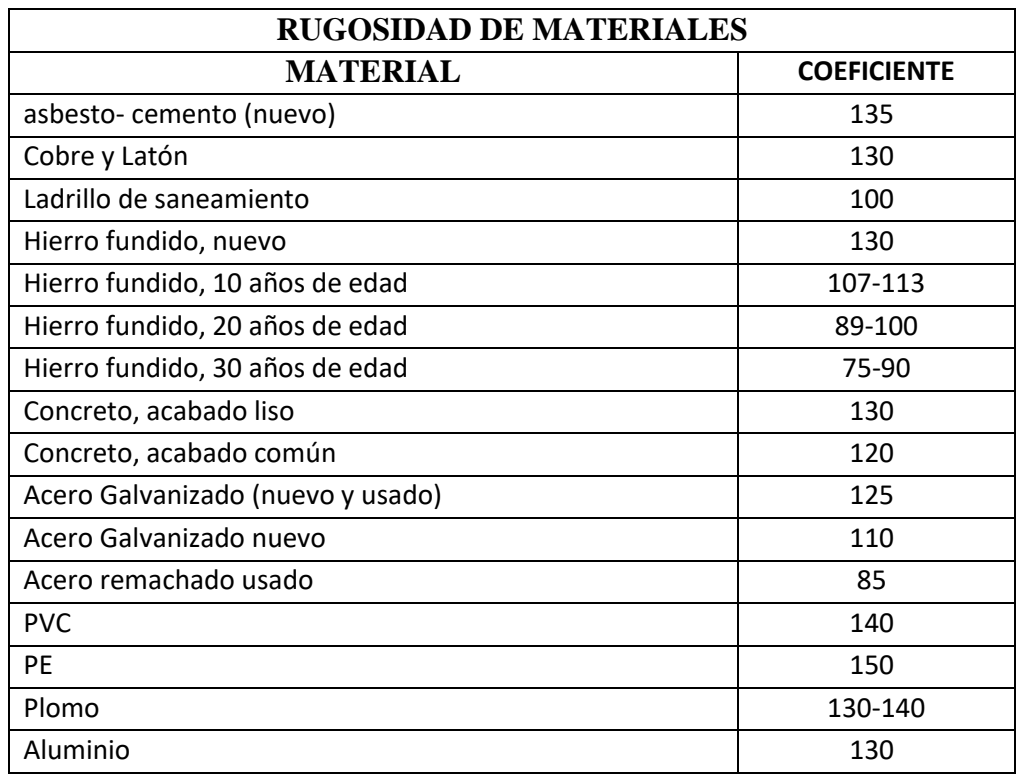

Fuente: Coulson y Richardson

## Tabla 7 Pérdidas de Accesorios de Longitud Equivalente

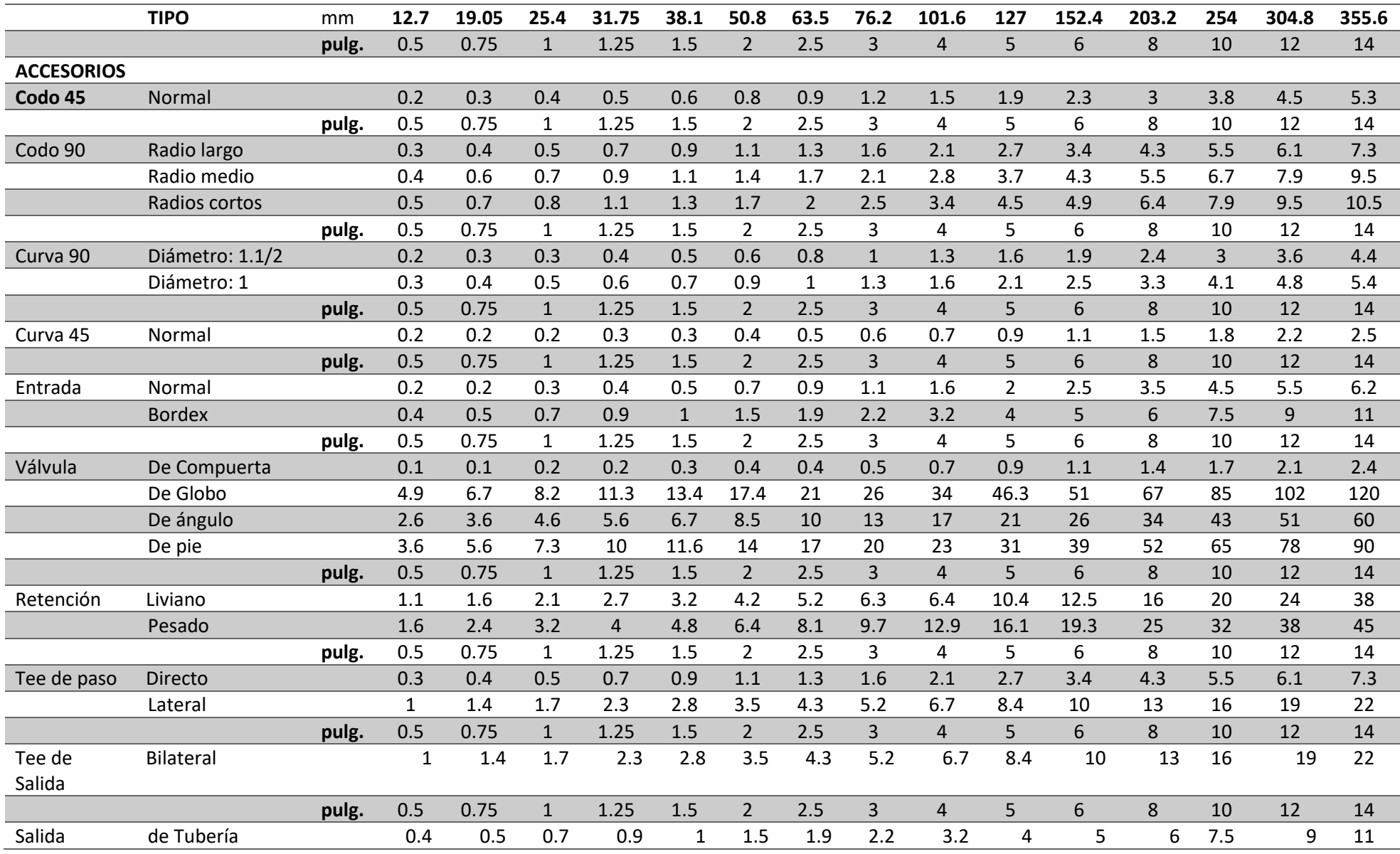

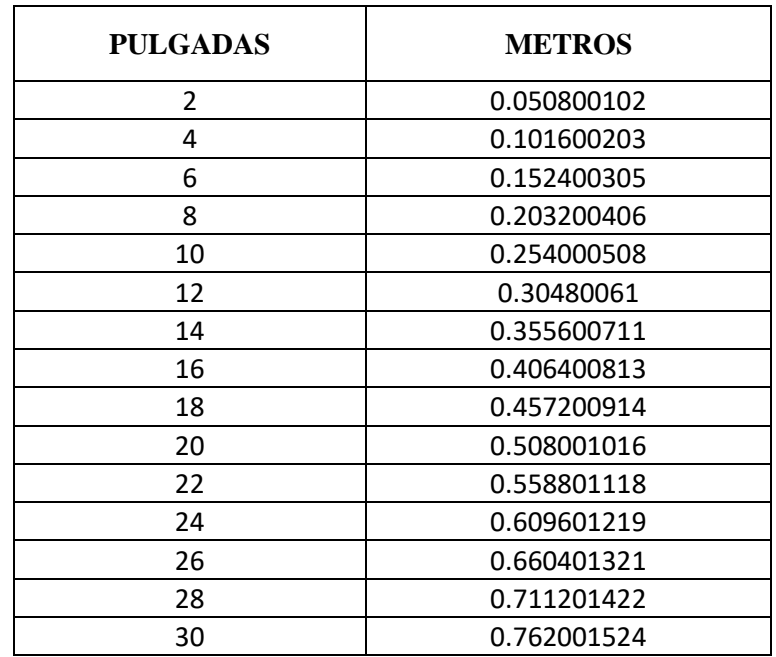

## Tabla 8 Diámetros Comerciales

Fuente: Elaboración Propia

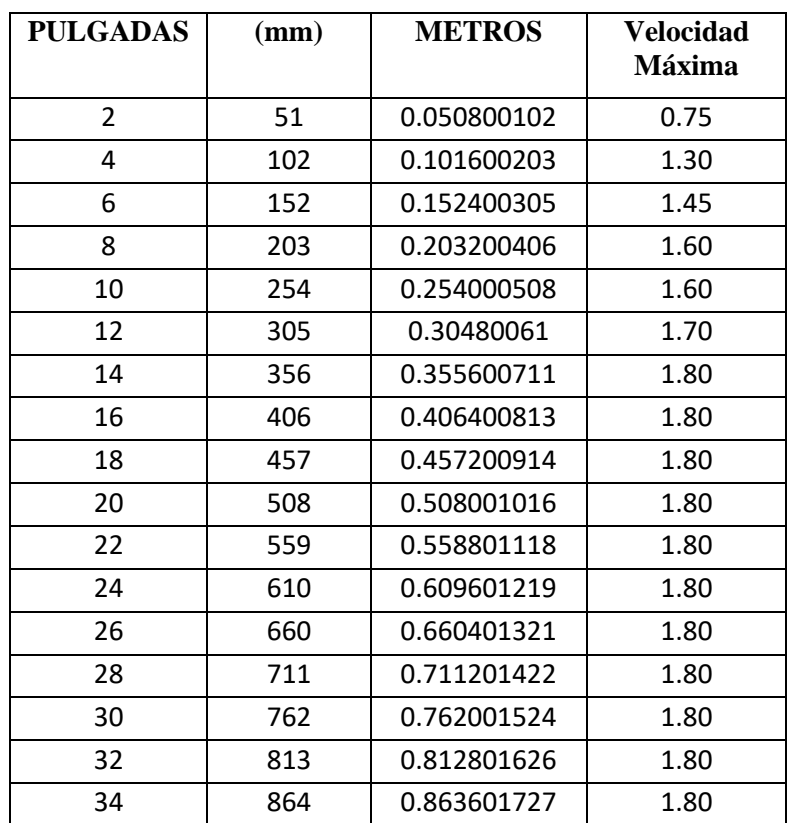

## Tabla 9 Obtención de Velocidad de Succión

### **4.2. Corrección de factor de Colebrook**

Cálculo de f de fricción de tuberías en ecuación Re/f, donde el flujo es de manera turbulento en el recorrido de la tubería donde se restringe con el valor adimensional del número de Reynolds (Re):

1. Ingreso de Datos:

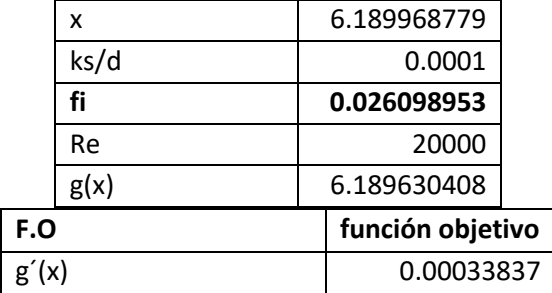

Fuente: Elaboración Propia

2. Tabla de Resultados:

En cada busca de soluciones se redondeó a valor 0 debido a la precisión de cambio de signo y dentro del rango de valor más próximo a dar 0. Y dándonos un valor exacto de fi con el auxiliar agente de Solver del propio Excel.

| $f_{0}$     | x           | g(x)        | g'(x)         |  |  |  |  |  |  |  |  |
|-------------|-------------|-------------|---------------|--|--|--|--|--|--|--|--|
| 0.026098953 | 6.189968779 | 6.189630408 | 0.00033837    |  |  |  |  |  |  |  |  |
| 0.026998953 | 6.085924211 | 6.203855137 | -0.117930926  |  |  |  |  |  |  |  |  |
| 0.035998953 | 5.27053942  | 6.324217699 | -1.053678279  |  |  |  |  |  |  |  |  |
| 0.044998953 | 4.714100056 | 6.417114771 | -1.703014715  |  |  |  |  |  |  |  |  |
| 0.053998953 | 4.303356554 | 6.492683359 | -2.189326806  |  |  |  |  |  |  |  |  |
| 0.062998953 | 3.984128475 | 6.556320849 | -2.572192373  |  |  |  |  |  |  |  |  |
| 0.071998953 | 3.726807063 | 6.611243657 | -2.884436594  |  |  |  |  |  |  |  |  |
| 0.080998953 | 3.513664556 | 6.659523287 | $-3.14585873$ |  |  |  |  |  |  |  |  |
| 0.089998953 | 3.333352725 | 6.702572148 | -3.369219423  |  |  |  |  |  |  |  |  |
| 0.098998953 | 3.178225439 | 6.741396319 | -3.56317088   |  |  |  |  |  |  |  |  |
| 0.107998953 | 3.042917849 | 6.776737718 | -3.73381987   |  |  |  |  |  |  |  |  |
| 0.116998953 | 2.923539814 | 6.809159095 | -3.885619281  |  |  |  |  |  |  |  |  |
| 0.125998953 | 2.817192555 | 6.839097382 | -4.021904827  |  |  |  |  |  |  |  |  |
| 0.134998953 | 2.721665825 | 6.866898573 | -4.145232748  |  |  |  |  |  |  |  |  |

Tabla 10 Obtención de Valores de "f"

En la figura se detalla la aproximación lineal con el método Newton Raphson, valores reales debido a la ecuación del gráfico: **y=1.1681x-**

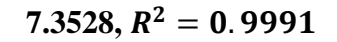

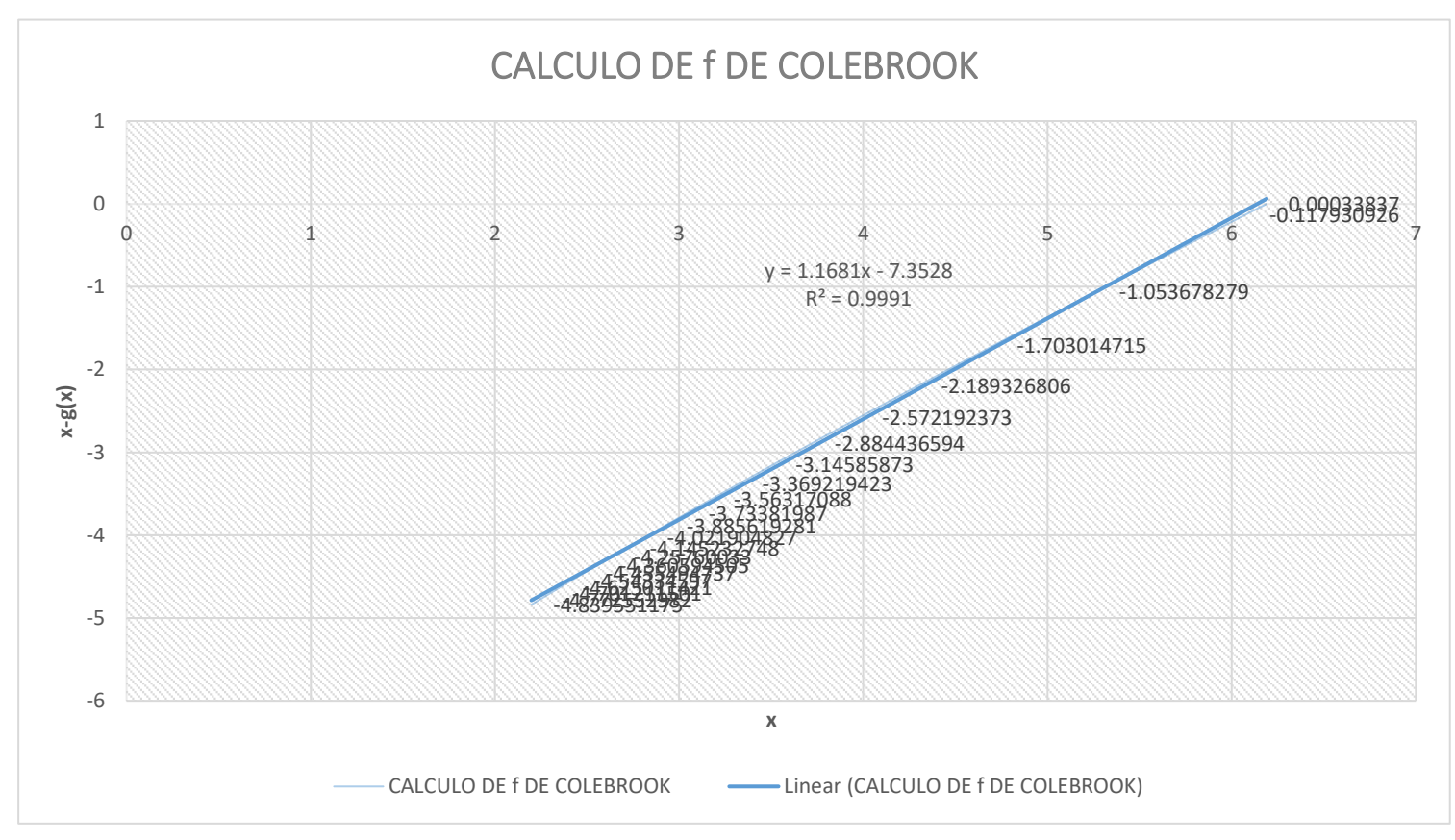

Figura 6 Calculo de F de Colebrook mediante función objetivo Fuente: Elaboración Propia

## **4.3. Datos de Ingreso de Operación de la Red de distribución de Agua Potable**

Se muestra la producción por estación de bombeo del número de pozos distribuidos por las redes principales de abastecimiento de la empresa

Aguas Lima Norte S.A. para la ciudad de Huacho.

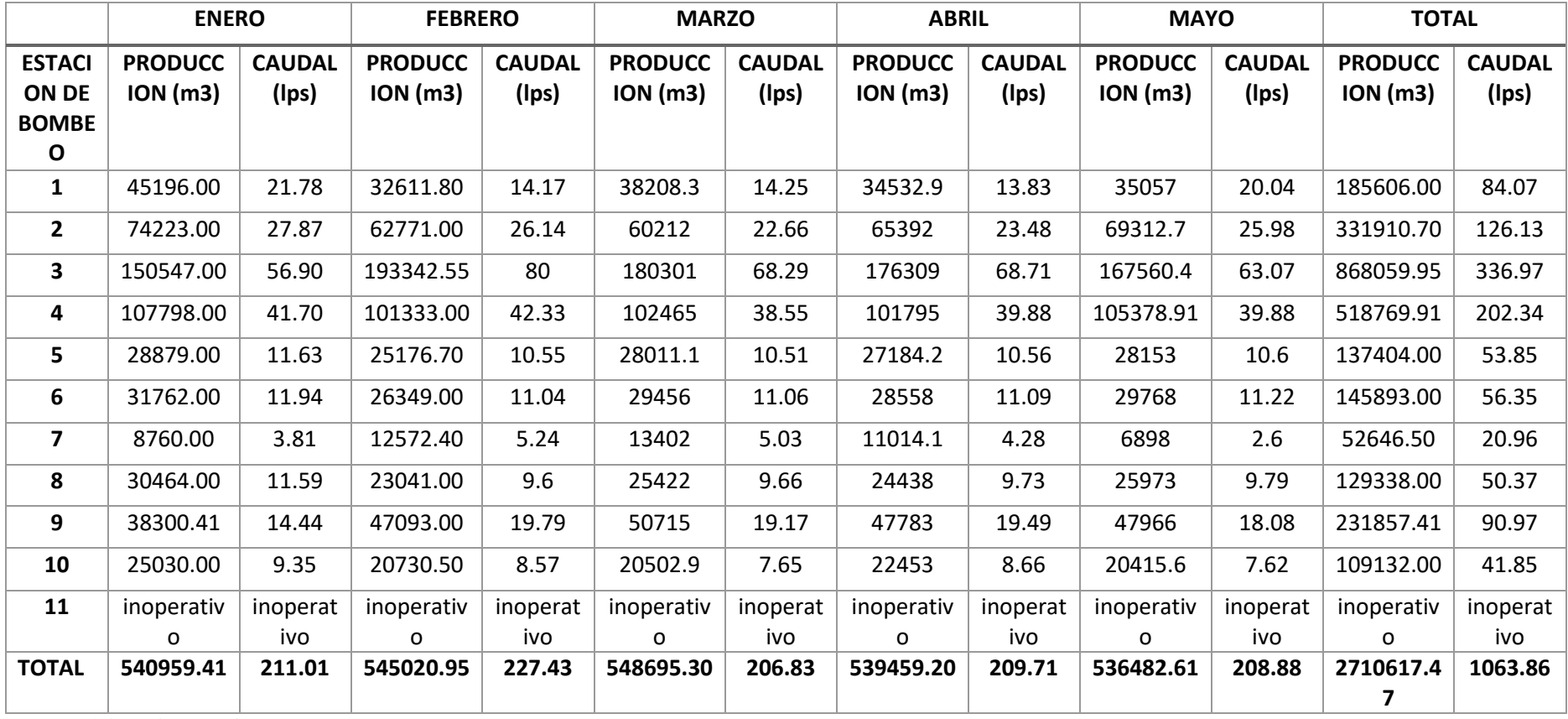

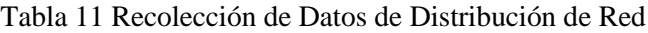

## **4.4. Desarrollo de la Optimización de Distribución de Red de Tuberías**

## **4.4.1. Formulaciones a Desarrollar**

En la tabla 15 se indican ecuaciones, que se desarrollaran en cada etapa del proceso. De lo cual, en base a la ecuación de continuidad y balance de energía, ecuaciones empíricas dado por la literatura recolectada.

| <b>Especificacion</b> | <b>Notación</b>                    | Ecuación                         |  |  |  |
|-----------------------|------------------------------------|----------------------------------|--|--|--|
|                       | $Q_{ij}$ = Caudal de ingreso       | $T = l$                          |  |  |  |
|                       | $Q_0$ = Caudal nuevo               | $\sum Q_{ij} - Q_o(+Q_{ij}) = 0$ |  |  |  |
| <b>Nodos</b>          | $hm_{ij}$ = Pérdidas menores (Kij) | $T = l$                          |  |  |  |
|                       | $hf_{ij}$ = Pérdidas por fricción  | $\sum hm_{ij}-hf_{ij}=0$         |  |  |  |
|                       | $T =$ Tramo o tubería              |                                  |  |  |  |
|                       | $Q_h =$ Caudal de bombeo           | $Q_b = \frac{H_b}{t}$            |  |  |  |
|                       | $D_i =$ Diametro de impulsión      |                                  |  |  |  |
|                       | $H_h$ = Horas de bombeo            | $Q_d = \frac{Q_{max}}{Q_b}$      |  |  |  |
| Estación de Bombeo    | $Q_{max} =$ Caudal máximo mensual  | $D_i = 1.3X^{1/4}\sqrt{Q}$       |  |  |  |
|                       | $t = 24$ horas de bombeo           |                                  |  |  |  |
|                       | $Q_d =$ Caudal de diseño           | $V_i = \frac{Q_d}{A}$            |  |  |  |
|                       |                                    |                                  |  |  |  |

Tabla 12 Ecuaciones Generales Básicas en la Distribución de Red

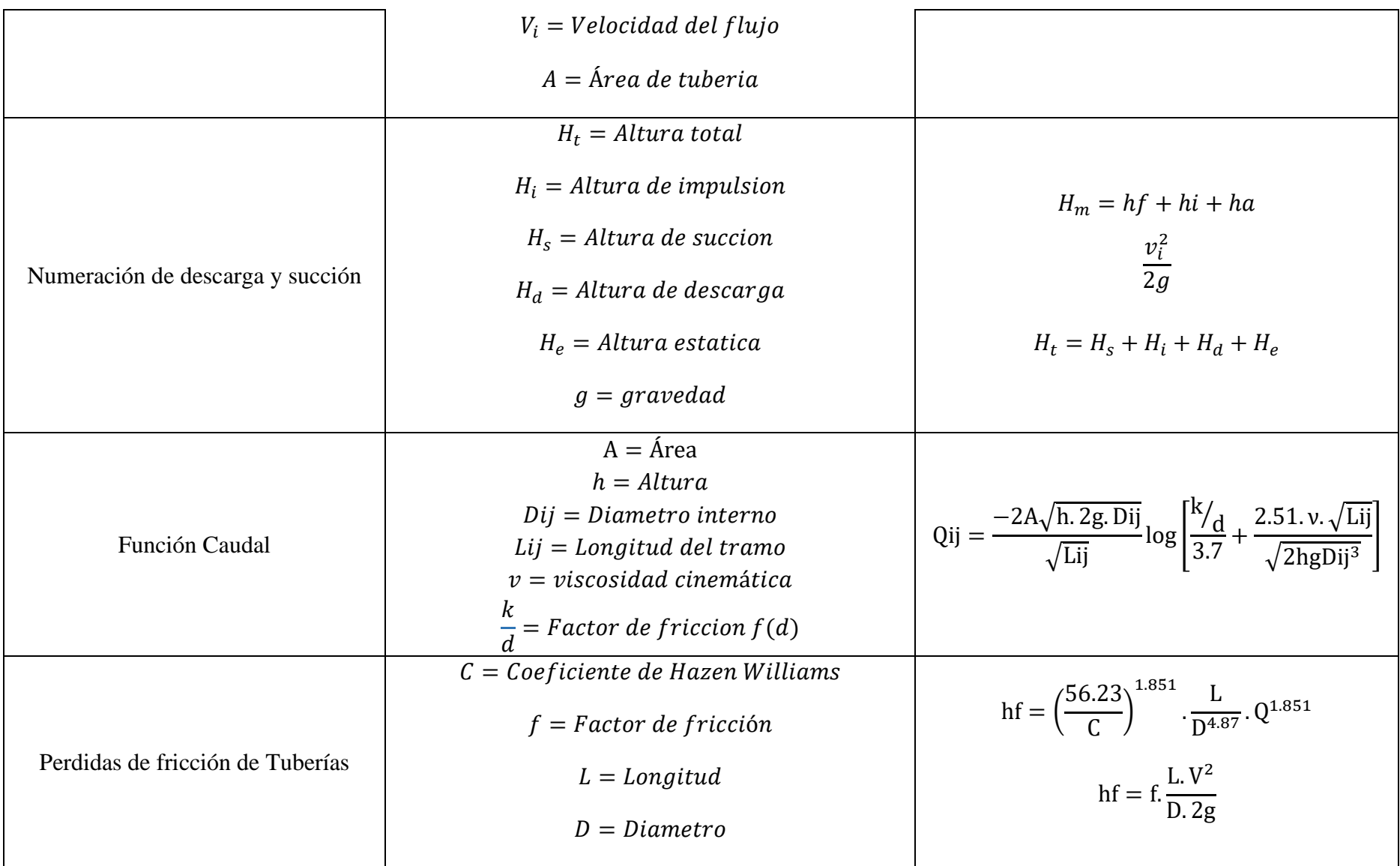

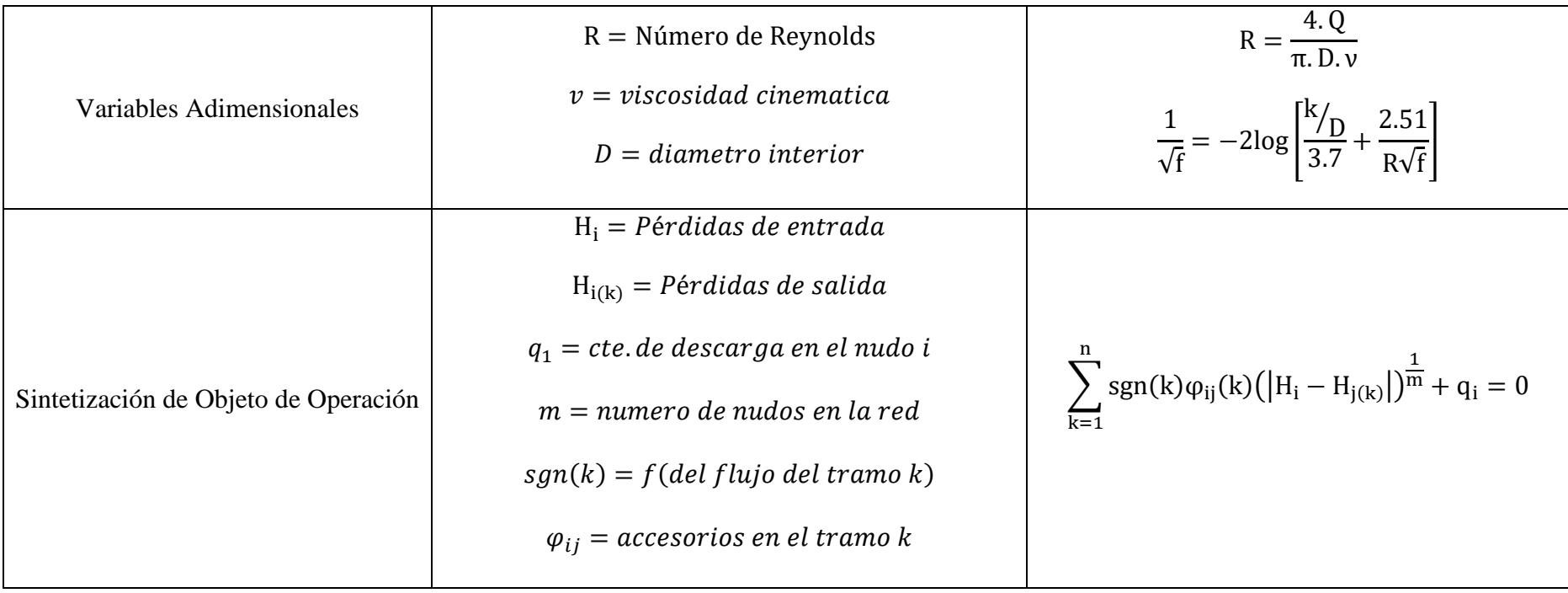

Para la metodología de ecuaciones lineales se distribuyó de datos necesarios de manera secundario que es la viscosidad en el sistema, dando que el trabajo habilito el uso en 19 a 22 grados Celsius de temperatura.

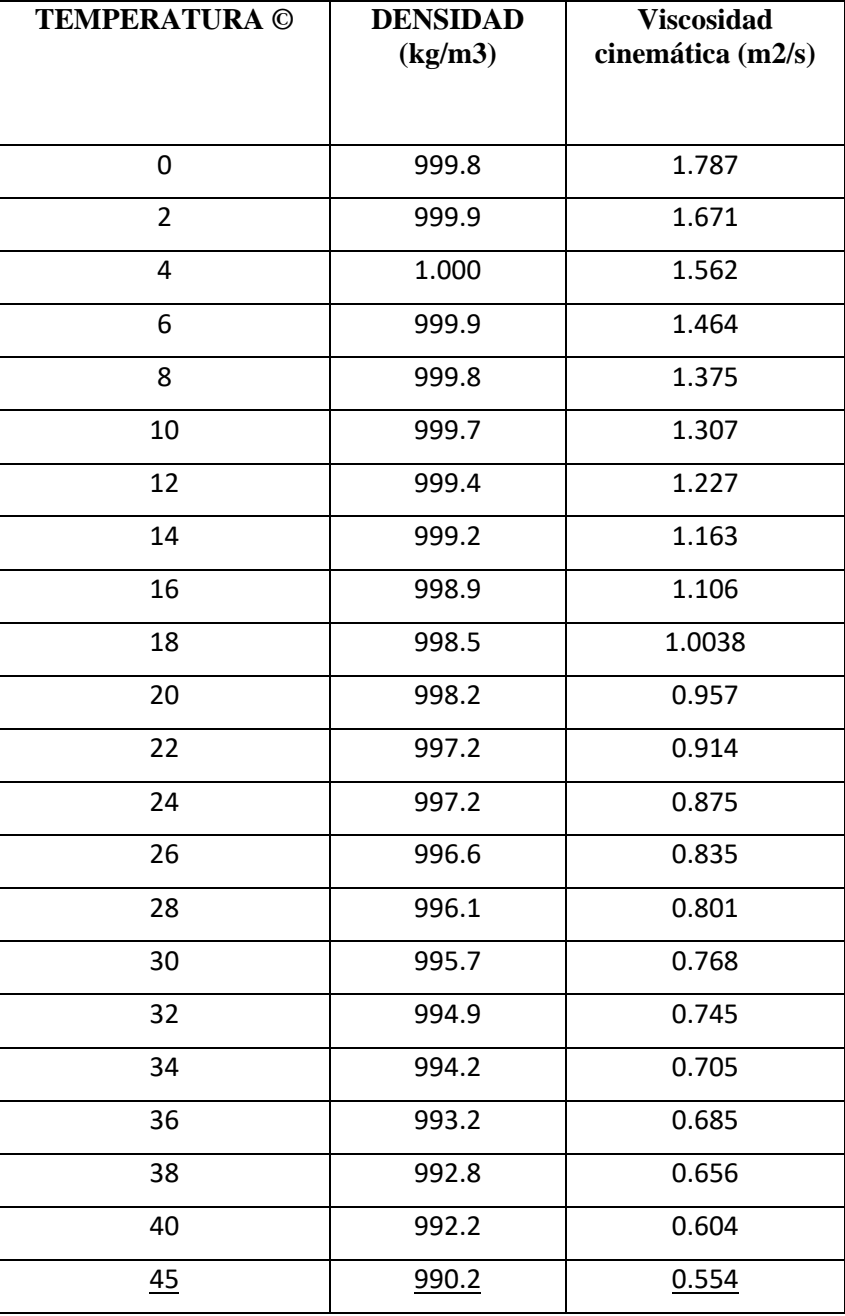

Tabla 13 Viscosidad Cinemática

Fuente: Coulson y Richardson

### **4.4.2. Análisis de Distribución de Redes**

Se asume la presión en el trayecto del fluido constante conjuntamente con las conexiones de accesorios o bombas si las tuviere. Debido a la forma general, el modelo propuesto numérico de Newton Raphson se representa en cada evaluación de nodo. El flujo de alimentación se da por un Reservorio hacia el primer nodo (modulo 1) y las pérdidas de cargas en el trayecto.

Las ecuaciones básicas para la programación son derivadas haciendo balances de material alrededor de los nodos (Nij) del modelo. Los balances de masa y con las relaciones de energía, dos relaciones a evaluar el flujo de fluido, es lo siguiente:

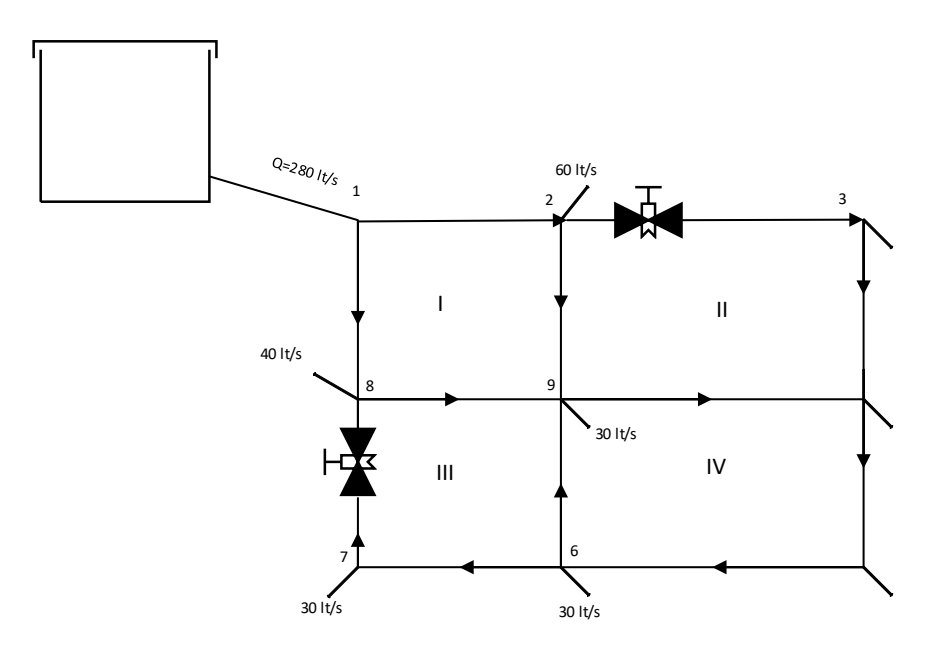

Figura 7 Estudio de Distribución de Red de Tuberías Fuente: Elaboración Propia

Donde:

I, II, III, IV: Mallas distribuidas

Accesorios: Válvulas de retención

Escribiendo adecuadamente el balance de materia en las nueve (09) nodos en el equilibrio:

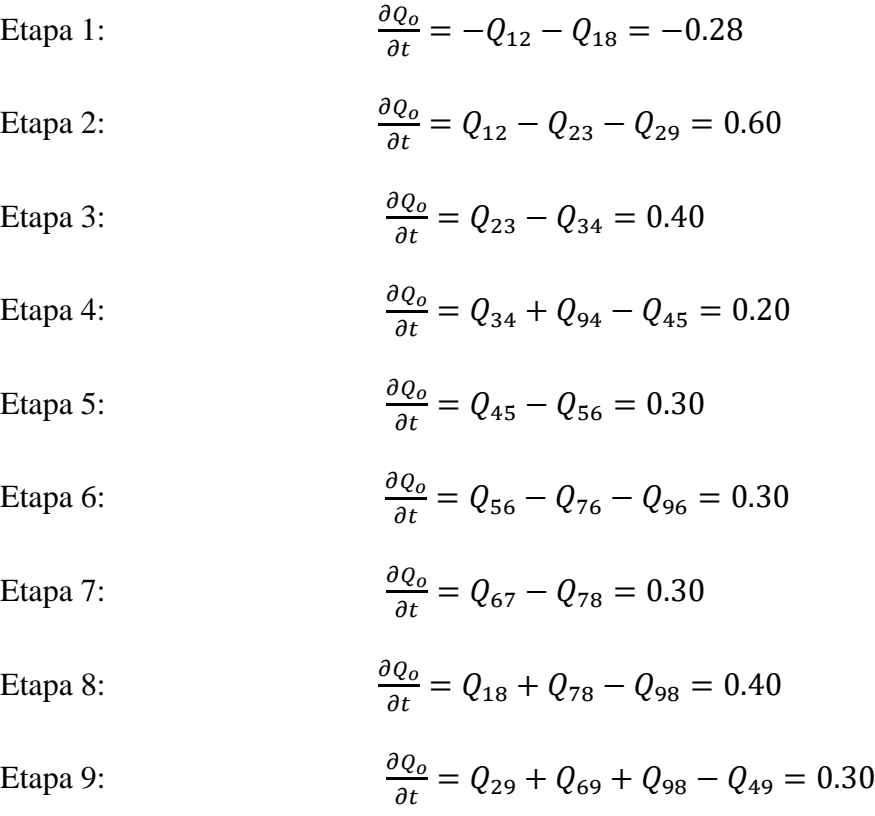

Del mismo modo el balance de energía conjunto a las perdidas por accesorios ya sintetizado en lo siguiente:

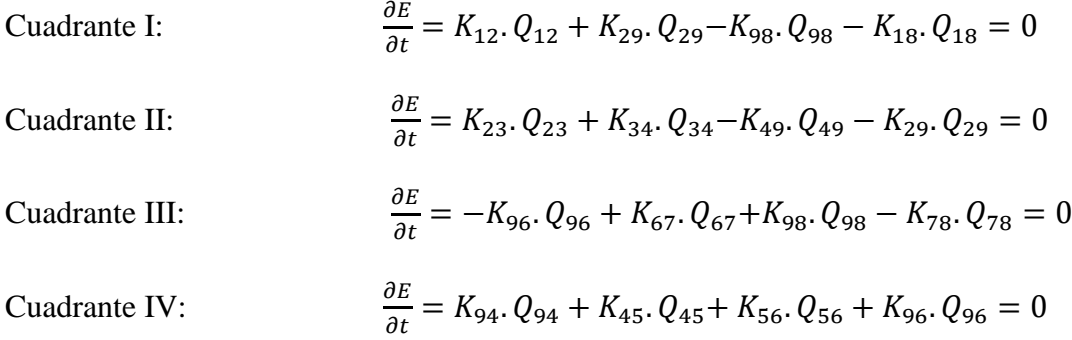

Se elabora la matriz con las ecuaciones mostradas, para todo nodo en entrada y salida de ella donde son i=1,2, 3, ……N. Considerando:  $hm_{ij} + hf_{ij} = 0$ ;  $Q_{ij} - Q_o = 0$ 

Se genera un sistema de ecuaciones lineales; que se expresa en la forma compacta que es **M.X=Y.** Siendo M una matriz diagonal generado por los coeficientes del sistema de ecuaciones y las dos filas posteriores se introduce los coeficientes de ecuaciones del balance de energía como se muestra en la tabla 17.

# **4.4.3. Diseño en Complejidad en Caudales**

Con los datos Operacionales se desarrolla un campus expresado en módulos de cada nodo, tomando en cuenta el depósito, accesorios y reservorios, como se muestra lo siguiente:

| da             | N. | <b>TUBERIA</b> | <b>CAUDAL</b><br>(m3/s) | <b>Km</b>    | Di(m) | L(m) | $\mathbf{f}$ | V(m/s)                  | kij      | k'ij                                             | $\mathbf{A}$ | <b>Re</b> | ks/d                  |
|----------------|----|----------------|-------------------------|--------------|-------|------|--------------|-------------------------|----------|--------------------------------------------------|--------------|-----------|-----------------------|
| $\mathbf{1}$   |    | 1a2            | 0.005218688             | $\mathbf{0}$ | 0.16  | 200  |              | $0.092707$   $0.259556$ |          | 14625.38   76.32528389   0.02010619              |              | 364.2895  | 0.000625              |
| $\overline{2}$ |    | 1a8            | 0.273531312             | 0            | 0.11  | 200  |              | 0.026108 28.78272       | 26817.1  | 7335.3157                                        | 0.00950332   | 27772.8   | 0.00090909            |
| 3              | Ш. | 2a3            | 0.418973405             | 10           | 0.11  | 400  | 0.024343     | 44.08707                | 55657.36 | 23318.95425 0.00950332                           |              | 42540.15  | 0.00090909            |
| 4              |    | 2a9            | 0.025223405             | 0            | 0.16  | 200  |              | 0.052008 1.254509       | 8204.694 | 206.9503057 0.02010619 1760.715                  |              |           | 0.000625              |
| 5              | Ш. | 3a4            | 0.198696037             | $\mathbf{0}$ | 0.16  | 150  | 0.029471     | 9.88233                 | 3486.949 | 692.8430393   0.02010619                         |              | 13869.94  | 0.000625              |
| 6              | Ш. | 4 a 9          | 0.371910132             | 0            | 0.11  | 250  | 0.024792     | 39.13477                | 31831.15 | 11838.32638   0.00950332   37761.62   0.00090909 |              |           |                       |
| 7              |    | 9a8            | $-0.50011983$           | 0            | 0.11  | 220  | 0.023718     | $-52.6258$              | 26797.78 | -13402.1037                                      | 0.00950332   |           | 50779.29 0.00090909   |
| 8              | Ш  | 8 a 7          | $-0.09661646$           | 10           | 0.16  | 200  | 0.035153     | $-4.80531$              | 6807.818 | -657.747338                                      | 0.02010619   | 6744.293  | 0.000625              |
| 9              | Ш  | 7 a 6          | $-0.08302614$           | $\mathbf{0}$ | 0.11  | 300  | 0.033591     | $-8.73654$              | 51753.49 | -4296.89297                                      | 0.00950332   |           | 8429.998 0.00090909   |
| 10             | IV | 6 a 5          | -0.37833864             | 0            | 0.11  | 250  | 0.024727     | $-39.8112$              | 31748.27 | -12011.5976   0.00950332                         |              |           | 38414.33   0.00090909 |
| 11             | IV | 6 a 9          | $-1.00281722$           | 0            | 0.11  | 200  | 0.021825     | $-105.523$              | 22417.22 | -22480.3761                                      | 0.00950332   |           | 101820.3   0.00090909 |
| 12             | IV | 4 a 5          | $-0.30734032$           | $\mathbf{0}$ | 0.11  | 200  | 0.025582     | $-32.3403$              | 26275.95 | $-8075.65772$ 0.00950332 31205.57 0.00090909     |              |           |                       |

Tabla 14 Módulo de Solución de Caudales

Por cuestiones de ecuaciones diferenciales, en base al balance de materia de cada punto se construye la matriz jacobiana, dando valores

óptimos de caudales en la distribución de red:

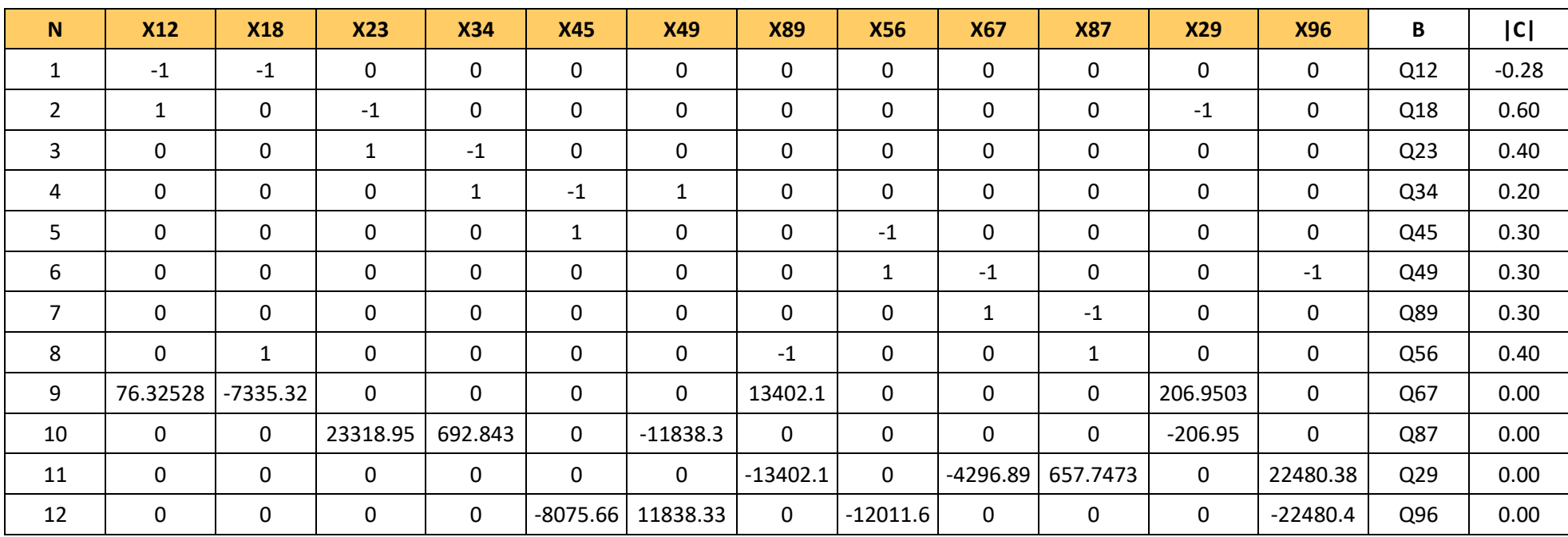

## Tabla 15 Matriz Jacobiana

Para la solución de valores en la matriz jacobiana de manera simultánea se otorga la inversa de ella, generando caudales precisos conforme

al balance de masa en base a la continuidad en la iteración de cada módulo expresado:

|            |            |            |            |            |            |            |            |            |            | Qoijk      | Qoijk+1      |                 |            |            |
|------------|------------|------------|------------|------------|------------|------------|------------|------------|------------|------------|--------------|-----------------|------------|------------|
| $-0.81196$ | 0.132535   | $-1.89189$ | $-1.95204$ | 0.080653   | 3.104048   | 4.77891    | 4.522531   | 0.000727   | 8.68E-05   | 0.00039    | 0.000252     | Q12             | 3.3578     | 1.681509   |
| $-0.18804$ | $-0.13253$ | 1.891893   | 1.952041   | $-0.08065$ | $-3.10405$ | $-4.77891$ | $-4.52253$ | $-0.00073$ | $-8.7E-05$ | $-0.00039$ | $-0.00025$   | Q18             | $-3.0778$  | $-1.40213$ |
| 0.01773    | 0.011104   | 0.237864   | 0.21489    | 0.336083   | 0.516344   | 0.679522   | 0.654543   | 8.68E-05   | 3.32E-05   | 3.8E-05    | 1.5E-05      | Q <sub>23</sub> | 0.861224   | 0.640099   |
| 0.01773    | 0.011104   | $-0.76214$ | 0.21489    | 0.336083   | 0.516344   | 0.679522   | 0.654543   | 8.68E-05   | 3.32E-05   | 3.8E-05    | 1.5E-05      | Q34             | 0.461224   | 0.243224   |
| 0.068197   | 0.048985   | $-0.30097$ | $-0.31136$ | 1.022229   | 1.518412   | 1.98614    | 1.914542   | 0.000252   | 1.5E-05    | 0.000109   | 4.13E-05     | <b>Q45</b>      | 1.951487   | 1.075092   |
| 0.050466   | 0.037881   | 0.461168   | 0.473745   | 0.686146   | 1.002068   | 1.306618   | 1.259999   | 0.000165   | $-1.8E-05$ | 7.09E-05   | 2.63E-05     | Q49             | 1.690264   | 1.031087   |
| $-0.08548$ | $-0.05973$ | 1.079143   | 1.11298    | $-0.04066$ | $-1.75656$ | $-2.70614$ | $-2.56078$ | $-0.00034$ | -4.9E-05   | $-0.00022$ | $-0.00014$   | Q89             | $-1.73297$ | $-1.11654$ |
| 0.068197   | 0.048985   | -0.30097   | $-0.31136$ | 0.022229   | 1.518412   | 1.98614    | 1.914542   | 0.000252   | 1.5E-05    | 0.000109   | 4.13E-05     | <b>Q56</b>      | 1.651487   | 0.777435   |
| 0.102557   | 0.072807   | $-0.81275$ | $-0.83906$ | 0.039994   | 1.347487   | 3.072773   | 2.96175    | 0.00039    | 3.8E-05    | 0.000169   | 0.000109     | Q67             | 2.044832   | 0.980903   |
| 0.102557   | 0.072807   | $-0.81275$ | $-0.83906$ | 0.039994   | 1.347487   | 2.072773   | 2.96175    | 0.00039    | 3.8E-05    | 0.000169   | 0.000109     | Q87             | 1.744832   | 0.683247   |
| $-0.82969$ | $-0.87857$ | $-2.12976$ | $-2.16693$ | $-0.25543$ | 2.587705   | 4.099389   | 3.867988   | 0.00064    | 5.37E-05   | 0.000352   | 0.000237     | Q29             | 1.896576   | 0.44688    |
| $-0.03436$ | $-0.02382$ | 0.511783   | 0.527696   | $-0.01776$ | $-0.82907$ | $-1.08663$ | $-1.04721$ | $-0.00014$ | $-2.3E-05$ | $-6E-05$   | $-6.8E - 05$ | Q96             | $-0.69334$ | $-0.50034$ |

Tabla 16 Mminversa de Matriz de Datos

Al momento de hacer los respectivos módulos para los valores exactos de evaluación con lo que se aplica en las tablas, haciendo óptimos el recorrido de caudales en el trayecto en tuberías, así se presenta válvulas de purga, válvulas en general. Hasta el punto final que llega a un reservorio.

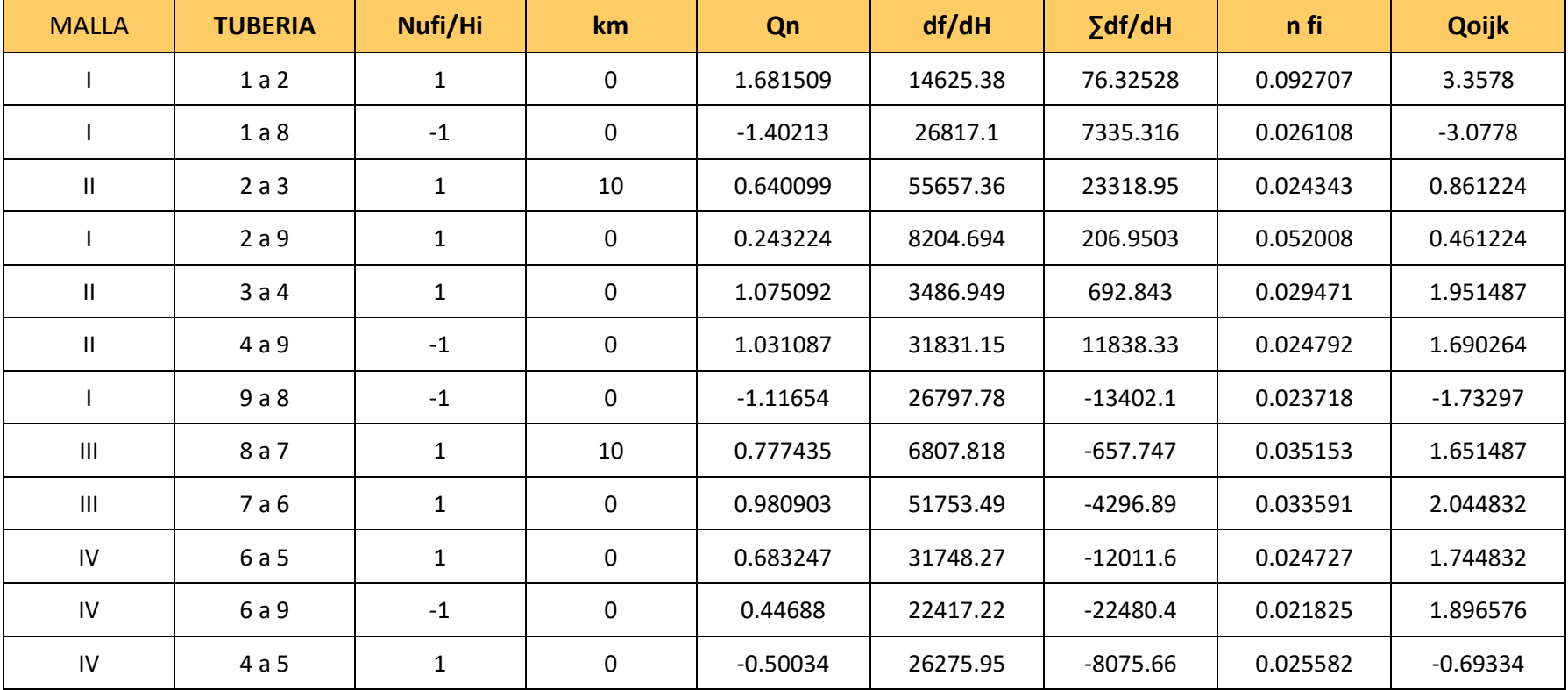

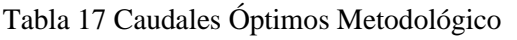

En cada malla evaluada, es decir, las direcciones o sentidos en lo que el flujo en el trayecto de la tubería estudiada, la relación se toma en las perdidas de cargas de cada tramo ij vs los caudales nuevos, obtenidos por la metodología mostrada.

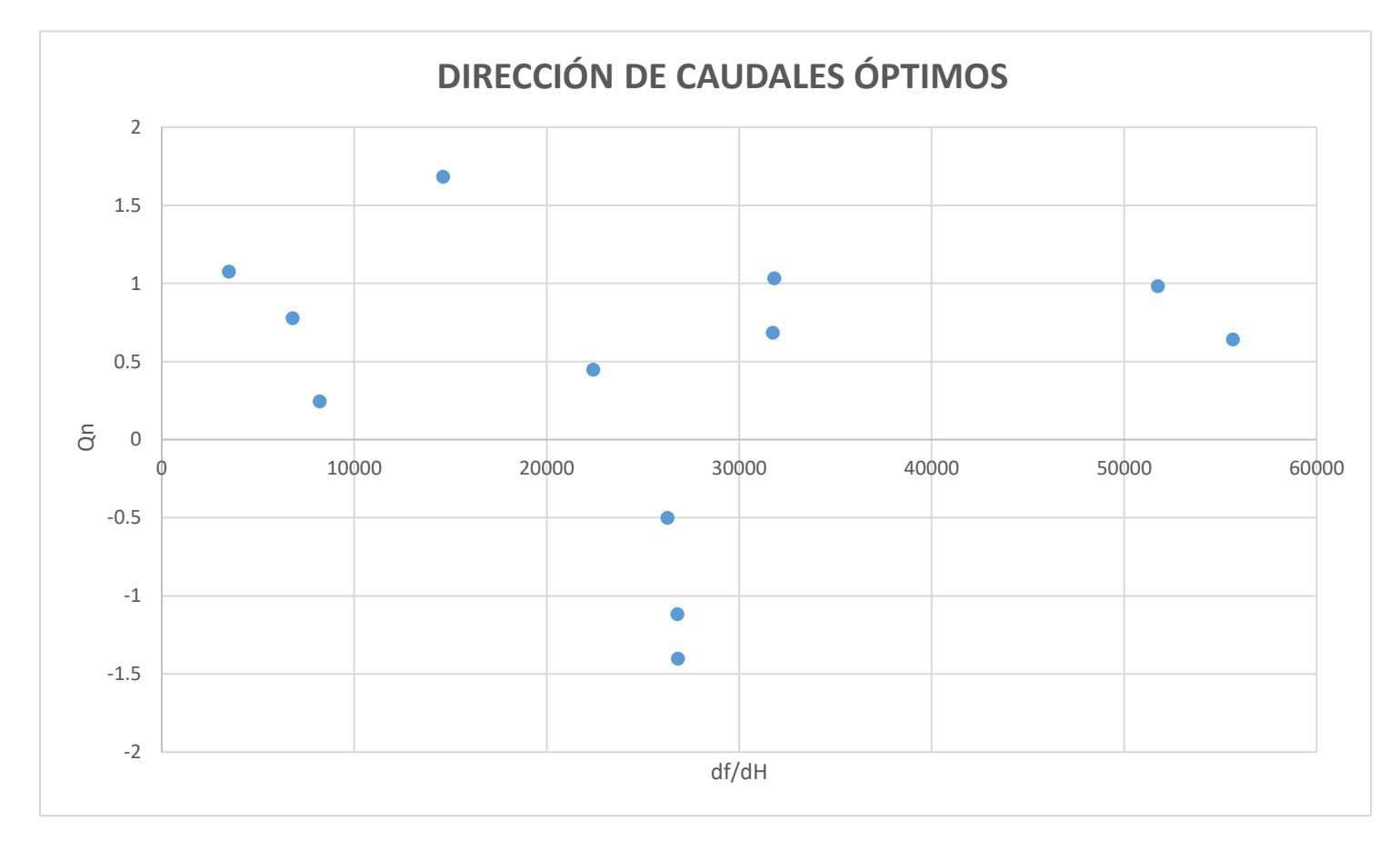

Figura 8 Dirección de Caudales Óptimos Fuente: Elaboración propia

La grafica de comprobación de operación si el diseño, para ello se toman variable de numero de Reynolds resultantes vs el factor de fricción de colebrook calculado, originando una parábola en el sector positiva del x-y, demostrando la efectividad del caso.

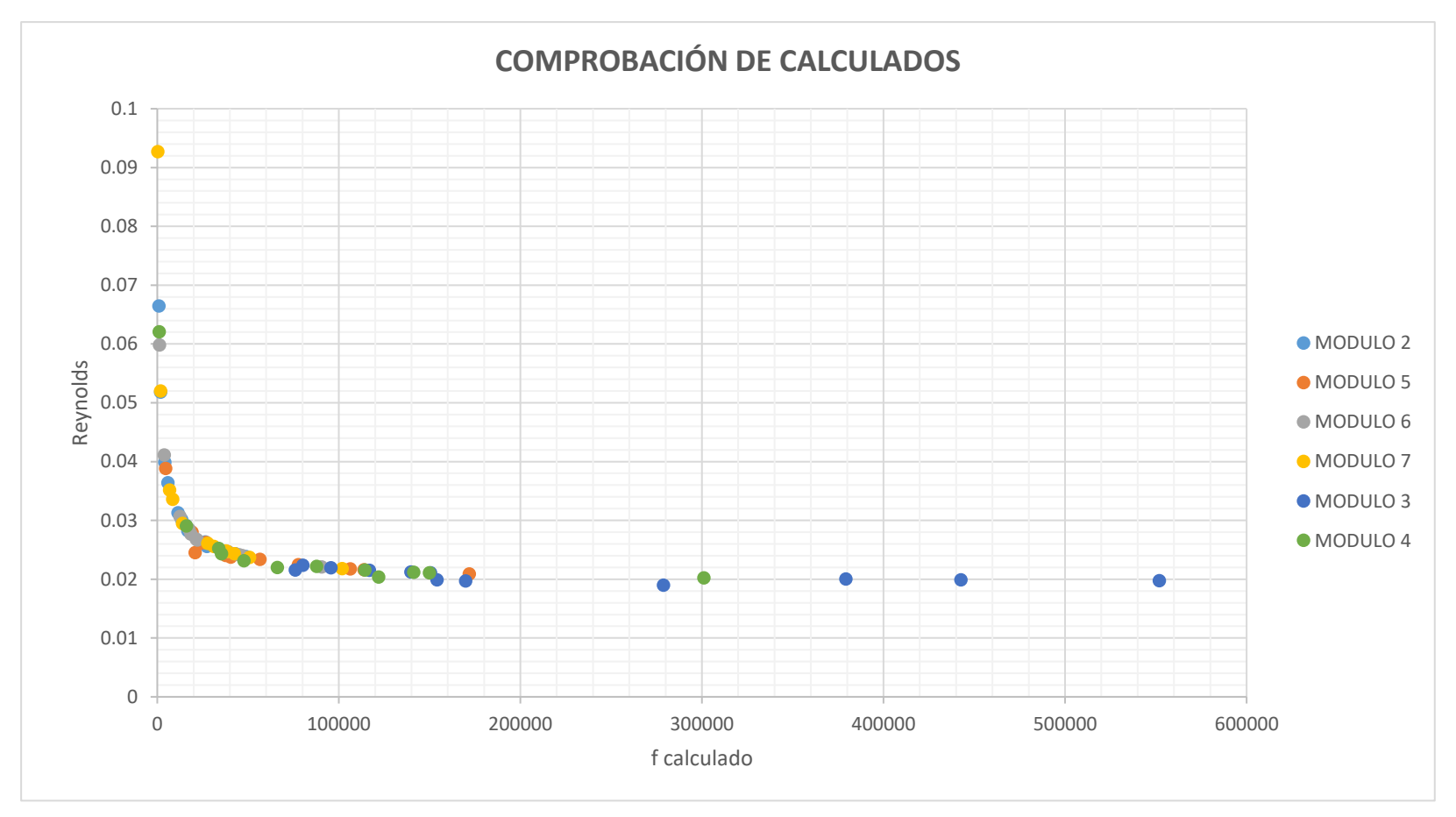

Figura 9 Comprobación de Resultados Fuente: Elaboración propia

En el trayecto se denota la comprobación de calibración de resultados de cada punto de estudio en presencia de módulos distribuidos, con lo que el modelo de Newton Raphson se realiza dicha evaluación grafica.

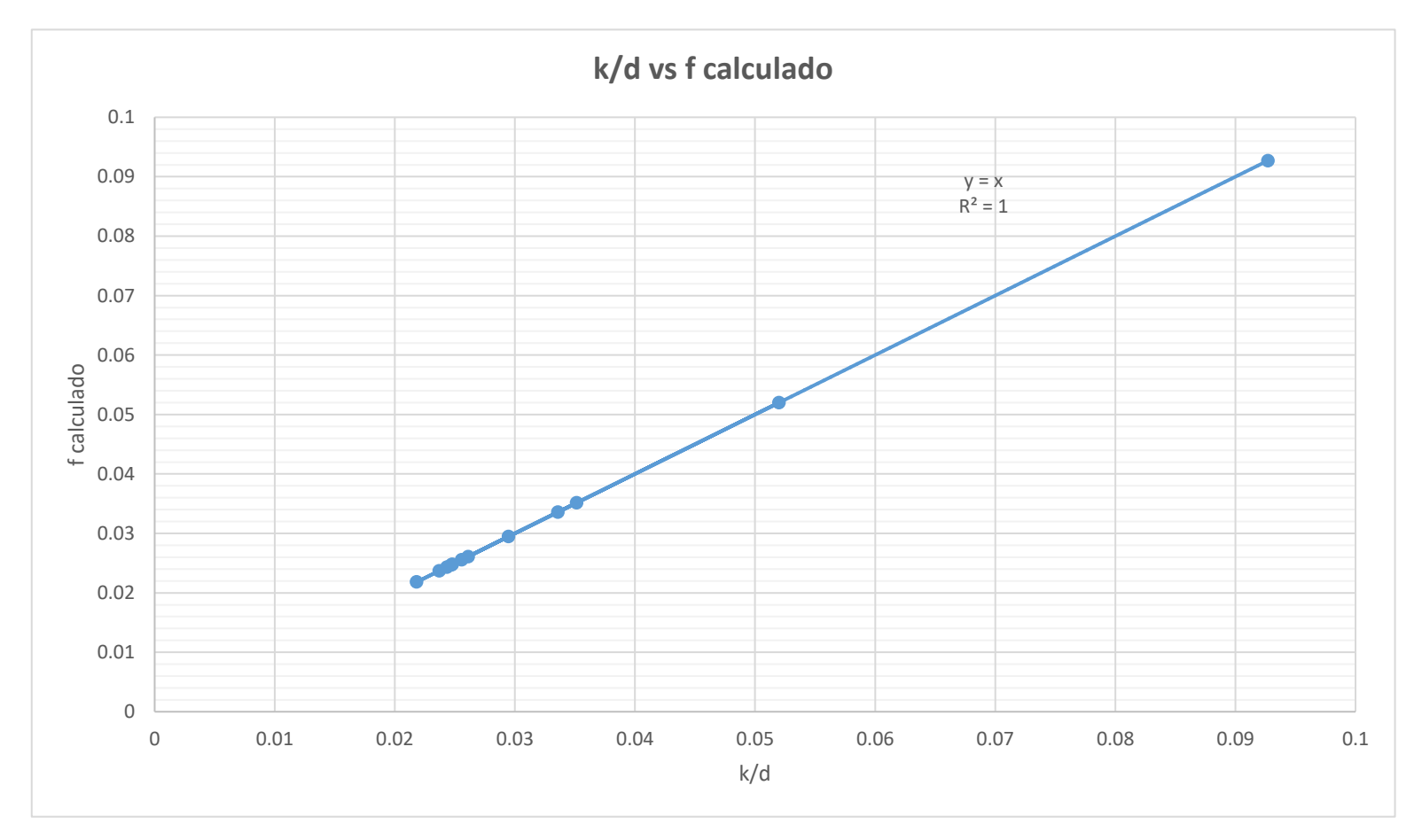

Figura 10 k/d vs f calculado de comprobación Fuente: Elaboración propia

El sistema se va ajustando de acuerdo al diseño efectuado, comenzando con una calibración de caudales iniciales, sujetas a tiempo que cada paso que ocurre en cada tubería o nodo de conexión, de tal manera se aprecia como la gráfica el punto máximo de velocidad que se puede recorrer en cada tramo y el mínimo durante el trayecto.

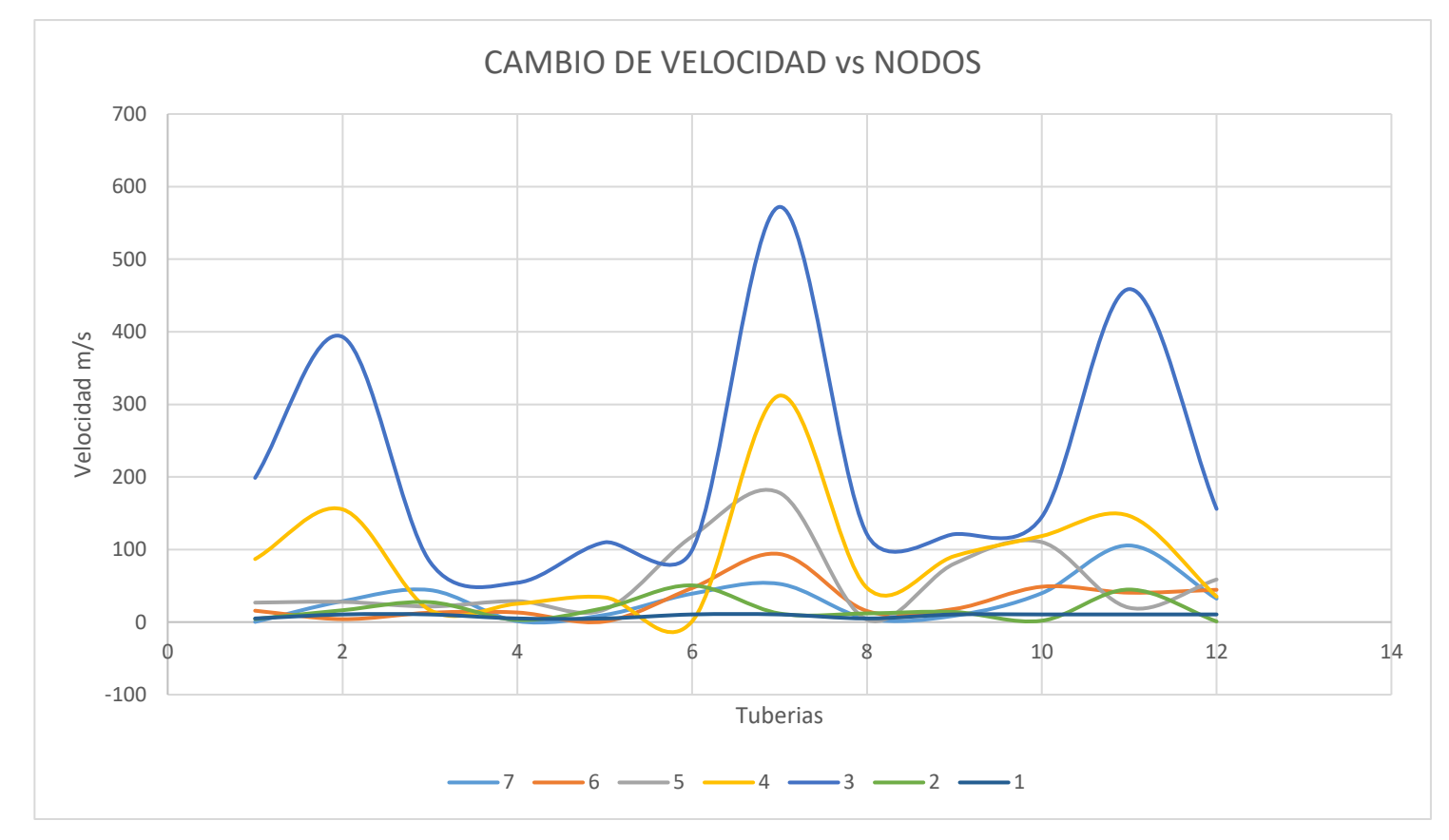

Figura 11 Cambios de Velocidad vs Nodos Fuente: Elaboración propia

# **4.5. Clasificación Costos de Tuberías**

Según la norma para distribución en tuberías de tipo PVC, se redacta bajo la norma NTP-ISO 21138, lo cual desempeña el costo y diámetros. Lo que se muestra a continuación, la función de costos de diámetros de tuberías es:

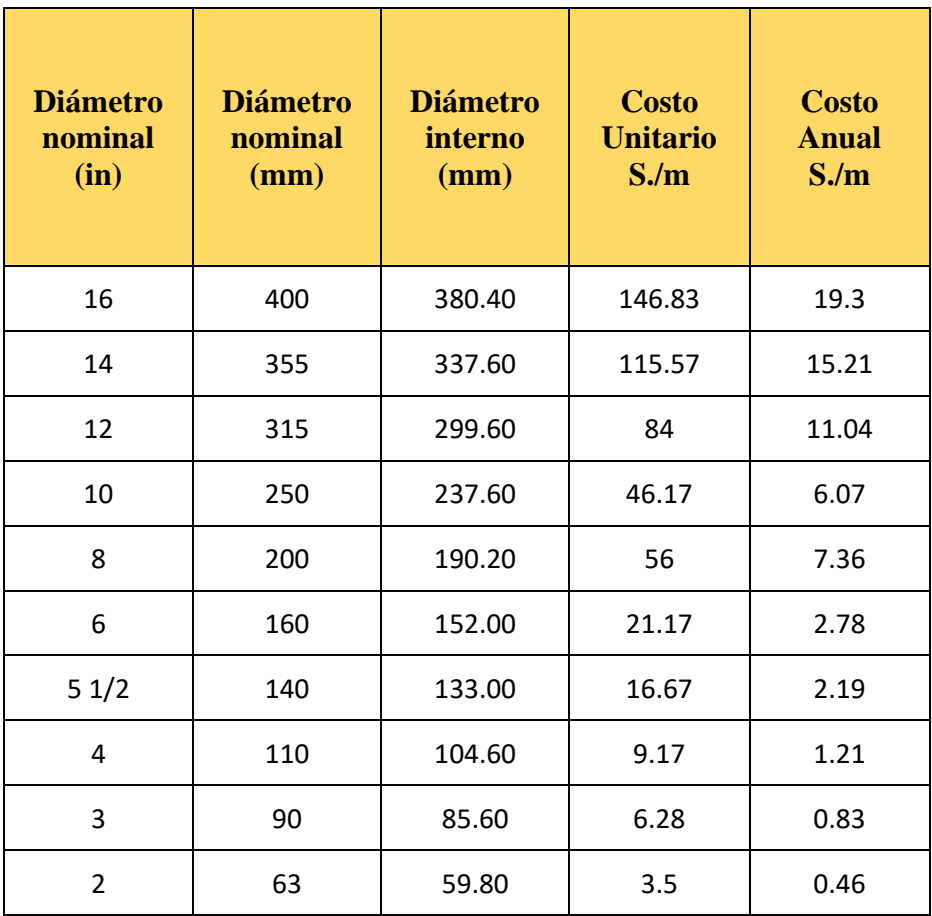

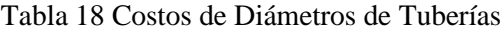
Según lo que se obtuvo en la literatura y análisis de datos de diámetros nominales y internos, se detalla las funciones de manera lineal y exponencial de cada costo anual, con lo cual con esas ecuaciones podemos solo cambiar variable x en diámetro nominal y variable "y" son los costos anuales respectivamente.

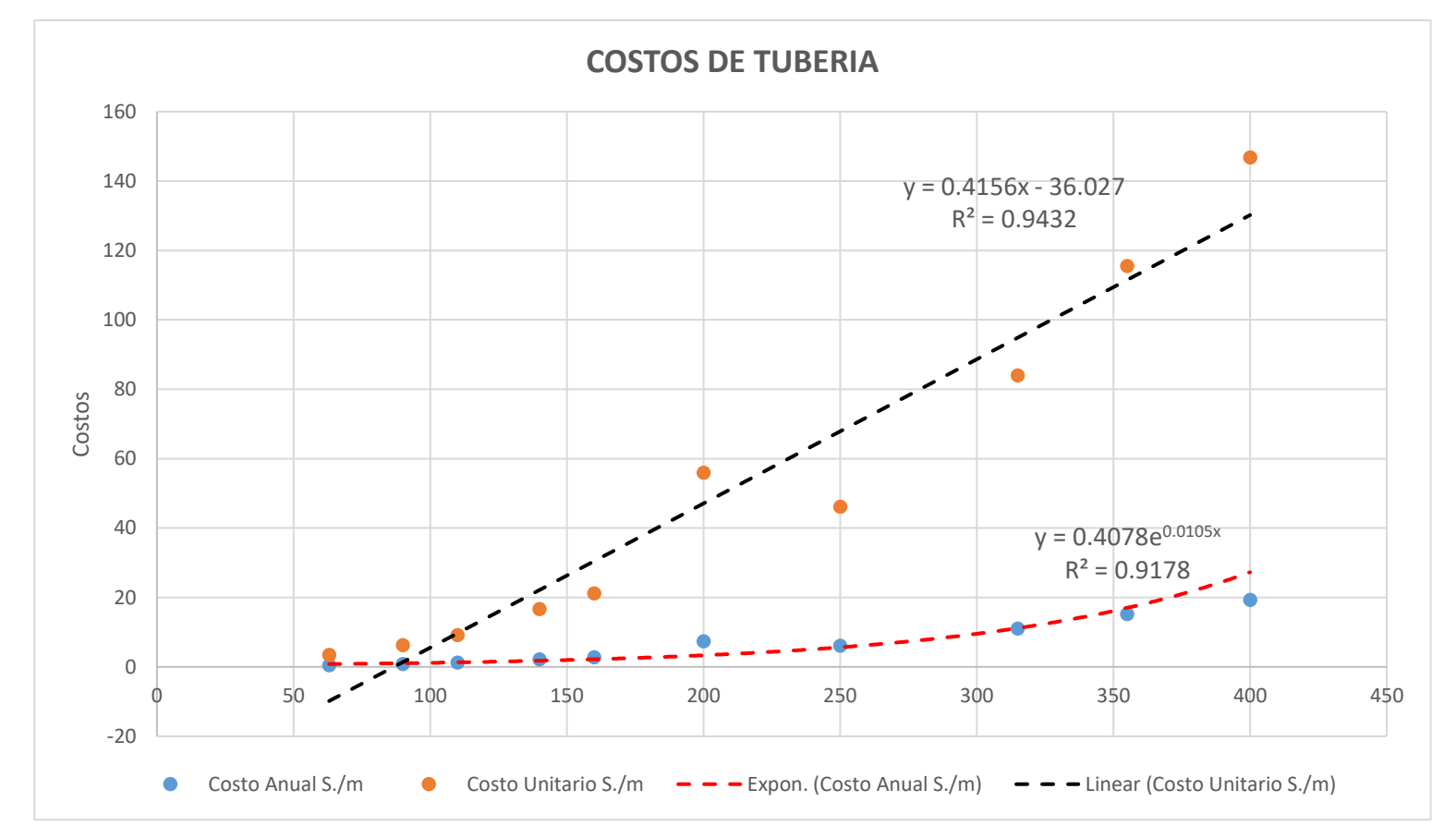

Figura 12 Costos de Tubería Fuente: Elaboración propia

# **4.6. Evaluación de Estación de Bombeo**

Para los datos en la evaluación de conducción de estación, se consideran la ecuación de Bernoulli y perdidas en el trayecto, con un caudal de bombeo inicio de  $0.0596 \text{ m}^3/\text{s}$ . Se indica en la figura 13, se muestra el campo de estudio.

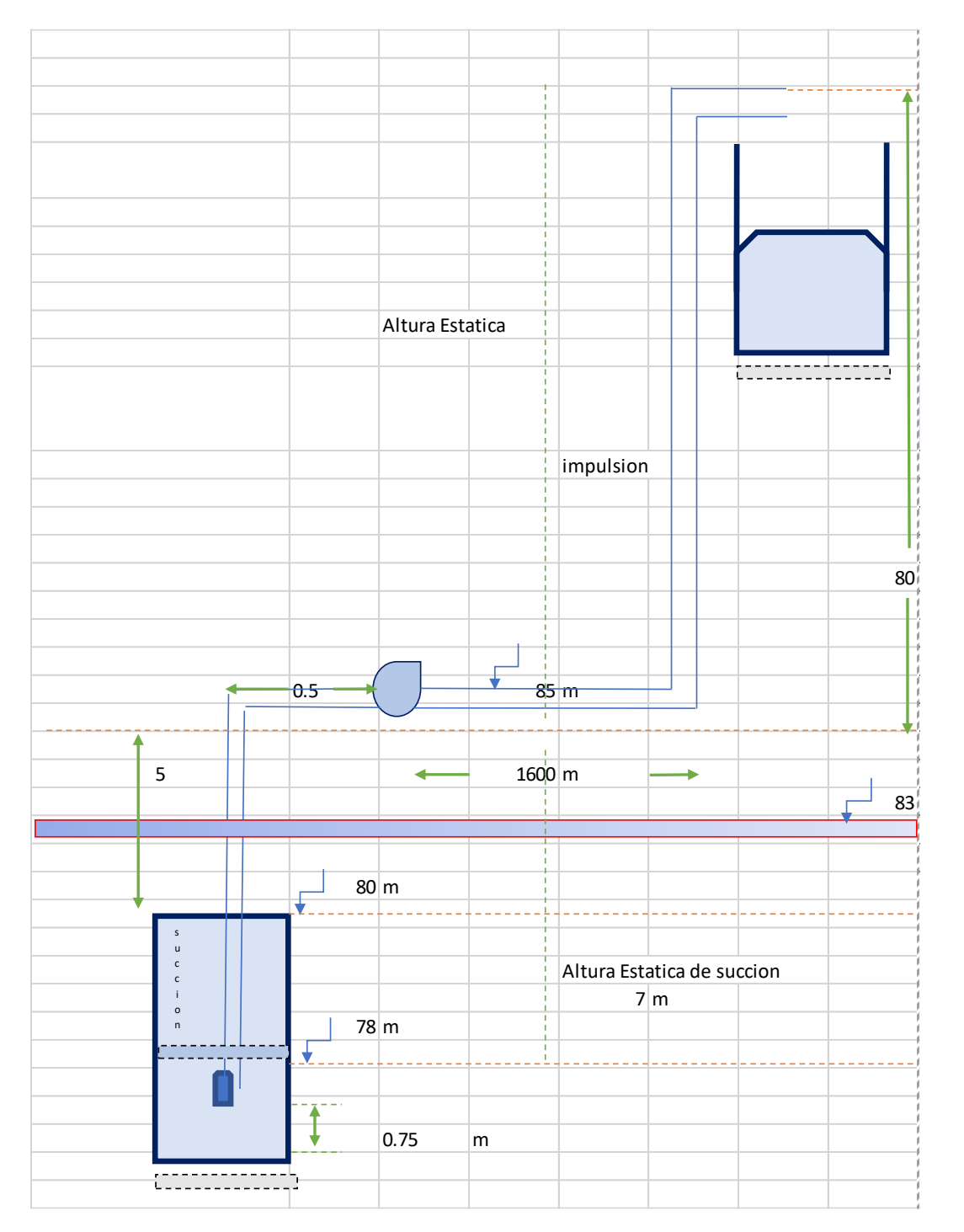

Figura 13 Evaluación de Estación de Bombeo Fuente: Elaboración propia.

#### **4.6.1. Especificaciones del Sistema**

En la tabla 20 se relata el caudal vs altura de bombeo de manera general calculado para la zona de impulsión deseada para la distribución del destino final, mediante catálogos específicos, donde se presenta los resultados anteriores para la especificación de trabajo:

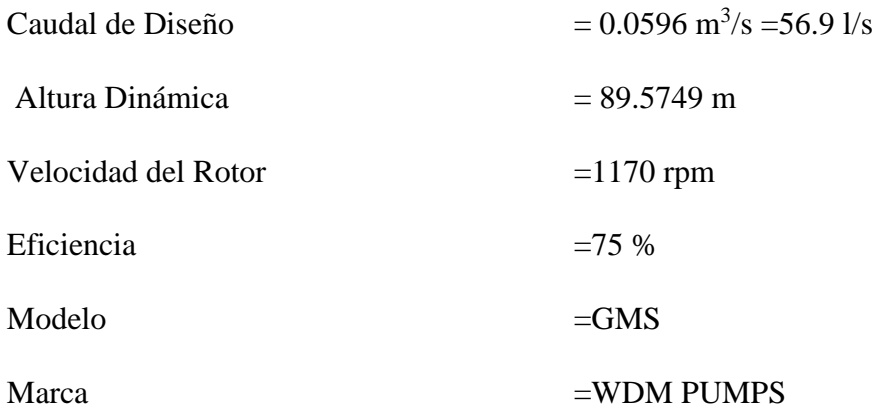

Tabla 19 Parámetros de Bomba

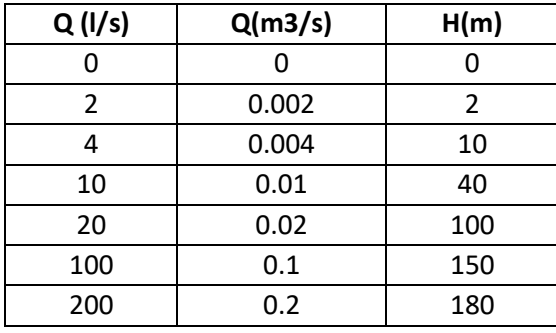

Fuente: Catálogos

En la siguiente tabla 21 se tienen la base de datos iniciales para cambio de variables

operacionales del sistema de bombeo, considerando rasgos económicos.

Tabla 20 Datos del Simulador

| 12     | horas |  |
|--------|-------|--|
| 98     | m     |  |
| 50     | m     |  |
| 0.0298 | m3/s  |  |
| 0.0596 | m3/s  |  |
| 21     | C     |  |
| 110    |       |  |
|        |       |  |

Fuente: Elaboración Propia

En el seguimiento del caudal vs altura, distribuida en los catálogos y calculados según la simulación dada, se grafica en la siguiente figura 14, la curva característica de la bomba escogida según los parámetros escogidos y los cálculos como se aprecia está en el rango táctico del gráfico.

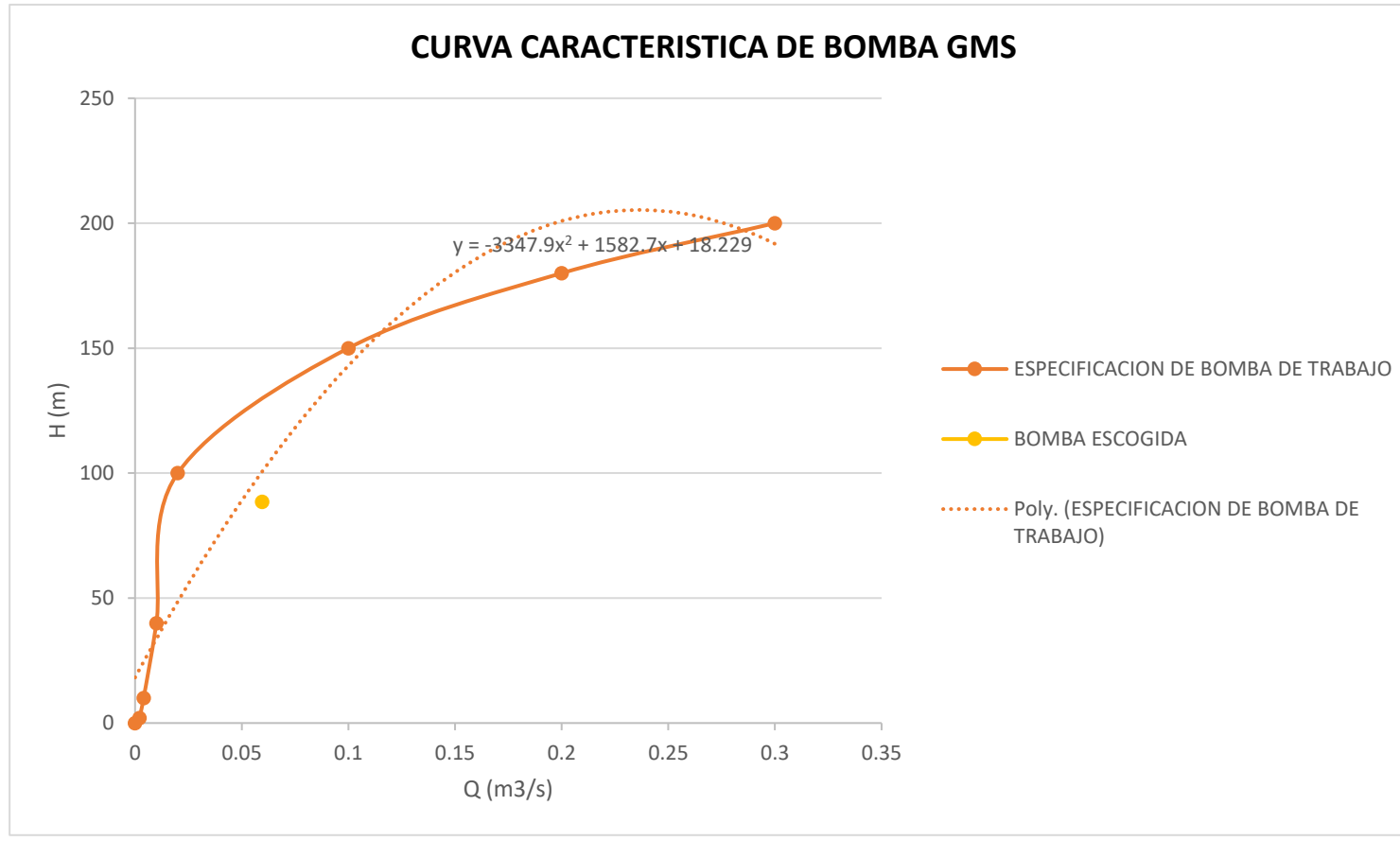

Figura 14 Curva Característica de Bomba Fuente: Elaboración propia

### **4.6.2. Sistematización del Simulador**

Se indican los datos y procedimiento de cálculos utilizados en el sistema: cálculos de caudal de diseño, diámetros de impulsión y de succión, carga estática y elevación total, cálculo de perdidas menores o locales por accesorios en zona impulsión y succión, altura de descarga, velocidad de flujo, áreas de distribución.

# **4.6.2.1. Datos de Evaluación Primario**

## **4.6.2.1.1. Datos del sistema**

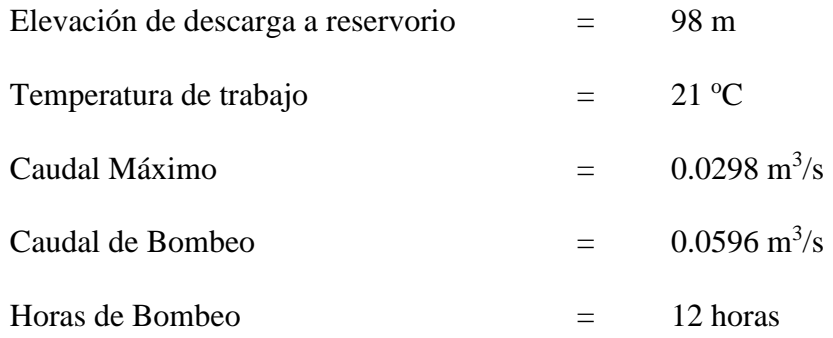

# **4.6.2.1.2. Pérdidas de fricción**

En este caso se utilizará la ecuación de Hazen Williams para mayor manejo de operación de variables.

$$
hf = \left(\frac{56.23}{C}\right)^{1.851} \cdot \frac{L}{D^{4.87}} \cdot Q^{1.851}
$$

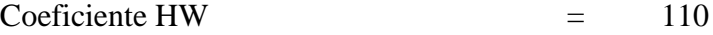

## **4.6.2.1.3. Medidas de tramos**

- Pozo llenado mínimo  $=$  78 m
- Pozo llenado máximo  $=$  83 m
- Altura Estática de succión = 10 m
- Base del pozo  $=$  0.75 m
- Longitud de tramo  $=$  1600 m
- Altura Estática de impulsión = 80 m

#### **4.6.2.2. Caudal y Diámetro de diseño**

# **4.6.2.2.1. Caudal de diseño**

El bombeo del pozo a redes de distribución del diaria:

$$
Q_b = \frac{horas \, de \, bombeo}{24 \, horas}
$$
\n
$$
Q_b = \frac{12 \, horas}{24 \, horas}
$$
\n
$$
Q_b = 0.5 \frac{m^3}{s} de \, bombeo \, diario
$$

Donde la producción diaria es a 12 horas:

$$
Q_{dise\|o} = \frac{0.30 \, m3/s}{Qb}
$$

$$
Q_{dise\|o} = \frac{0.30 \, m3/s}{0.5} = 0.0596 \, \frac{m^3}{s}
$$

# **4.6.2.2.2. Diámetros**

# **4.6.2.2.2.1. Diámetros de Impulsión**

La cual se plantea para el diseño de ella son:

$$
D_i = 1.3X^{1/4}\sqrt{Q}
$$
  

$$
D_i = 1.3(0.5)^{1/4}\sqrt{0.0596}
$$
  

$$
D_i = 0.2669 \ m
$$

Todas las unidades del diámetro se basan en pulgadas expresamente dichas

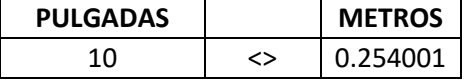

#### **4.6.2.2.2.2. Velocidad del Punto**

$$
Vi = \frac{Qdise\|\sigma}{A} = \frac{0.0596 \, m3/s}{0.05067 \, m} = 1.17622 \, m/s
$$

El rango de velocidad aceptable en diseño, el caso de velocidad es en  $1 \leq 3$  m/s al paso de tubería.

#### **4.6.2.2.2.3. Diámetro de Succión**

Se calcula el diámetro comercial superior tomando en cuenta las condiciones de velocidad, según la literatura data entre 0.445 m/s y la velocidad máxima que se determine en función del diámetro limitada de la tubería.

$$
Vi = \frac{Qdise\|\sigma}{A} = \frac{0.0596 \frac{m3}{s}}{0.0507 m} = 1.1762 \frac{m}{s}
$$

Velocidad propuesta para evitar cavitación en el trayecto.

#### **4.6.2.3. Ilustración de Elevación y Perdidas Menores**

# **4.6.2.3.1. Sección Elevación**

Sometido en el seguimiento en la trayectoria del fluido en el gráfico de la sección de evaluación de estación de bombeo son:

$$
H_m = hf + hi + ha
$$

Detallado como: Carga estática= Elevación de descarga + Elevación de succión

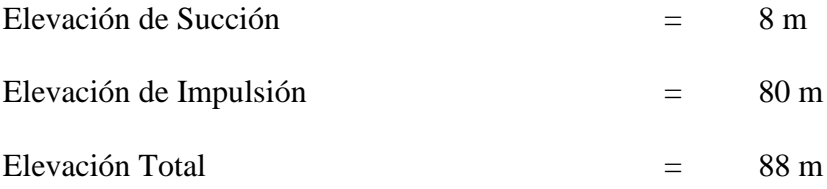

#### **4.6.2.3.2. Perdidas Menores**

# **4.6.2.3.3. Etapa Succión**

En base al diámetro calculado en la impulsión se calcula las perdidas menores por accesorios presentes, en base de ella.

Donde los tipos de accesorios y diámetros respectivos con cada valor lo tomamos de la tabla 10. Todo se enfoca en el diámetro resultante de la operación calculada para con ello dar con los valores de longitud equivalente, con lo programado.

En la siguiente tabla 22 se aprecia la condición sí o no la presencia, descartando valores a 0 en la sumatoria del trayecto propuesto.

| <b>CANTIDAD</b> | <b>AFIRMACION</b> | <b>ACCESORIO</b>          | <b>DESCRIPCION</b> | <b>DIAMETRO</b> | <b>LONGITUD</b> | <b>SUBTOTAL</b> |
|-----------------|-------------------|---------------------------|--------------------|-----------------|-----------------|-----------------|
| $\mathbf{1}$    | <b>SI</b>         | Válvula                   | De pie             | 10              | 65              | 65              |
| 4               | <b>NO</b>         | Válvula                   | De Globo           | 10              | 0               | 0               |
| 1               | <b>NO</b>         | Válvula                   | De ángulo          | 10              | 0               | $\Omega$        |
| 1               | <b>SI</b>         | Codo 90                   | Radio medio        | 10              | 6.7             | 6.7             |
| 1               | <b>NO</b>         | Codo 45                   | Normal             | 10              | 0               | 0               |
| 1               | <b>NO</b>         | Curva 90                  | Diámetro: 1.1/2    | 10              | 0               | $\Omega$        |
| 1               | <b>SI</b>         | Curva 45                  | Normal             | 10              | 1.8             | 1.8             |
| 1               | <b>NO</b>         | Tee de paso               | Directo            | 10              | $\Omega$        | $\Omega$        |
| 3               | <b>NO</b>         | Tee de Salida             | <b>Bilateral</b>   | 10              | 0               | $\mathbf 0$     |
| $\mathbf{1}$    | <b>NO</b>         | Retención Horizontal      | Pesado             | 10              | 0               | $\mathbf 0$     |
| $\mathbf{1}$    | <b>SI</b>         | Entrada                   | <b>Bordex</b>      | 10              | 7.5             | 7.5             |
| 1               | <b>SI</b>         | Salida                    | de Tubería         | 10              | 7.5             | 7.5             |
| 1               | <b>NO</b>         | Reducción Excéntrica      | Tubería            | 10              | $\Omega$        | 0               |
| $\mathbf{1}$    | <b>NO</b>         | Longitud de tubería recta | Tubería            | 10              | 0               | $\Omega$        |
|                 |                   |                           |                    | 10              |                 |                 |
|                 |                   |                           |                    |                 | <b>TOTAL</b>    | 88.5            |

Tabla 21 Longitud Equivalente de Accesorios en Succión

Fuente: Elaboración propia

Las perdidas dadas en función del Diámetro m/m del caso:

$$
Q = D^{2.63} * S^{0.54} * 0.2787
$$

Despejamos la pendiente S:

$$
S = \sqrt[0.54]{\frac{(10^{2.63})m*0.2787}{0.0596 m3/s}}
$$

 $S = 0.008 \, m/m$ 

Hf de succión del sistema las pérdidas de Hazen Williams y el sumatorio total de las

perdidas menores o locales.

$$
hf = S * h m_{total}
$$
  

$$
hf = 0.667919 m
$$

## **4.6.2.3.4. Etapa de Impulsión**

El diámetro seleccionado ya calculado se trabaja en la tabla 10 la selección de materiales situados en el trayecto de la red hasta su destino final el tanque de reservorio.

| <b>CANTIDAD</b> | <b>AFIRMACION</b> | <b>ACCESORIO</b>               | <b>DESCRIPCION</b>   |    | <b>LONGITUD</b> | <b>SUBTOTAL</b> |
|-----------------|-------------------|--------------------------------|----------------------|----|-----------------|-----------------|
| $\overline{2}$  | <b>SI</b>         | Válvula                        | De Compuerta         | 10 | 1.7             | 3.4             |
| 4               | <b>NO</b>         | Válvula                        | De Globo             | 10 | 0               | $\mathbf 0$     |
| 1               | <b>SI</b>         | Válvula                        | De ángulo            | 10 | 43              | 43              |
| $\overline{2}$  | <b>SI</b>         | Codo 90                        | <b>Radios cortos</b> | 10 | 7.9             | 15.8            |
| 1               | <b>NO</b>         | Codo 45                        | <b>Normal</b>        | 10 | 0               | 0               |
| 1               | <b>SI</b>         | Curva 90                       | Diámetro: 1.1/2      | 10 | 3               | 3               |
| 1               | <b>SI</b>         | Curva 45                       | <b>Normal</b>        |    | 1.8             | 1.8             |
| $\overline{2}$  | <b>NO</b>         | Tee de paso                    | <b>Directo</b>       |    | $\mathbf{0}$    | $\mathbf{0}$    |
| 3               | <b>SI</b>         | Tee de Salida                  | <b>Bilateral</b>     |    | 16              | 48              |
| 4               | <b>SI</b>         | Retención Horizontal<br>Pesado |                      | 10 | 32              | 128             |
| $\overline{2}$  | <b>NO</b>         | Entrada                        | <b>Normal</b>        | 10 | $\mathbf 0$     | 0               |
| $\overline{2}$  | <b>NO</b>         | Salida                         | de Tubería           | 10 | 0               | $\mathbf 0$     |
| 3               | <b>SI</b>         | Reducción Excéntrica           | <b>Tubería</b>       | 10 | 0               | $\mathbf 0$     |
| 4               | <b>SI</b>         | Longitud de tubería recta      | <b>Tubería</b>       | 10 | 0               | 0               |
|                 |                   |                                |                      | 10 |                 |                 |
|                 |                   |                                |                      |    | <b>TOTAL</b>    | 243             |

Tabla 22 Longitud Equivalente de Accesorios en Impulsión

Fuente: Elaboración propia

Con la ecuación de Hazen Williams en función de la pendiente del coeficiente a utilizar

es:

$$
Q = D^{2.63} * S^{0.54} * 0.2787
$$

Despejamos la pendiente S:

$$
S = \sqrt[0.54]{\frac{(10^{2.63})m*0.2787}{0.0596 m3/s}}
$$

 $S = 0.007565 m/m$ 

Las pérdidas por fricción por impulsión

$$
hf = S * hm_{total}
$$

$$
hf = 0.007565 * 243
$$

#### $hf = 1.83639 m$

Siguiendo detallando en base la ecuación de Bernoulli, se encuentra la en la descarga, lo siguiente:

 $Hdes = \frac{v_i^2}{2g}$  $rac{v_i}{2g}$  =  $(1.1762 \frac{m}{s})^2$ 2∗9.89  $H$  desc.  $= 0.0706 \text{ m}$ 

### **4.6.2.3.5. Altura dinámica Total**

 $H$  total =  $H$  succ +  $H$  impul +  $H$  desc +  $H$  est H total =  $90.5749$  m

El diámetro de diseño escogido debe ser de manera coherente con la parte succión e impulsión de salida al tanque de almacenamiento, cumpliendo con las longitudes y de accesorios en el trayecto.

De manera que se evalúa la zona de impulsión, donde se calcula con alturas dinámicas máximas y mínimas con diferentes caudales alrededor del caudal de diseño calculado, donde se toma en base al diseño de curva característica de bomba, el caudal y altura calculados para este sistema

# **4.6.2.4. Evaluación de Impulsión**

Los resultados se evalúan para el análisis de alturas máximas y mínimas en el tramo de descarga en el tanque de almacenamiento, evaluando con caudales mínimos y máximos conjunto a la curva de la bomba seleccionada.

|         |           | hi $(m)$       |             | H estática (m) |               | H dinámica (m) |          |
|---------|-----------|----------------|-------------|----------------|---------------|----------------|----------|
| Q(m3/s) | Impulsión | <b>Succión</b> | hvi (m)     | <b>Mínimo</b>  | <b>Máximo</b> | <b>Mínimo</b>  | Máximo   |
| 0       | 0         | 0              | 0           | 86             | 88            | 86             | 88       |
| 0.025   | 0.182768  | 0.154136205    | 0.111775945 | 86             | 88            | 86.44868       | 88.44868 |
| 0.0276  | 0.216691  | 0.182744916    | 0.13433966  | 86             | 88            | 86.53378       | 88.53378 |
| 0.0296  | 0.244582  | 0.206266797    | 0.153106979 | 86             | 88            | 86.60396       | 88.60396 |
| 0.0316  | 0.355597  | 0.231092176    | 0.054770213 | 86             | 88            | 86.64146       | 88.64146 |
| 0.0336  | 0.395785  | 0.257209246    | 0.061484532 | 86             | 88            | 86.71448       | 88.71448 |
| 0.0356  | 0.437944  | 0.284606983    | 0.068586962 | 86             | 88            | 86.79114       | 88.79114 |
| 0.0376  | 0.482057  | 0.313275054    | 0.076077503 | 86             | 88            | 86.87141       | 88.87141 |
| 0.0396  | 0.528111  | 0.343203736    | 0.083956155 | 86             | 88            | 86.95527       | 88.95527 |
| 0.0416  | 0.57609   | 0.374383858    | 0.092222917 | 86             | 88            | 87.0427        | 89.0427  |
| 0.0436  | 0.625981  | 0.406806741    | 0.100877791 | 86             | 88            | 87.13367       | 89.13367 |
| 0.0456  | 0.677772  | 0.44046415     | 0.109920775 | 86             | 88            | 87.22816       | 89.22816 |
| 0.0476  | 0.73145   | 0.475348258    | 0.119351871 | 86             | 88            | 87.32615       | 89.32615 |
| 0.0496  | 0.787005  | 0.511451605    | 0.129171077 | 86             | 88            | 87.42763       | 89.42763 |
| 0.0516  | 0.844425  | 0.54876707     | 0.139378394 | 86             | 88            | 87.53257       | 89.53257 |
| 0.0536  | 1.144907  | 0.58728784     | 0.061429278 | 86             | 88            | 87.79362       | 89.79362 |
| 0.0556  | 1.22234   | 0.627007391    | 0.065928135 | 86             | 88            | 87.91528       | 89.91528 |
| 0.0576  | 1.302097  | 0.667919462    | 0.070585963 | 86             | 88            | 88.0406        | 90.0406  |
| 0.0596  | 1.384168  | 0.710018035    | 0.075402761 | 86             | 88            | 88.16959       | 90.16959 |
| 0.0616  | 1.46854   | 0.753297323    | 0.080378529 | 86             | 88            | 88.30222       | 90.30222 |
| 0.0636  | 1.555203  | 0.797751747    | 0.085513268 | 86             | 88            | 88.43847       | 90.43847 |
| 0.0656  | 1.644147  | 0.84337593     | 0.090806977 | 86             | 88            | 88.57833       | 90.57833 |
| 0.0676  | 1.735361  | 0.890164677    | 0.096259656 | 86             | 88            | 88.72178       | 90.72178 |
| 0.0696  | 1.828835  | 0.938112969    | 0.101871305 | 86             | 88            | 88.86882       | 90.86882 |
| 0.0716  | 1.92456   | 0.987215947    | 0.107641924 | 86             | 88            | 89.01942       | 91.01942 |
| 0.0736  | 2.022528  | 1.037468908    | 0.113571514 | 86             | 88            | 89.17357       | 91.17357 |
| 0.0756  | 2.122728  | 1.088867293    | 0.119660074 | 86             | 88            | 89.33126       | 91.33126 |
| 0.0776  | 2.225152  | 1.141406678    | 0.125907604 | 86             | 88            | 89.49247       | 91.49247 |

Tabla 23 Evaluación de Diseño de Caudales

Fuente: Elaboración propia

Con relacion de datos de alturas optimas respecto a los caudales calculados por cada tipo de diametro, de la cual se hace la misma operación anterior al sistema. Se toma y se evalua los diametros especiales de entrada y salida a la bomba, como se aprecia la siguiente figura, junto al datos calculados de Q y H de diseño, donde se ubican dentro del rango optimo de diseño.

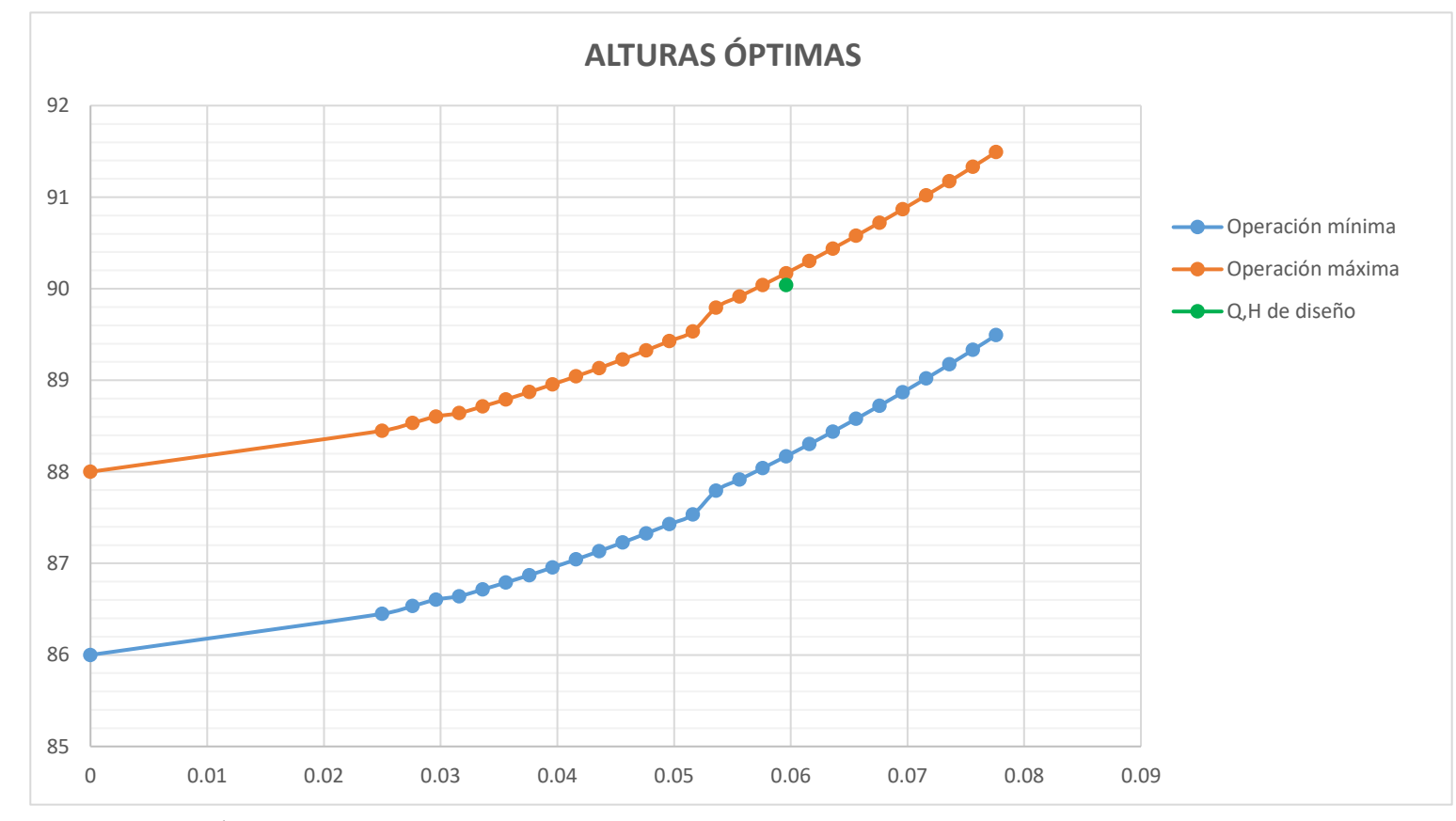

Figura 15 Alturas Óptimas Fuente: Elaboración propia

De tal manera los campos de estudio en el diseño de estación de bombeo, la curva de diseño de bomba está sometidas bajo parámetros de estudio según el grafico, de la cual cumple con los datos y resultados obtenidos se refleja en las ecuaciones de cada gráfico.

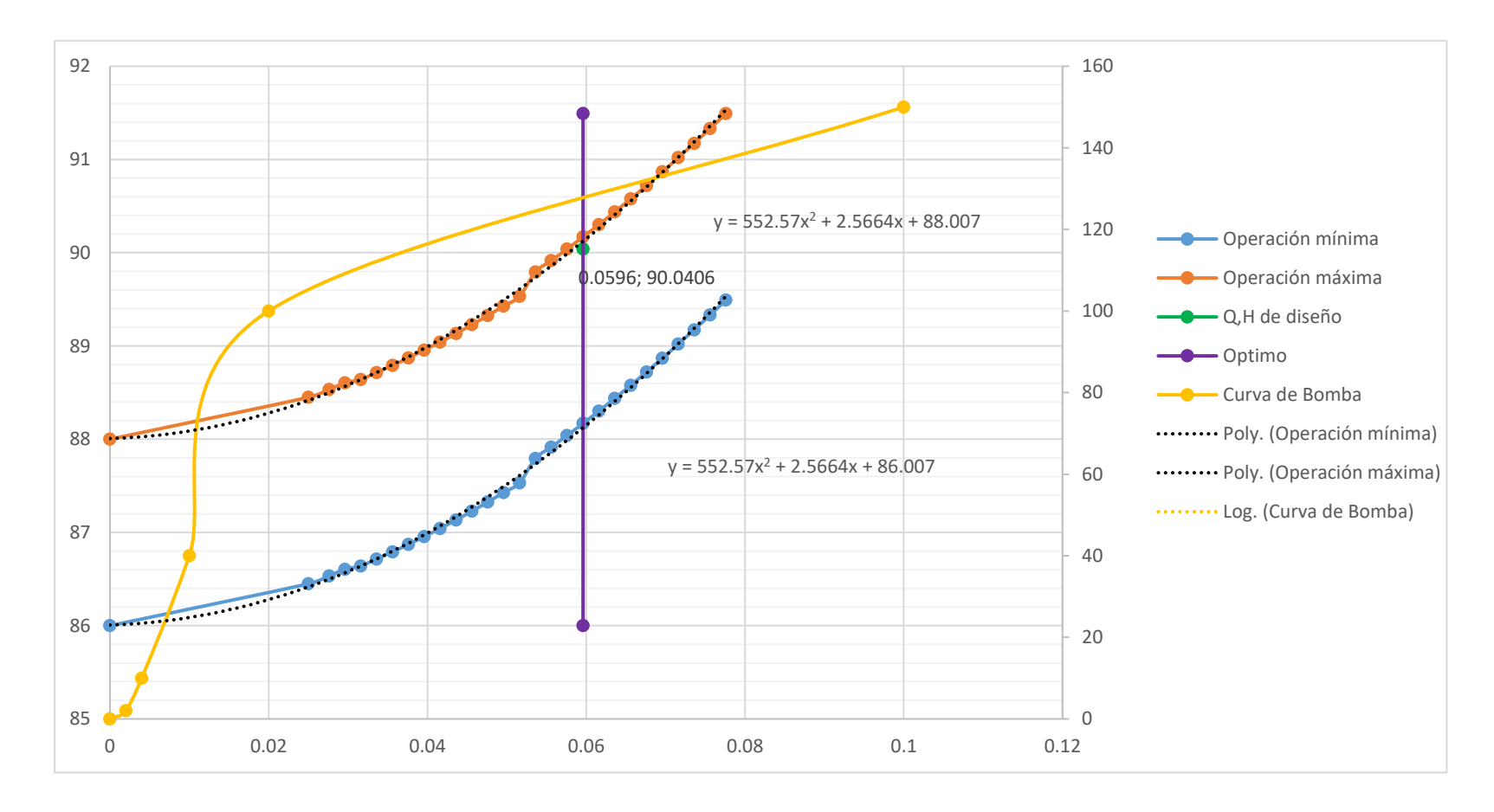

Figura 16 Evaluación de Diseño de Diámetro Fuente: Elaboración propia

#### **4.6.2.4.1. Ecuaciones Lineales**

Las ecuaciones estimadas por la solución son las siguientes para su futuro uso de calibración de caudales a futuros operaciones de los procesos de investigación son:

> $-3347.9X^2 + 1582.7X + 18.229 = y$  $552.57 X^2 + 2.5664 X + 88.007 = y$  $552.57 X^2 + 2.5664 X + 86.007 = y$

Con lo que son parámetros de bombeo, de la relación de altura y caudales de diseño,

concluyendo con la función de trabajo para las ecuaciones:

$$
f(y) = Hdt \; ; X = Q_{(t)}
$$

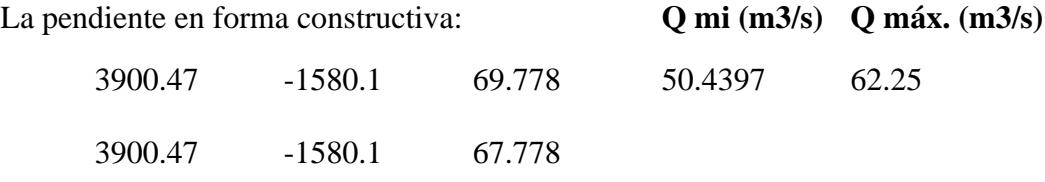

El análisis de resultados fundamental para especificar la potencia de bomba a caudal necesitado en la simulación:

Tabla 24 Análisis de Cédulas de H vs Q

| 100.6656435 |          |
|-------------|----------|
| 90.12277449 | 89.12277 |
| 88.12277449 |          |
|             |          |

Fuente: Elaboración Propia

Lo cual con lleva al cálculo de eficiencia en base a los resultados de la tabla 27. Y a ello la potencia de la bomba.

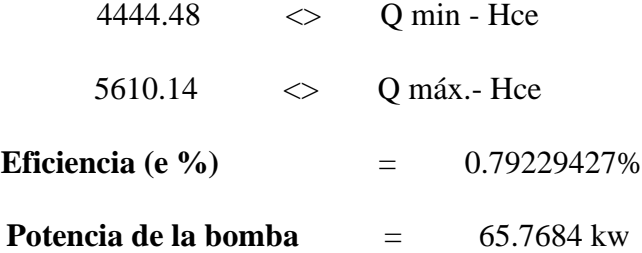

#### **4.6.2.5. Análisis Económico**

Los costos de operación para la sección optimas de variables, es dada por la ecuación de optimización planteada en la sección 2.2.1.4, donde a continuación se muestra la ampliación del tema.

Aplicando la ingeniería económica el interés de compra de materiales en el proyecto se planteó en 0.15% de interés, el concepto *f (i, n)* es la función de capital que define el pago anual del proyecto, la función se expresa:

$$
f(1, n) = \frac{i(i + 1)^n}{(1 + i)^{n-1}}
$$

$$
f(1, n) = \frac{0.15(1.15)^{15}}{(1.15)^{15-1}} = 0.17101705
$$

Los diámetros de diseño de tuberías son en medida de succión e impulsión en punto base de la bomba escogida. En la tabla 16, a temperatura de 21 grados Celsius:

**Temperatura C Densidad kg/m3 Viscosidad (m2/s)** 21 997.7 0.9785

Tabla 25 Condiciones de Trabajo

Los Diámetros y unidades son basado en la simulación anterior:

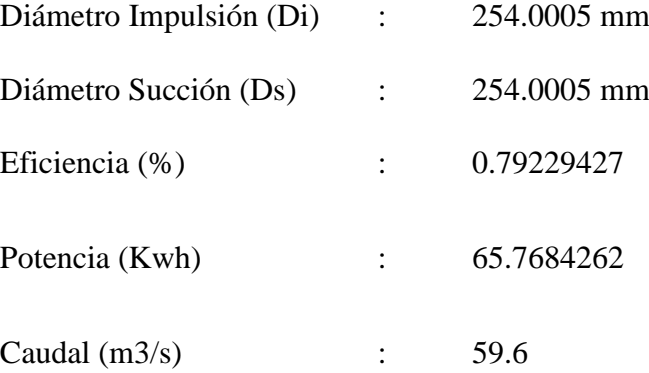

En el mercado nacional se obtuvo costo de bomba y consumo de energía promedio mensual expresado en \$100/Kwh y 44 \$/kwh.

| Diámetro (mm)<br>Hb (Altura Bomba) |             | Potencia (watts) | Kwatt/h     |
|------------------------------------|-------------|------------------|-------------|
| 254.000508                         | 89.12277449 | 65550270.74      | 65550.27074 |
| 254.000508                         | 89.12277449 | 65550270.74      | 65550.27074 |

Tabla 26 Cálculo de Potencia diseño

Fuente: Elaboración Propia

Se vuelve a calcular la potencia para comprobación de datos con la altura de bombeo de inicio al final, en función de la ecuación didáctica en base a la ecuación de Bernoulli en la

tabla 2.

El costo de Bomba en base de 100 \$/kwh,

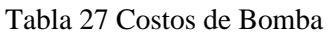

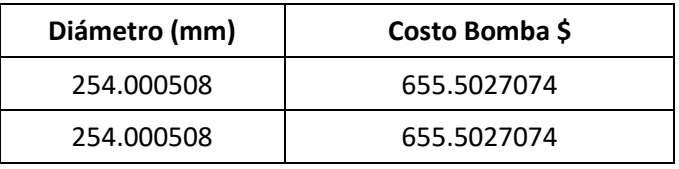

El costo de Energía en base de 44 \$/kwh, parte operativa de bombeo diario a distribuir:

|     | h de<br>kw<br>bombeo |    |     | \$/kwh |            |  |
|-----|----------------------|----|-----|--------|------------|--|
| Imp | 65.55027074          | 12 | 365 | 44     | 12,632,848 |  |
| des | 65.55027074          | 12 | 365 | 44     | 12,632,848 |  |

Tabla 28 Costos de Energía

Fuente: Elaboración Propia

En la función objetivo, la longitud o diámetro dentro de la ecuación 14, y con los costos

que se presenta en la tabla 19. Se obtiene:

#### Tabla 29 Costos de Tubería

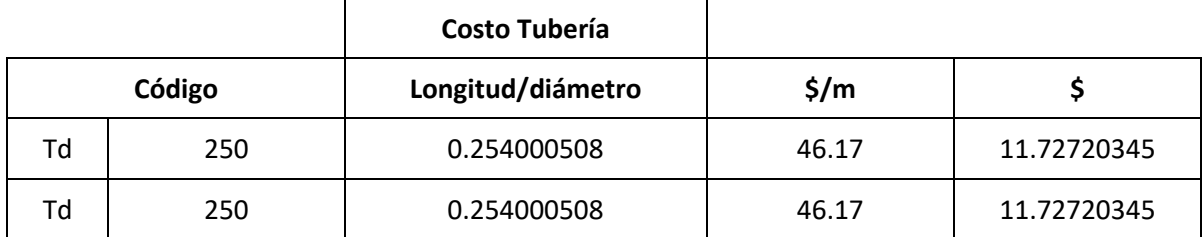

Fuente: Elaboración Propia

De tal manera el costo total de equipos o materiales que incluye los costos de bomba y los costos de tubería por diámetro o tramo de ella.

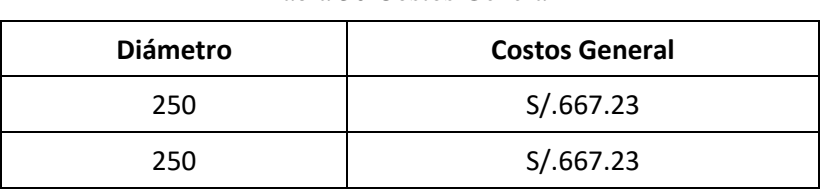

Tabla 30 Costos General

En la cual se concluye con lo que se obtiene la tabla de resumen, en el análisis económico aplicado en ingeniería minimizando costos,

generando las compras mínimas para un diseño en el sistema:

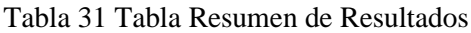

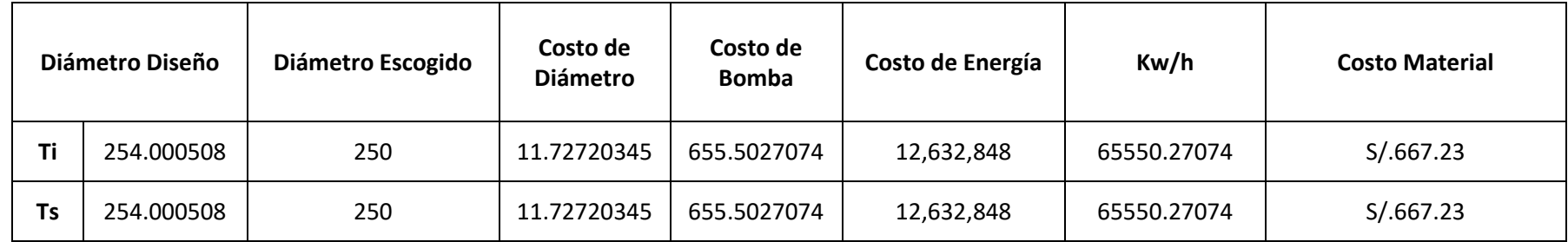

Fuente: Elaboración Propia

# **4.7. Programa de Aplicación en Matlab**

En base al punto 4.4.2 la distribución de redes será sometida al algoritmo de operación planteada anteriormente, con fundamento en los costos de tubería ya sea por la longitud o el diámetro en la distribución de redes de tuberías en la parte zonal de estudio.

|                | <b>TUBERIAS</b> |              | <b>DIAMETRO</b> | <b>RUGOSIDAD</b> | <b>COEFICIENTES DE</b>  |       | <b>BOMBA DE DISEÑO</b> |      |
|----------------|-----------------|--------------|-----------------|------------------|-------------------------|-------|------------------------|------|
|                |                 | LONGITUD (m) | (mm)            | <b>ABSOLUTA</b>  | <b>PERDIDAS LOCALES</b> | a (-) | b                      | C    |
| 1              | $\overline{2}$  | 72.73        | 160.00          | 150.00           | 0.00                    | 0.00  | 0.00                   | 0.00 |
| $\mathbf{1}$   | 18              | 92.81        | 160.00          | 150.00           | 0.00                    | 0.00  | 0.00                   | 0.00 |
| $\overline{2}$ | 3               | 82.08        | 160.00          | 150.00           | 0.00                    | 0.00  | 0.00                   | 0.00 |
| 2              | 17              | 93.70        | 160.00          | 150.00           | 0.00                    | 0.00  | 0.00                   | 0.00 |
| 3              | 4               | 62.67        | 160.00          | 150.00           | 0.00                    | 0.00  | 0.00                   | 0.00 |
| 3              | 16              | 93.93        | 160.00          | 150.00           | 0.00                    | 0.00  | 0.00                   | 0.00 |
| 4              | 5               | 65.57        | 160.00          | 150.00           | 0.00                    | 0.00  | 0.00                   | 0.00 |
| 4              | 15              | 98.02        | 160.00          | 150.00           | 0.00                    | 0.00  | 0.00                   | 0.00 |
| 5              | 6               | 62.29        | 160.00          | 150.00           | 0.00                    | 0.00  | 0.00                   | 0.00 |
| 5              | 14              | 96.49        | 160.00          | 150.00           | 0.00                    | 0.00  | 0.00                   | 0.00 |
| 6              | 7               | 64.49        | 160.00          | 150.00           | 0.00                    | 0.00  | 0.00                   | 0.00 |
| 6              | 13              | 95.80        | 160.00          | 150.00           | 0.00                    | 0.00  | 0.00                   | 0.00 |
| $\overline{7}$ | 8               | 161.15       | 160.00          | 150.00           | 0.00                    | 0.00  | 0.00                   | 0.00 |
| 7              | 12              | 101.25       | 160.00          | 150.00           | 0.00                    | 0.00  | 0.00                   | 0.00 |
| 8              | 9               | 57.68        | 160.00          | 150.00           | 0.00                    | 0.00  | 0.00                   | 0.00 |
| 8              | 11              | 113.99       | 160.00          | 150.00           | 0.00                    | 0.00  | 0.00                   | 0.00 |
| 9              | 10              | 111.18       | 160.00          | 150.00           | 0.00                    | 0.00  | 0.00                   | 0.00 |
| 18             | 19              | 76.28        | 160.00          | 150.00           | 0.00                    | 0.00  | 0.00                   | 0.00 |
| 18             | 17              | 54.72        | 160.00          | 150.00           | 0.00                    | 0.00  | 0.00                   | 0.00 |
| 17             | 16              | 77.77        | 160.00          | 150.00           | 0.00                    | 0.00  | 0.00                   | 0.00 |

Tabla 32 Tabla de Datos del Programa

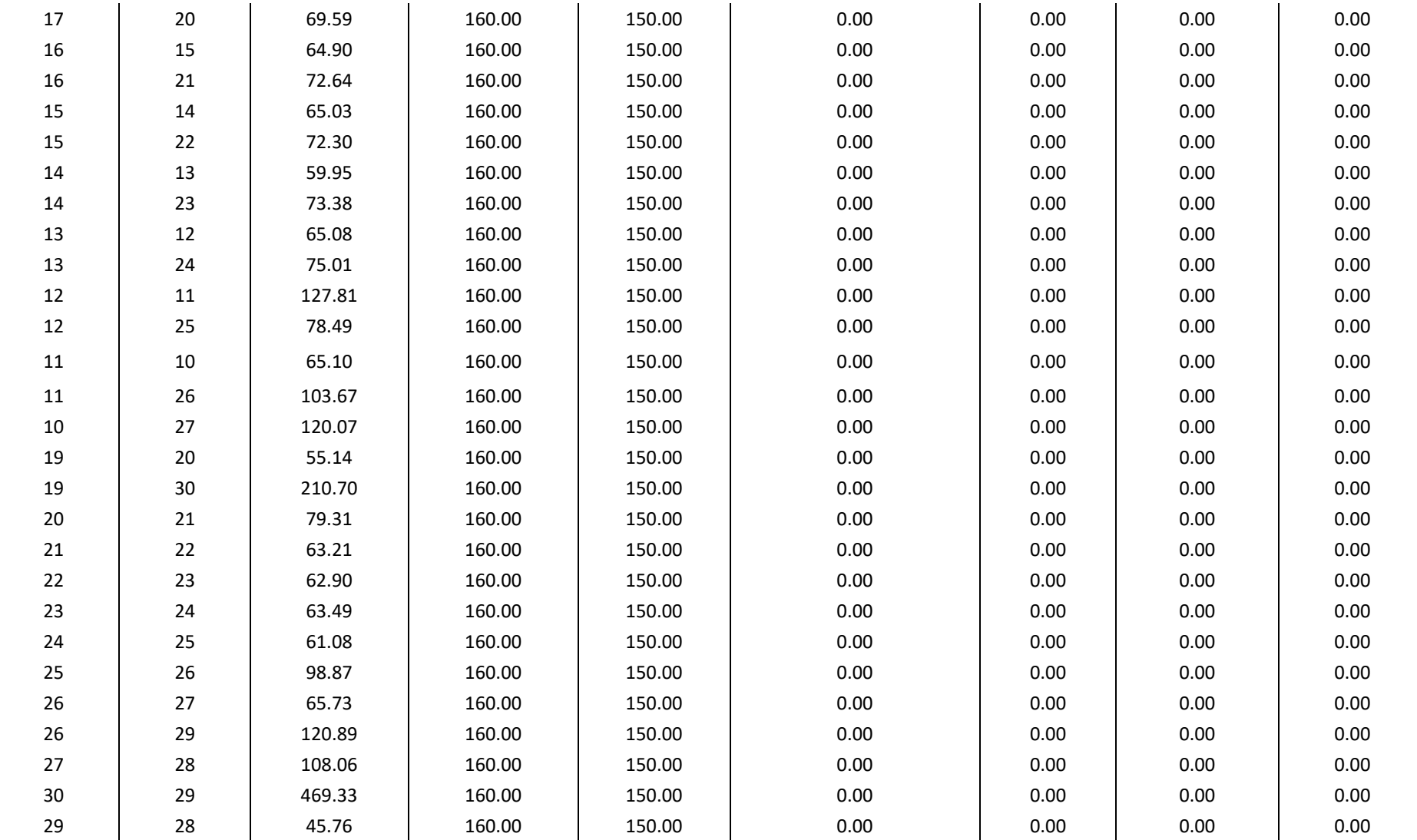

Fuente: Elaboración Propia

Se importa los datos y comienza los cálculos con los algoritmos del Matlab junto con la programación escrita en script, y se presenta una segunda ventana de la simulación, donde solo se ejecutará, otorgando como resultado los caudales y presiones en cada tramo de longitud de tubería

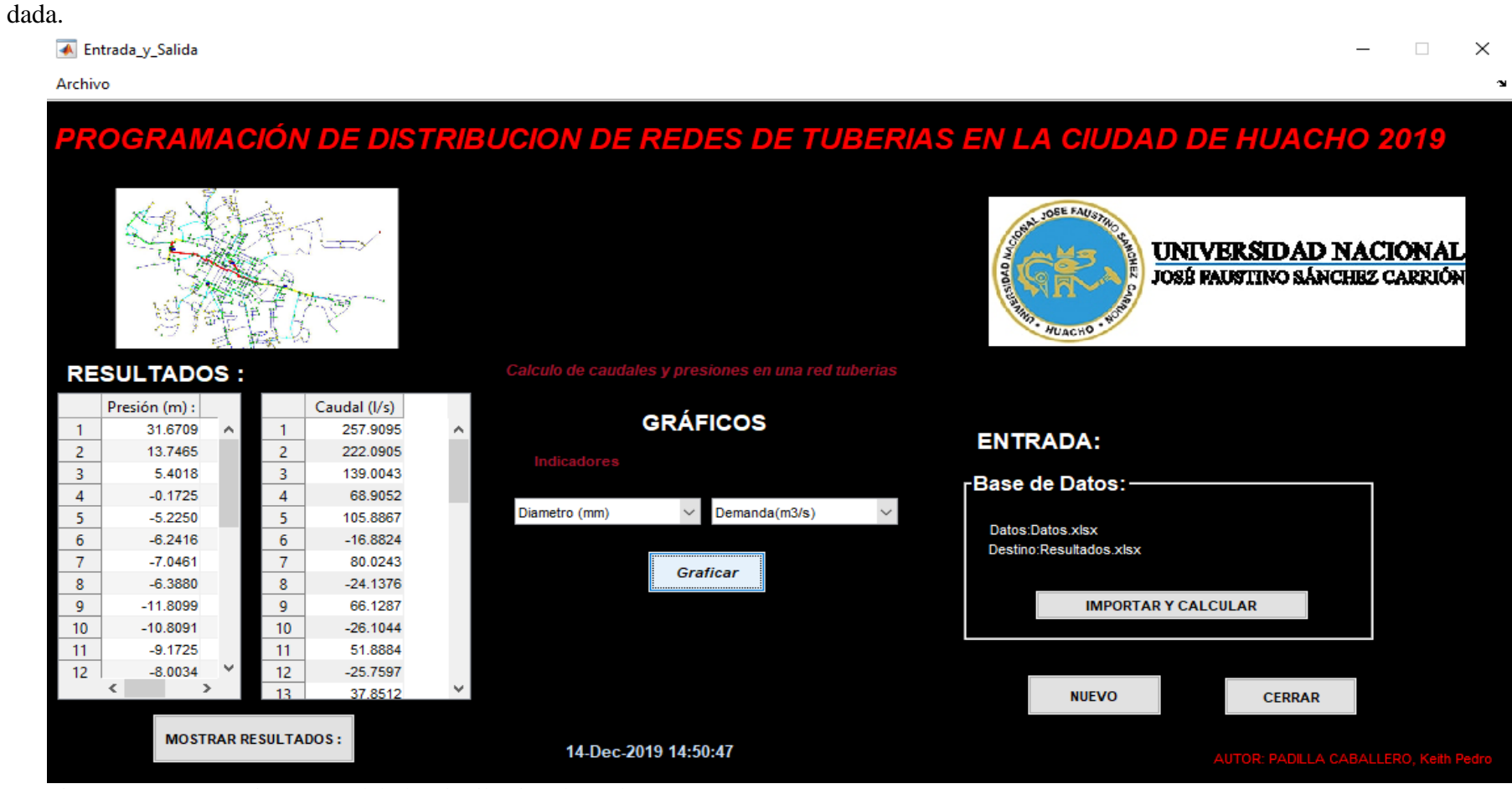

Figura 17 Programación en Matlab de Distribución de Redes Fuente: Elaboración Propia

La figura 18 se muestra los diámetros y demandas de cada tubería calculado, de la red de tubería estudiada, de la misma manera hay otro tipo de comparaciones que en presencia del Software Matlab, explicando las cualidades que integran en el sistema de operación.

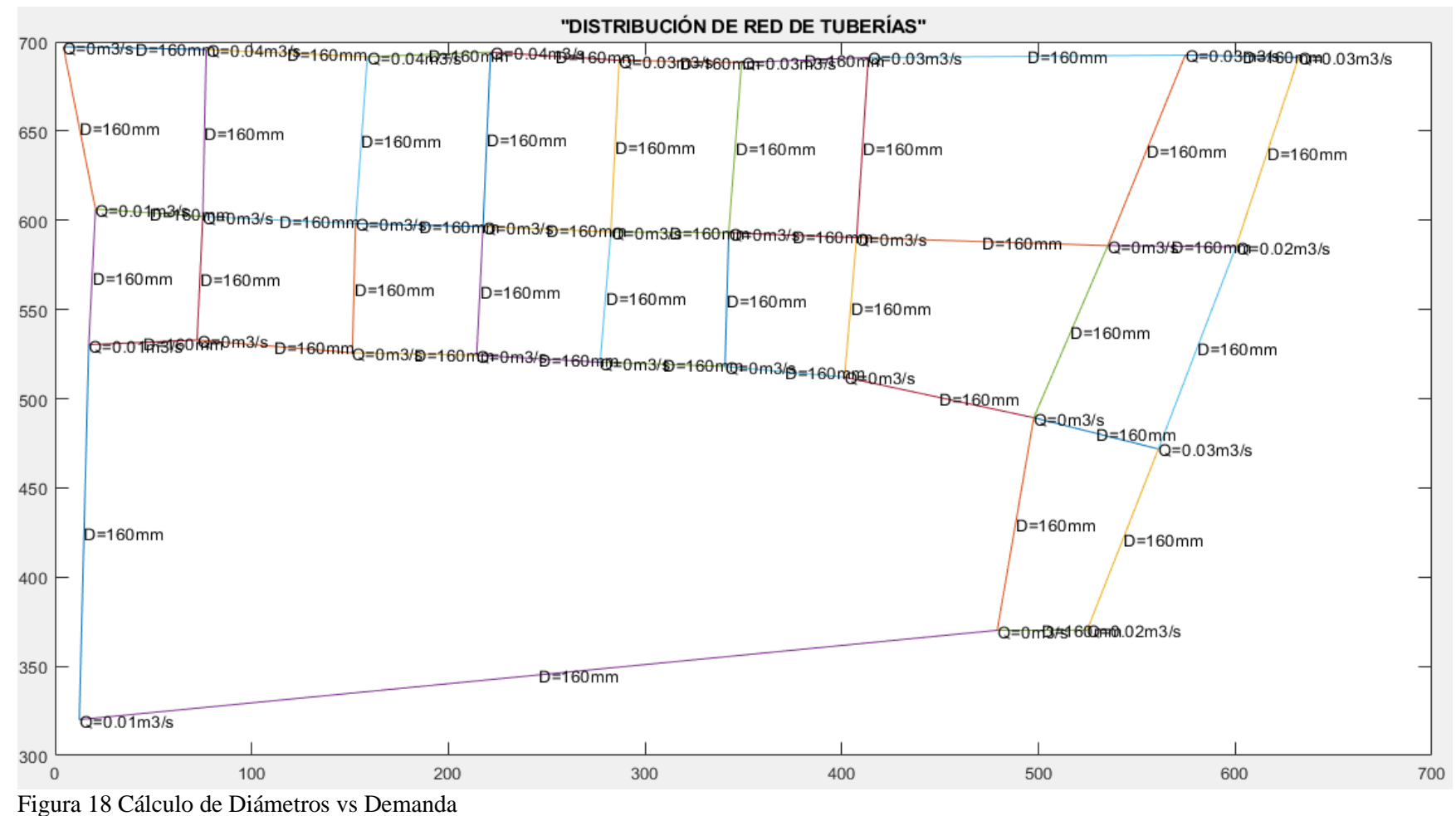

Fuente: Elaboración Propia

De la misma manera el caudal en sentidos estrictos de cada malla de estudio de la red son la presencia de los signos, donde recorre el fluido con una demanda de destino final en el trayecto de cada tubería del reservorio o estación de salida.

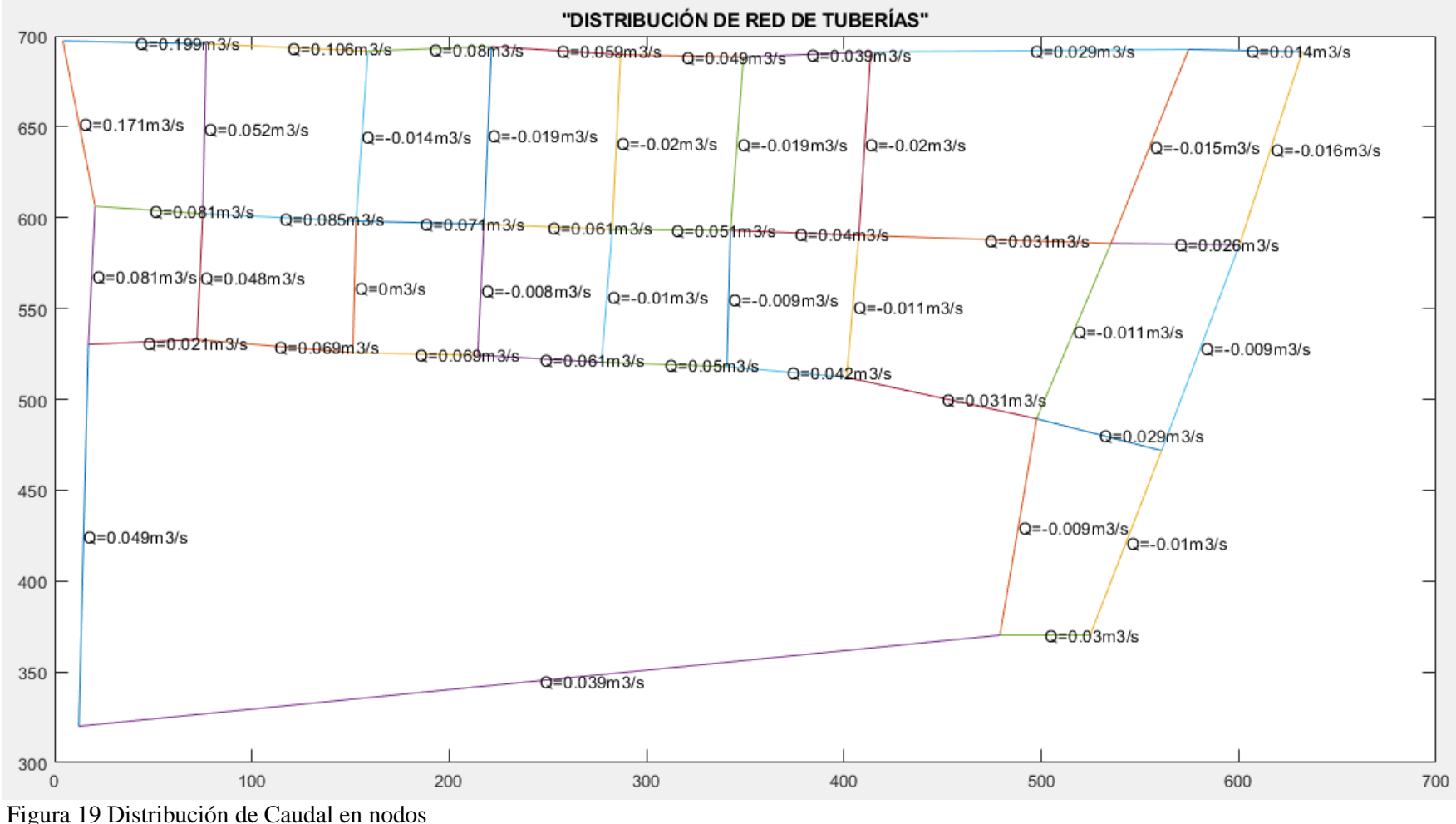

Fuente: Elaboración Propia

En la programación en Script se detalló igual manera de ecuaciones para las velocidades de cada malla estudiada en presencia de la cantidad de nodos en la red de distribución de tuberías.

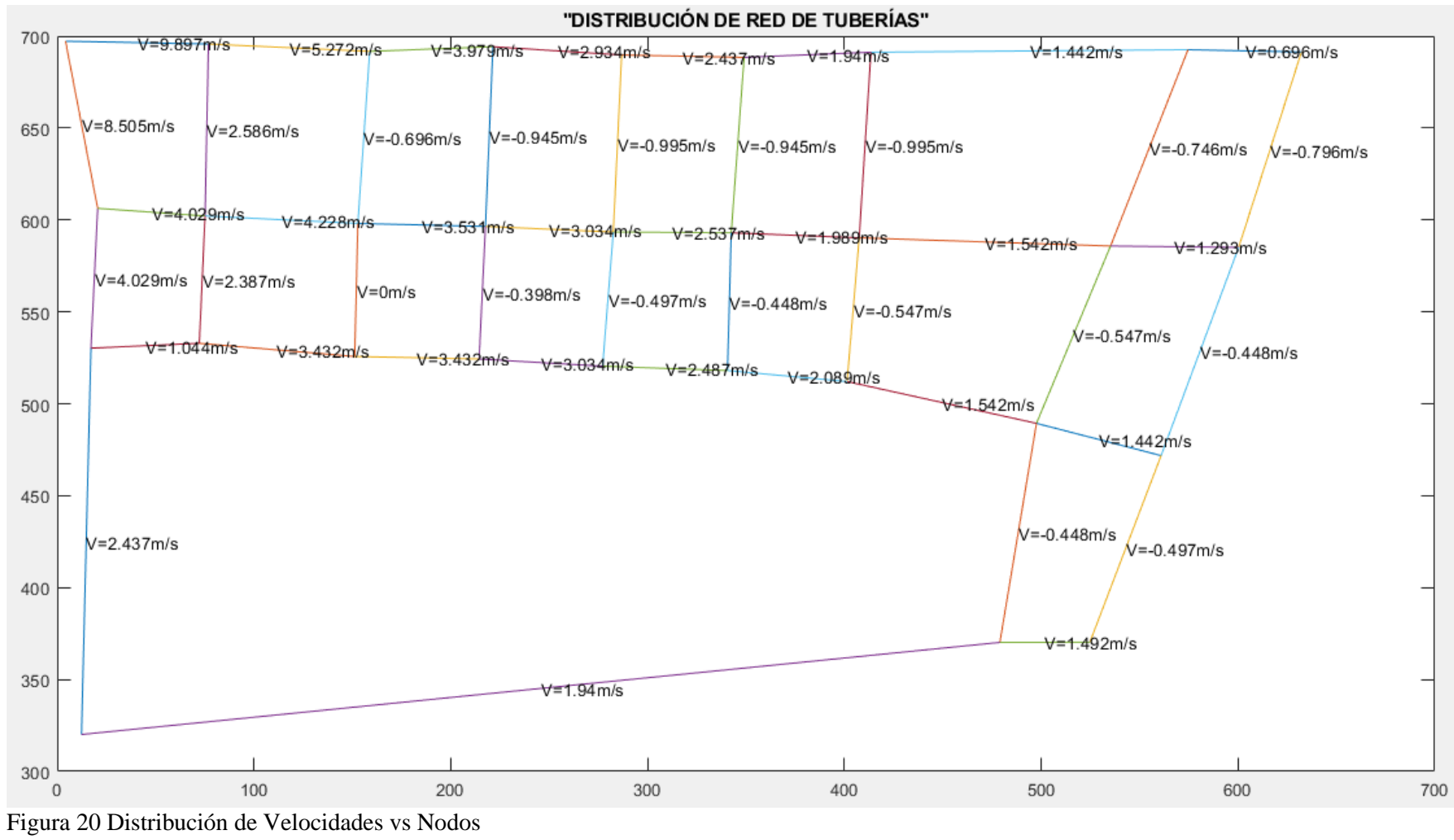

Fuente: Elaboración Propia

#### **4.8. Representación del Problema**

El diseño de minimización de costos que relaciona: los costos de tuberías, costo de operación, costo de bombeo. Se detalló que la operación es un sistema lineal donde se usara con técnicas limitados en representación de restricciones.

La solución detalla con una función objetivo junto con las dos variables que se satisface con restricciones conjunto se recibe el nombre de solución óptima, de la cual una solución óptima puede resultar mínima o máxima dependiendo el enfoque de estudio del problema.

La expresión de cada punto de estudio de manera lineal es "i,j" , número se secciones "NS", el número de nodos, numero de mallas número de accesorios que influye en la operación. La manera de operación que se escogió es mediante el método simplex que influye con el tipo de costo junto a la medida calculada de diámetros de operación del sistema.

El método simplex es la solución en matrices buscando la solución de variables x1,x2,……N de estudio según la función objetiva, la manera que los diámetros es la variable en común de la ecuaciones "Dij" cada sección denotado "i" de referencia y j = 1,2…Nt, donde Nt son los diámetros diferentes que se encuentra en la operación.

De la ecuación (14) la función objetivo;

$$
F. O. == Z = Min(f(X_D)) = \sum_{i,j=n}^{D} \sum_{i,j=n}^{T} C_{Ti,j} D_{i,j} + C_{Ti,j} T_{i,j}
$$

Restricciones:

$$
\sum_{i=j}^{ND} \sum_{j=1}^{NS} C_{fj} \cdot X(Dij, Lij, Tij) \le H_{mi}
$$
  

$$
\sum_{i,j=1,2...n}^{NS} N_{ij} \cdot X_{ij} \le H_{min,n}
$$
  

$$
X_{ij} \ge 0
$$

$$
i = 1, 2, ... = Ns
$$
  $j = 1, 2, ... = Nd$ 

Donde:

- Ctij= Costo de materiales anual de estación o de compra semestral, variable X1
- Dij= Diámetros seleccionados o obtenidos lineal de i con tramo j
- Tij= Tramos o longitud de tuberías en cada sección seleccionada ij , variable X2
- Cfj= Costo fijo de operación en base de metros de estación de bombeo (\$/kw)
- Xij= Diámetros de diseño calculado de cada tramo
- Hmi= Horas de estación de bombeo de trabajo
- Hmi, n= Distribución de horas en temporada de ramificación general en n variables
- Nij= Numero de secciones en cada malla general de estudio
- Xij= Valor >=0, ser número real, evitando errores

Generando dos tipos de variables en X1 y X2 con sus respectivas restricciones dos de

ellas menor igual  $(\leq)$  y la tercera  $(\geq)$  valor positivo.

Variable X1: Costos de Tuberías

Variable X2: Costos de Estación

Cabe recalcar los valores de cada función y restricciones son variadas debido al tipo de cambio que otorga la estación, accesorios presentes y las redes modificadas en cada malla general otorgada.

|                      | <b>COSTO DE</b><br><b>TUBERIAS</b> | <b>COSTO DE</b><br><b>ESTACION</b> |       |
|----------------------|------------------------------------|------------------------------------|-------|
| <b>RESTRICCIONES</b> | X1                                 | X <sub>2</sub>                     | Horas |
| Utilidad             | 315.0164676                        | 667.2299109                        |       |
| estación             | 100                                | 254                                | 12    |
| Proceso              | 18                                 | 30                                 | 18    |
| Diámetro (Xij)       |                                    | $>=$                               |       |

Tabla 33 Valores de Función Objetivo

Fuente: Elaboración Propia

La suma de los tramos de cada tubería en cada sección seleccionada debe ser igual a su longitud.

$$
\sum X_{ij} = L_{ij}, D_{ij} \; i = 1, 2, \dots, n
$$

Se representa en la siguiente grafica obtenido por los resultados de operación anterior de dicha muestra de distribución de redes, se programa la operación en base a minimización en método simplex en el software Matlab generando algoritmos para la ejecución de datos, cabe recalcar se tuvo un estudio de programación para la eficaz generando resultados, detallando en la hoja Script, y en la ventana comando dar el ingreso de datos calculados en la operación anterior, dando un matriz "nxn".

Juntos a los datos obtenidos en la operación anterior se sujetó a restricciones dadas en las hojas de cálculo que se proyectó la función objetiva y restricciones resueltas para su sencillo llamado al software Matlab, generado el valor Z de la ecuación de función optima de cantidad de mínima que se puede generar en los costos de estación de bombeo junto a la selección distribución de redes de tuberías de la sección.

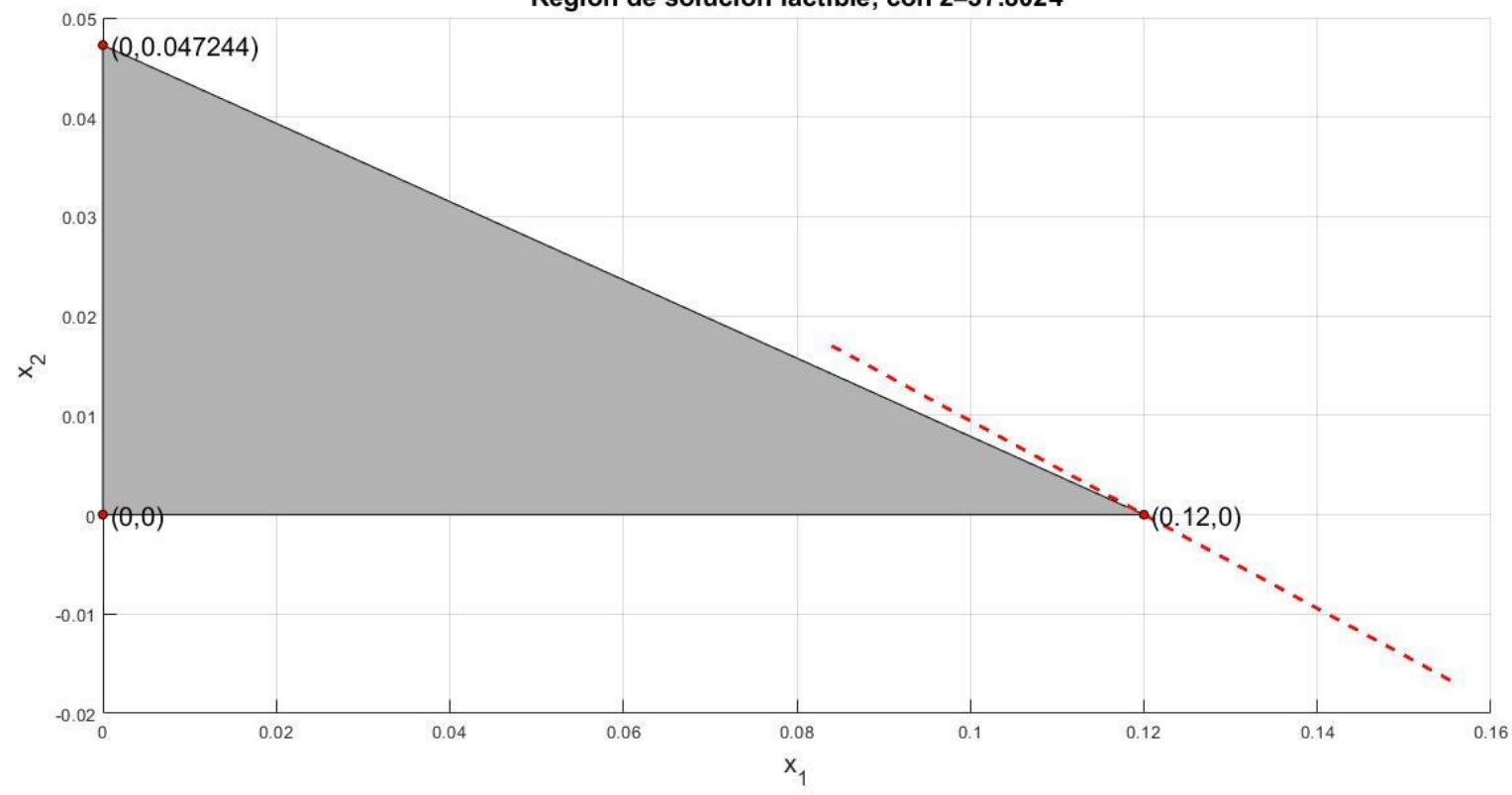

Región de solución factible, con z=37.8024

 Figura 21 Solución factible minimizada Fuente: Elaboración Propia

#### **CAPITULO V: DISCUSION, CONCLUSIONES Y RECOMENDACIONES**

#### **5.1. Discusión**

Respecto a Florián Pulido (2017), *Universidad Católica de Colombia; en su tesis propuesta de optimización del servicio de la red de distribución de agua potable- RDAP- del municipio de Madrid, Cundinamarca*, que con el uso del programa Epanet reafirmo su modelación de la bomba es programar la función de ella misma en la estación los costos de bombeo, con el uso del simulador en hoja de cálculo se confirma unas de conclusiones, se pudo lograr el aumento de selección de caudales en base a los diámetros de diseño, y así aprovechar los costos mínimos de bombeo y energía.

Respecto a Mora Meliá (2012), *Universidad Politécnica de Valencia; en su tesis diseño de redes de distribución de agua mediante algoritmos evolutivos análisis de eficiencia*, que el coste mínimo supera el 3 % obtenido para la determinada red según el mercado de compra de materiales, de la cual en el proyecto se comprobó como destino un coste de ahorro con precios de tuberías en la estación de bombeo mínimas en los resultados dados.

Respecto a García Alcaraz (2006),*Universidad Politécnica de Cartagena ;en su tesis titulada modelación y simulación de redes hidráulicas a presión mediante herramientas informáticas*, que el estudio llevado para la simulación en Epanet donde la red se autorregula la complejidad de presiones que posee cada malla, donde se reafirma unas de las conclusiones de la cual el caudal se corrige mediante algoritmos elaborado en Matlab del proyecto dependiendo de cada nodo de entrada y salida con los resultados de caudales en la malla de 18 secciones con diferentes tipos de diámetros de estudio dado.

Respecto a Vázquez Fernández (1990), *Universidad Juárez Autónoma de Tabasco; Método de Hardy Cross en el diseño económico de redes de distribución de agua potable*; propuso las redes iniciales por perdidas de carga en el circuito exterior son diferentes he, de la cual algunos podrían cambiar los diámetros de tuberías para aproximarse a la carga deseada, de la cual su conclusión se comprueba al momento de generar matrices en base a la cantidad de mallas de estudio dado generando cambios bruscos de salida de cada tubería en nodos, variando la selección de cada diámetro de tubería generado por el método de Newton Raphson.

#### **5.2. Conclusiones**

- Se desarrolló un modelado de programación lineal para mejorar la distribución de la red de agua potable, dimensionando variables optimas de redes ramificadas o abiertas y cerradas, utilizando puntos de entrada de estación de bombeo, para luego la aplicación del método la cual los resultados concretados serán esenciales para la minimización de costos de -compras según el diámetro o la longitud de tubería.
- Se estableció y se planteó como propuesta futura o mejoramiento eficaz para la elaboración del modelo de optimización para el diseño de la red de distribución de agua potable y en la estación de bombeo de origen, utilizando técnicas de programación lineal: método simplex, basado con información técnica de la empresa Aguas Lima Norte S.A. dedica a la potabilización y saneamiento de la ciudad de Huacho,
- La ejecución de análisis de datos se realizó con el software MATLAB con licencia de versión comercial, con códigos computacional de programación propio elaborado. Donde se logró realizar el diseño de la red de distribución y caudales deseados óptimos, minimizando costos del sistema de distribución para el estudio correspondiente. Tomando en cuenta el número de variables mayor que las restricciones en la programación ya que tendrá limitaciones con las restricciones o ecuaciones que se planteen, el uso de hoja de cálculos resulto viable para el estudio de la bomba y costos económico funcional de operacional del sistema.
- Los resultados obtenidos del modelo ensayado, se destacó que la optimización planteada con respecto al modelo matemático de tuberías, con restricción de estado de

bombeo y accesorios en el recorrido de la red de distribución si es que la hay o no, de tal manera que los diámetros corregidos y uniformes minimizan los costos de compra del sistema.

- El método de Newton Raphson es eficiente al momento de calibrar caudales y demandas en el sistema dado que presenta una convergencia lineal hacia la función verdades, con esto permite al desarrollador dar un proceso analítico- iterativo, para determinar no solo caudal y presión sino factor de fricción de Colebrook en el proceso de diseño de red de tuberías.
- Con un buen modelo matemático se puso evaluar condiciones en el proceso, por lo que hubo una convergencia satisfactoria a los resultados en tiempo real.
- Las propiedades de viscosidad, densidad y temperatura de estudio de 21 C donde se calibro a condiciones con límite superior de 998.2 kg/m3 y límite inferior de 997.2 kg/m3.
- Los costos son establecidos a mercado Industrial comercial de la zona y junto a los distribuidores con costo de bomba de 100\$/kwh, costo de consumo de energía de 44 \$/kwh y costo de diámetro o longitud de tubería en 46.17 \$/m.
- La programación en el software de Matlab es preciso y eficaz programando ecuaciones lineales donde los valores iniciales en las hojas de cálculos, con los resultados y diámetros, presiones y caudales (con sentidos de cada malla de estudio). Con el fin con el método simplex dar presencia de costos.
- La suma de perdidas menores debe ser siempre menor al valor general de las perdidas por fricción en el trayecto de una tubería o redes. Depende de la distribución punto crítico para la mayoría de diseño de tuberías. Como las perdidas menores son mínimas se recalca el 30% causadas por los accesorios secundarios.

#### **5.3. Recomendaciones**

- Al manejar software de programación y hojas de cálculo se recomienda el estudio previo de teorías-prácticas de programación lineal, conocimiento en optimización de un sistema, los tipos de optimización y como plantearlas, si se optimiza en función de maximización en beneficio y minimización en relación a los costos del proceso, como el caso planteado en el presente trabajo de investigación.
- El tipo de optimización en el trabajo de investigación es aplicable a diferentes tipos de problemas relacionado en el campo de ingeniería, mayormente dedicado para el área de red de ventilación y red de tuberías de agua potable en plantas industriales y/o en las minerías
- Cuando se realice los cálculos para los caudales correspondientes para cada tramo de red se debe tomar en cuenta el valor de la longitud de tubería sean considerable para que no genere mayores gastos de mantenerse el mismo, ya que al obtener el diámetro optimo está relacionado con las pérdidas de cargas Hij para el diseño correspondiente sea favorable desde el punto de vista operacional e instalación.
- Es necesario integrar la forma de comprobación o validación de resultados obtenidos, ya que se trata de técnicas matemáticas.
- Considerar el cambio o dirección del flujo cuando es en redes cerradas de distribución al momento de calcular las pérdidas de fricción hij del tramo Tij y caudales Qi utilizando efectivo el método de Newton Raphson para diámetros mayores de 2" o 50.8 mm. De igual manera se trata de validar por el método de Newton Raphson.
- El diámetro inicial de estudio, al momento de hacer efectiva la iteración a métodos numéricos, recordar de empezar con un valor menor ya que probando el diseño con el número de iteraciones será muy amplia e implica un resultado correcto.

#### **CAPITULO VI: FUENTE DE INFORMACIÓN**

#### **6.1. Fuente Bibliográficas**

- Cunge, J.A. (1989). *Review of recent developements in river modelling. In Hydraulic and Environmental Modelling of Coastal, Estuarine and River Waters*. Proceedings of the international Conference. R. A. Falconer, P. Goodwin and R.G.S. Matteweditors. University of Bradford, 19-21.
- Martínez Martínez, B.R. (2010). *Diseño de la Red de Distribucion de Agua Potable para la Aldea Yolwitz del Municipio de San Mateo Ixtatán, Huehuetenango.* Universidad de San Carlos de Guatemala,47-95.
- Florián Pulido, S.B. (2017) *Propuesta de Optimización del Servicio de la Red de Distribución de Agua Potable -RDAP-del Municipio de Madrid, Cundinamarca,*  Universidad Católica de Colombia. 43-56
- Candia Cuno, J. (2006). *Estudio de Fuente de Agua Potable para la Ciudad de Huacho – Pampas de Animas.* Universidad Nacional de Ingeniería. Pg. 114-130
- Abril Orellana, O. (2018). *Sectorización Optima de la Red de Distribución de Agua Potable de la Ciudad de Santa Marta, Colombia utilizando los Algoritmos Metis.* Universidad Politécnica de Valencia
- Saldarriaga, J. (2001) "Hidráulica de Tuberías" Universidad de los Andes, Colombia. Pg. 30- 389
- Franco Hernández, L. (2006) *Cálculos de Redes de Agua Potable considerando Flujo Permanente*. Universidad Nacional Autónoma de México. Pg.114 -160

#### **6.2. Fuentes Hemerográficas**

Peretra, G Pandolfi, D y Villagra, A: *"Diseño y optimización de redes de distribución de agua utilizando algoritmos genéticos*" En: Instituto de Tecnologia Aplicada, noviembre 2016, Patagonia- Argentina.

Alperovits E., Shamir U. "*Design of Optimal Water Distribution Systems. Water Resources*". Research vol. 13 No. 6 – 885-900., New York-EEUU

# **6.3. Fuentes Electrónicas**

Método Simplex (2016). *Herramientas para el ingeniero industrial.*

Recuperado el 12 de Agosto de 2019, de

[https://www.ingenieriaindustrialonline.com/herramientas-para-el](https://www.ingenieriaindustrialonline.com/herramientas-para-el-ingeniero-industrial/investigaci)[ingeniero-industrial/investigaci/](https://www.ingenieriaindustrialonline.com/herramientas-para-el-ingeniero-industrial/investigaci)

Programación Lineal en Solver (2016). *Herramientas para el ingeniero industrial* Recuperado el 16 de Agosto de 2019, de

> [https://www.ingenieriaindustrialonline.com/herramientas-para-el](https://www.ingenieriaindustrialonline.com/herramientas-para-el-ingeniero-industrial/-operaciones/programaci%C3%B3n-lineal-en-solver/)[ingeniero-industrial/-operaciones/programaci%C3%B3n-lineal-en](https://www.ingenieriaindustrialonline.com/herramientas-para-el-ingeniero-industrial/-operaciones/programaci%C3%B3n-lineal-en-solver/)[solver/](https://www.ingenieriaindustrialonline.com/herramientas-para-el-ingeniero-industrial/-operaciones/programaci%C3%B3n-lineal-en-solver/)

Mecánica de Fluidos II (2118). *Redes Cerradas*

Recuperado el 18 de Agosto de 2019, de

[file:///www.universidadnacionaldecajamarca/Carlos/Desktop/38902395](file:///C:/www.universidadnacionaldecajamarca/Carlos/Desktop/389023952-Redes-Cerradas.pdf)

[2-Redes-Cerradas.pdf](file:///C:/www.universidadnacionaldecajamarca/Carlos/Desktop/389023952-Redes-Cerradas.pdf)

Diferentes Clases de Tuberías, Tipos, Usos y Normativa (2016)

Recuperado el 18 de Agosto de 2019, de

[https://es.slideshare.net/NICOLASISRAELESTRADA/diferentes-](https://es.slideshare.net/NICOLASISRAELESTRADA/diferentes-clases-de-tuberas-tipos-usos-y-su-normativa)

[clases-de-tuberas-tipos-usos-y-su-normativa](https://es.slideshare.net/NICOLASISRAELESTRADA/diferentes-clases-de-tuberas-tipos-usos-y-su-normativa)

Diámetros Nominales de Tuberías PVC (2010)

Recuperado el 20 de Agosto de 2019, de Descargas[:file:///C:/Users/Carlos/Desktop/58867178-Diametros-](file:///C:/Users/Carlos/Desktop/58867178-Diametros-Nominales-de-Tuberias-PVC.pdf)[Nominales-de-Tuberias-PVC.pdf](file:///C:/Users/Carlos/Desktop/58867178-Diametros-Nominales-de-Tuberias-PVC.pdf)

Bombas Centrifugas Normalizadas (basada según DIN-24-255) Recuperado el 29 de Agosto de 2019, de <https://www.globalriego.cl/pdf/bomba-vogt.pdf>

# **ANEXOS**

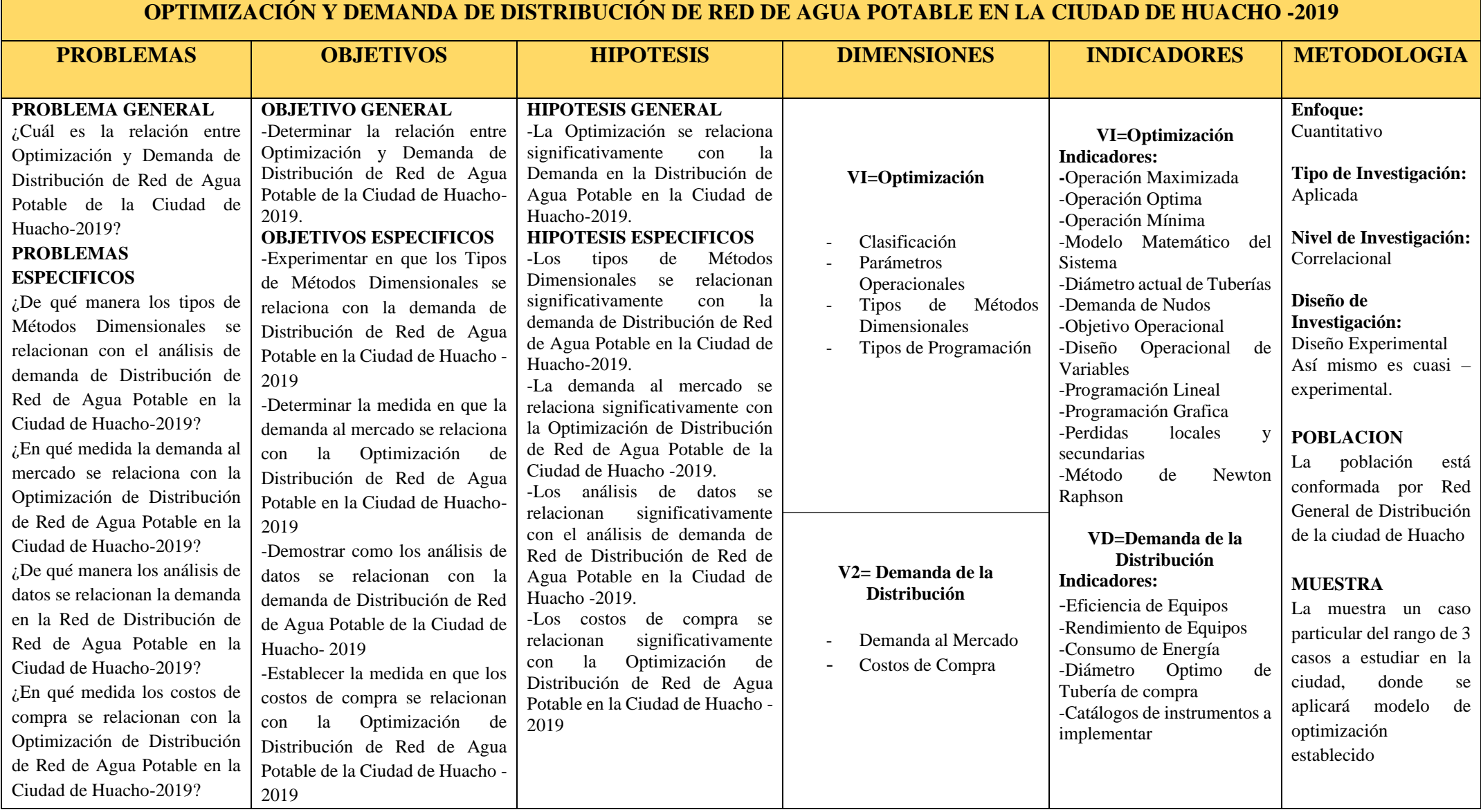
## **Anexo 2 Programación de Distribución de Red de Agua Potable en Matlab**

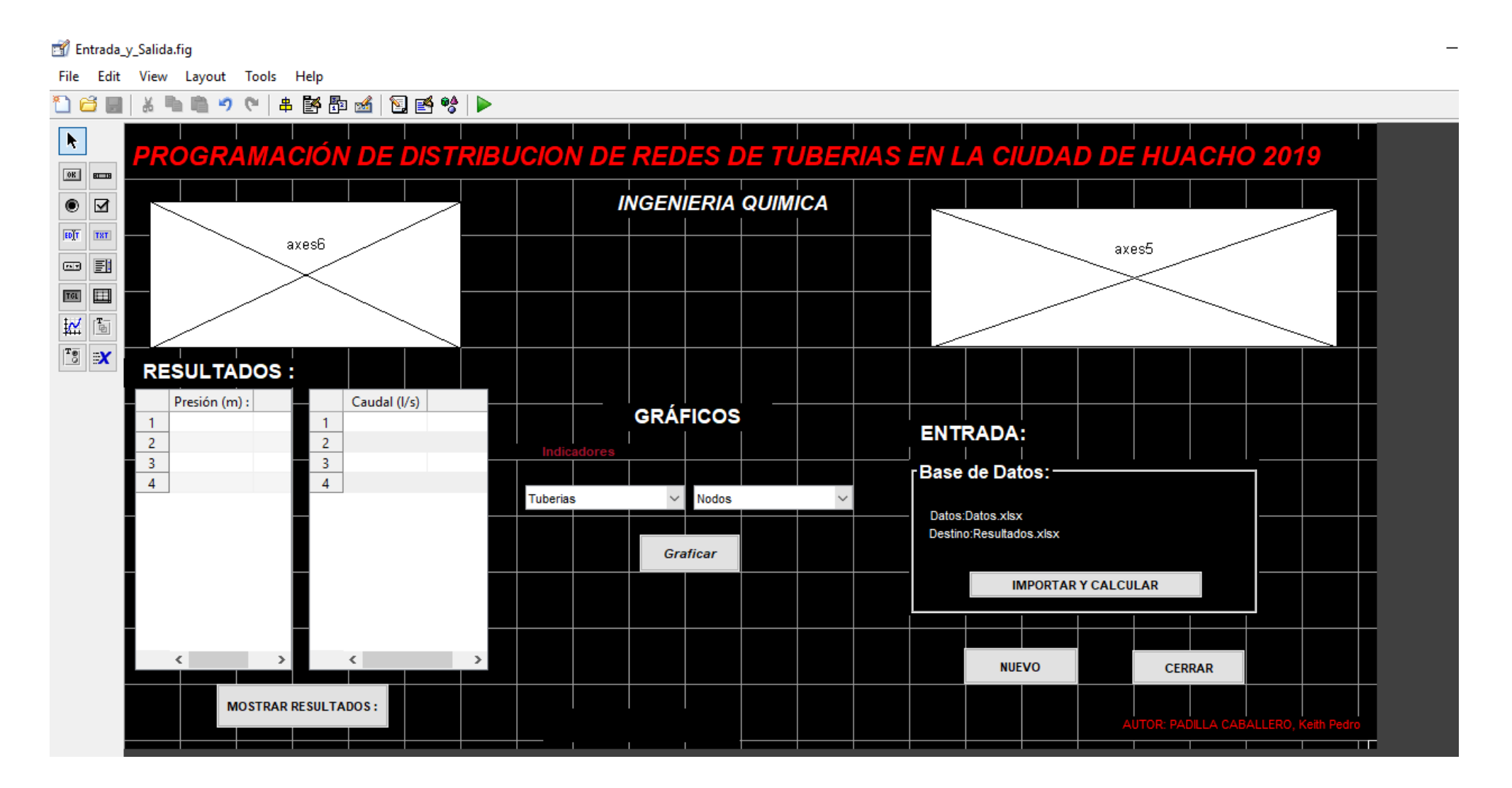